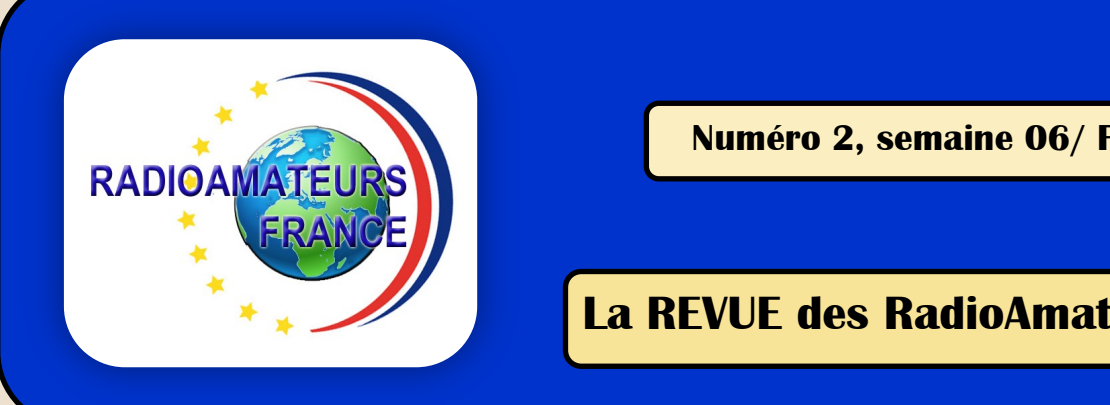

**Numéro 2, semaine 06/ Fév. 2018**

# **La REVUE des RadioAmateurs Français**

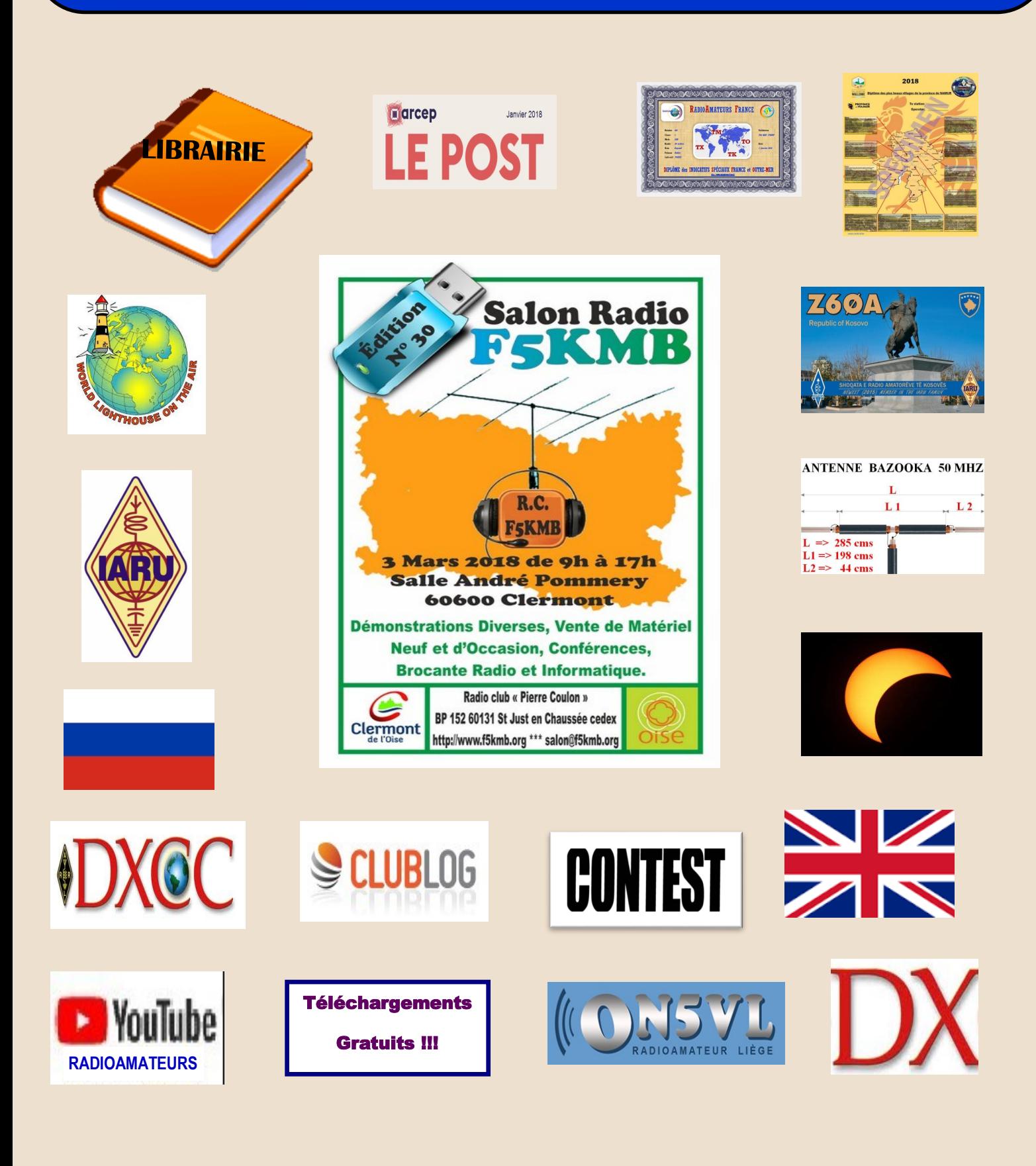

**Association 1901 déclarée**

**Préfecture n° W833002643**

**Siège social**

**RadioAmateurs France Impasse des Flouns**

**83170 TOURVES**

**Pour informations, questions, contacter la rédaction via**

> [radioamateurs.france](mailto:radioamateurs.france@gmail.com)  [@gmail.com](mailto:radioamateurs.france@gmail.com)

## **——————————————————————————————————————————————————————— Adhésions via:**

[http://www.radioamateurs](mailto:http://www.radioamateurs-france.fr/adhesion/)[france.fr/adhesion/](mailto:http://www.radioamateurs-france.fr/adhesion/) 

**——————————————————————————————————————————————————————— Site de news:**

[http://www.radioamateurs](mailto:http://www.radioamateurs-france.fr/)[france.fr/](mailto:http://www.radioamateurs-france.fr/) 

**——————————————————- Une revue en PDF par mail**

**Toutes les 3 semaines ——————————————————-**

**Des identifiants SWL gratuits Série 80.000**

**——————————————————- Des cours pour l'examen**

**Envoyés par mails**

**——————————————————- Interlocuteur de**

**l'ARCEP, l'ANFR et de la DGE ——————————————————-**

> **Partenariats avec l'ANRPFD, BHAF, l'équipe F0,**

> > **UIRAF**

**ON5VL** 

**et l'ERCI** 

## **Bonjour à toutes et tous**

**D.X.C.C**. Les modifications du règlement entrouvrent la possibilité à de nouvelles entités.

C'est un diplôme attribué par la Ligue American Radio Relay , ARRL. La liste établie a parfois été critiquée. Rappelons nous de la demande faite par les radioamateurs français après les expéditions en 1989 de FO0CW et FO0EXV aux Marquises et Rurutu, de même pour FS / FJ, PJ2 / PJ4 en 2007 ?

**EDITORIAL**

L'arrivée de nouvelles entités risque donc par certains d'être critiquée. On adhère ou pas mais vouloir ce diplôme oblige à en accepter les règles.

**Les cours** : Ils ont commencé le 15 janvier avec près de 50 élèves. Cela confirme la simplicité de notre organisation, l'aspect pratique sans perdre de vue la réussite à l'examen F4.

**Les diplômes RAF** : Après le diplôme des Départements et celui des Régions, voici celui des Préfixes de France et Outre-Mer, le D.P.F.O.M.

Les possibilités d'obtention sont simplifiées au maximum tout en ayant la ''valeur'', la reconnaissance du trafic effectué.

**Salon et stand** : Nous seront à Clermont sur Oise avec un stand parmi les amis du Salon Radio de Clermont sur Oise organisé par F5KMB le 3 mars.

**« 434 à 440 MHz**. Bande de fréquence du service amateur. Statut primaire en partage avec d'autres services, à égalité de droit. »

Depuis le lancement d'un satellite qui émet des **télémesures sur 435.525 MHz** avec le protocole BPSK à 1200 bauds, on nous inonde de messages pour diffuser l'information, écouter la télémesure …faire appel aux radioamateurs …

Non, non, et non. Non à, nous ''forcer la main'' c'est même du harcèlement.

De plus, nous recevons de la télémétrie sur une bande radioamateur ce que nous ne souhaitons absolument pas.

Que pense les Services de l'Administration de l'utilisation d'une bande amateur fut elle « primaire partagée » pour de la télémétrie qui, je crois, est fort éloignée du trafic amateur.

On nous vante le côté scientifique, l'intérêt pour le radio amateurisme français …

Cette démagogie est critiquable et ne rehausse pas notre image de radioamateur.

De plus, cette action est néfaste par l'utilisation d'une bande amateur.

Il fut un temps, ou il s'était produit une levée de boucliers des radioamateurs français, pour ne pas dire un profond mécontentement et diverses actions au sujet de Sylédis ( système de radiolocalisation utilisé sur la bande UHF).

Pourquoi, ne pas proposer que des radio taxis, des ambulances et autres ... utilisent la bande radioamateur des 430/440 MHz.

Finalement, que ne ferait on pas ?… ce n'est même pas « pitoyable », c'est lamentable. Honte à vous.

Heureusement il y a quand même de bonnes nouvelles comme l'expédition sur **Bouvet 3Y0X** A ne surtout pas manquer pour les amateurs de DX.

**Pour nous envoyer vos articles, compte rendus, et autres … une seule adresse mail : [Radioamateurs.france@gmail.com](mailto:Radioamateurs.france@gmail.com)**

**73 et bonne lecture, Dan F5DBT.**

**RADIOAMA** 

**IFS NOUVELLES** Test comparatif de 19 RT

Vidéo, Le DXer et le Technicien<br>par Pascal VA2PV

er et le Techi

L'actualité Radioamateur

Récompense pour la réception<br>d'une image SSTV reçue cet été<br>via l'ISS

SUIVEZ NOUS

UCHOC TI

 $8 \t + 9$ 

reenwich Mean Time (GMT)<br>no control 12

# **Association RAF news RADIOAMATEURS FRANCE**

SOMMAIRE Revue RAF n° 2 semaine 5 / 2018 '' C'est décidé, j'adhère '' Bande 3.4 GHz, ne rêvons plus !!! Les indicatifs français THIONVILLE F8KGY par Jean Luc LX1JLB Les TELECOMMUNICATIONS par F4DDF Jean Claude Radio-club de Liège par ON5AM Albert DOUBLE BAZOOKA par F1ORG Jean Marc ATTENUATEUR en PI par F1ORG Jean Marc BALISE 80 mètres CW Logiciels, CLUB LOG, les modes utilisés et proportionnalités ECLIPSE 2017, les premières conclusions DPFOM, Diplôme des Préfixes de France et Outre-Mer par RAF Diplôme DURNAL ON4CRD par ON4DG et ON4BEN URSS par ON5AM Albert / ON5VL Activités ''F'', Francophone, DOM TOM DXCC modification du règlement KOSOVO ''Z6'' nouvelle entité Entités DXCC les plus recherchée WLOTA par Philippe F5OGG Balise DP0VGN en WSPR basée en Antartique Format CABRILLO utilisé pour les concours CONCOURS et règlements VIDEOS radiomateurs REVUES en téléchargements gratuits MATERIELS, KITS, nouveautés SALONS et BROCANTES 2018 Bulletin de demande d'identifiant SWL Bulletin d'abonnement RadioAmateurs France **RADIOAMATEURS FRANCE** 

> **Et retrouvez tous les jours, des informations sur le site : <http://www.radioamateurs-france.fr/>**

**Sans oublier les liens et toute la documentation sous forme de PDF ...**

## **ADHESION 2018 RADIOAMATEURS FRANCE**

**Bonjour à toutes et tous**

**Merci à tous les rédacteurs, contributeurs, … de la revue RAF**

**Merci, merci à vous lecteurs OM's, amis SWL et amateurs de radio ...**

**Qui suivez tous les jours, toute l'année les news diffusées sur le site**

**Qui lisez notre documentation en ligne (accessible directement sur le site)**

**Qui suivez nos cours de formation pour préparer l'examen**

**Que nous aidons financièrement (dans la mesure de nos moyens) et offrons du matériel**

**Qui recevez une réponse à toutes vos questions, demandes, …**

**Et participons aux réunions (absentes en 2016 !!!) avec les Services de l'Administration tout en échangeant tout au long de l'année, de même réalisons des réunions avec nos partenaires et autres associations ...**

**C'est grâce à vos dons, vos adhésions, que nous pouvons réaliser tout cela.**

**15 euros (minimum), une bien modeste et libre ''participation'' au regard de certains qui en demandent bien plus …**

**Ni salariés, ni dépenses inutiles, point de gaspillage ... L'équipe travaille et relève les manches pour vous servir dans les meilleurs conditions.**

**Continuez de nous soutenir (pour les uns) et rejoignez-nous (pour les autres) Merci au nom de toute l'équipe de RadioAmateurs France.**

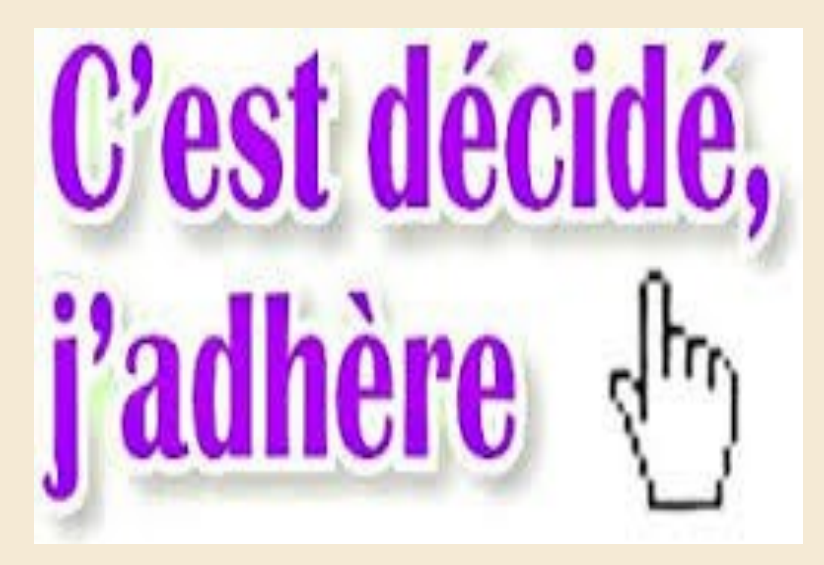

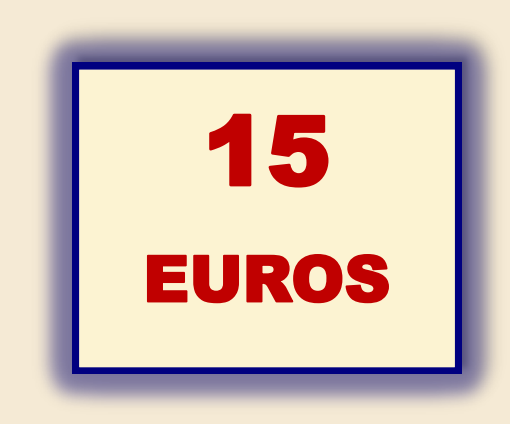

**Voir le bulletin en fin de revue** 

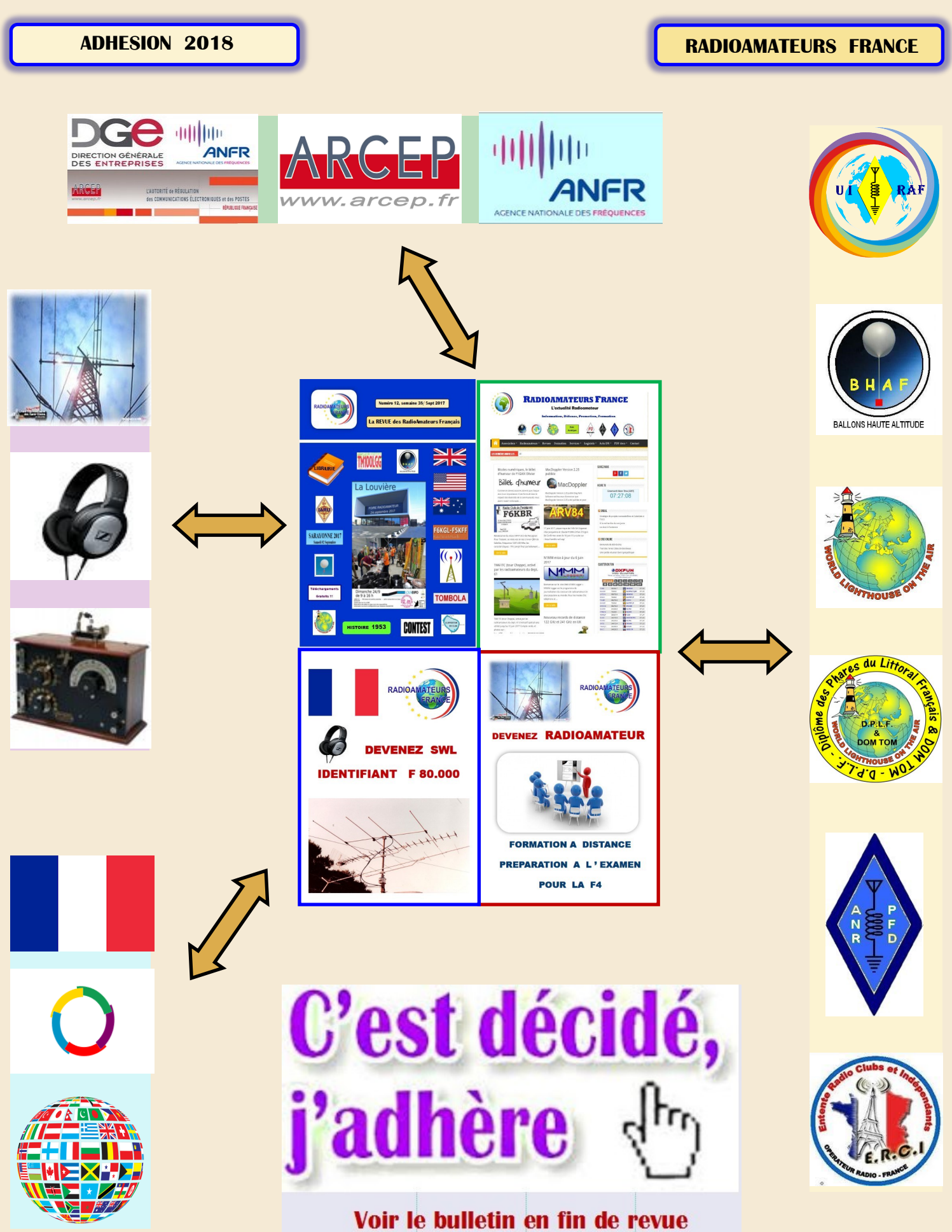

**T** drcep

## **Extrait du dernier ''post'' de l'ARCEP**

« Pour répondre aux attentes des territoires en matière de connectivité très haut débit,

l'Arcep a décidé d'attribuer la bande 3410-3460 MHz pour le déploiement du THD radio.

L'Autorité a publié, le 11 décembre dernier, les modalités d'attribution de ces fréquences.

Devant être complémentaire des autres technologies, leur attribution est circonscrite, au sein d'un département, aux zones où il n'existe pas, par ailleurs, de projet de déploiement de réseaux THD fixes à court ou moyen terme.

Ces autorisations sont, du reste, assorties d'obligations fortes de déploiement, de couverture et de disponibilité visant à assurer un service à très haut débit de qualité.

Les demandes d'attribution de fréquences doivent être adressées à l'Arcep.

Pour connaître les fréquences disponibles dans votre département et l'ensemble des demandes (en cours ou traitées), rendez-vous sur la carte interactive de l'Arcep ! »

**Dans les bandes de fréquences attribuées au Service amateur figure le:** 

3.300 à 3.500 MHz non attribué en région 1

# **NE REVONS PLUS !!!!!!!!!!** 3.300 à 3.500 MHz

## **OFCOM: Enchère des bandes 2,3 et 3,4 GHz**

L'Ofcom a publié une déclaration et a élaboré un règlement (un instrument réglementaire) qui définit le processus d'attribution de la mise aux enchères du spectre dans les bandes de 2,3 et 3,4 GHz.

Ofcom avait prévu de tenir l'enchère pour ce spectre à l'automne 2017, mais il a été retardé par un procès intenté par Three et BT / EE.

Suite à un processus judiciaire accéléré reconnaissant le fort intérêt du public à procéder aux enchères, la Haute Cour a confirmé la décision de l'Ofcom et a rejeté les deux demandes le 20 décembre 2017.

Trois autres ont maintenant demandé l'autorisation de faire appel devant la Cour d'appel. La Cour d'appel accélère également cet appel, qui sera entendu les 13 et 14 février 2018.

L'Ofcom estime qu'il est dans l'intérêt public que la vente aux enchères ait lieu le plus tôt possible.

Ceci est à la lumière de la forte demande d'accès au spectre et des avantages immédiats et directs pour les consommateurs de services de données mobiles plus rapides et de meilleure qualité

### Déclaration **[ICI](https://www.ofcom.org.uk/__data/assets/pdf_file/0033/109788/statement-auction-regulations.pdf)**

Attribution du spectre de 2,3 et 3,4 GHz aux enchères **[ICI](https://www.ofcom.org.uk/spectrum/spectrum-management/spectrum-awards/awards-in-progress/2-3-and-3-4-ghz-auction)**

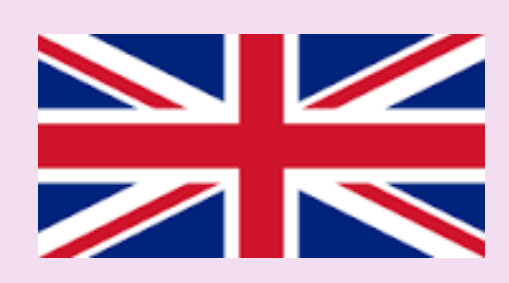

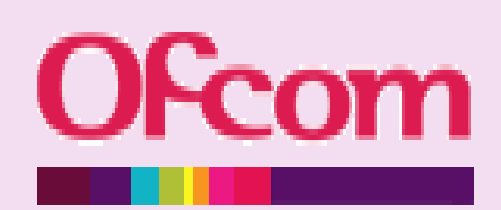

**3.300 à 3.500 MHz ADMINISTRATION** 

Janvier 2018

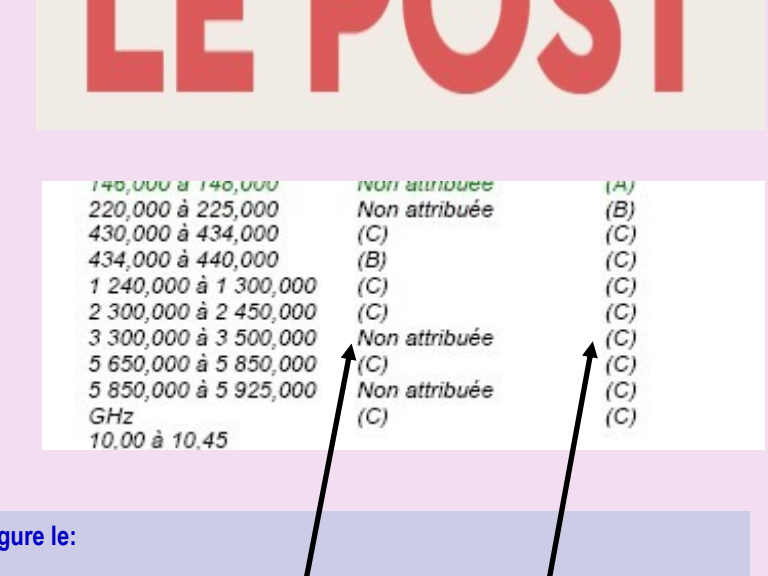

**DA** 

6

# **INDICATIFS FRANCAIS ADMINISTRATION**

**A la demande de nombreux OM français et autres, nous avons reconstitué partiellement l'attribution des préfixes.**

1921 la première autorisation 8AA à André Riss 1927 EF8AAA pour la France Puis ce sont les indicatifs F8AA

1934, on attribue des F3AA 1939, on attribue des F9AA 1950, réattribution des indicatifs F8 et F3 abandonnés par les anciens titulaires. 1952, les F2AA

1961 les F1AA

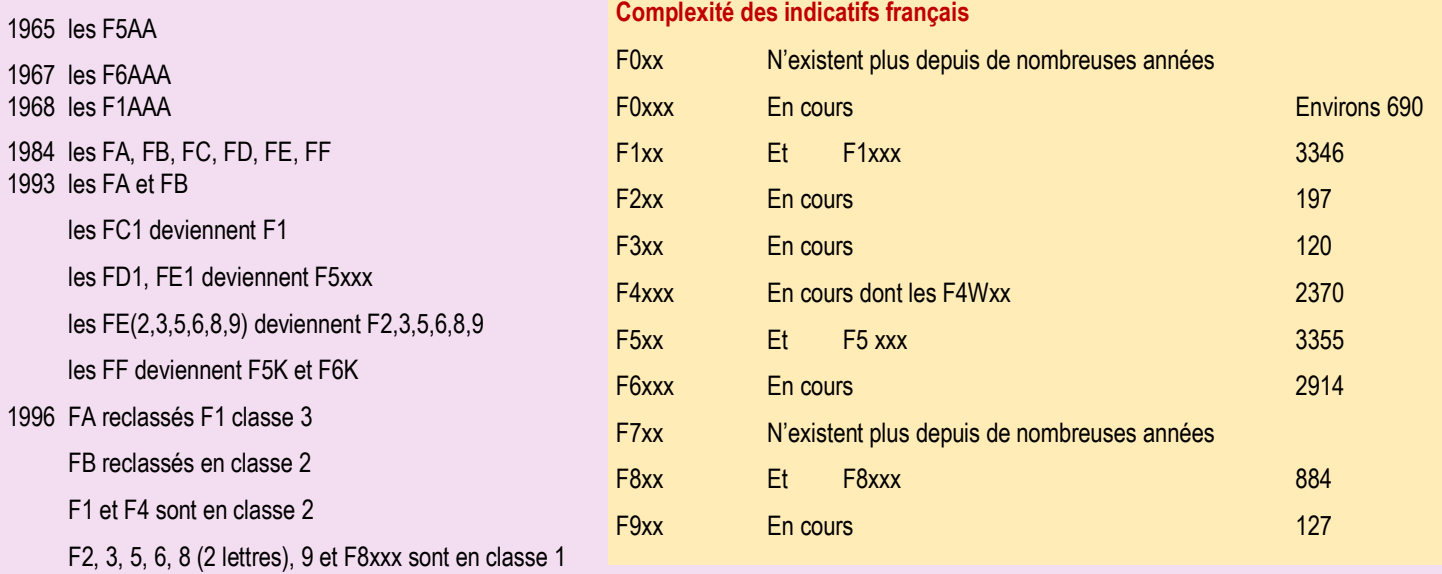

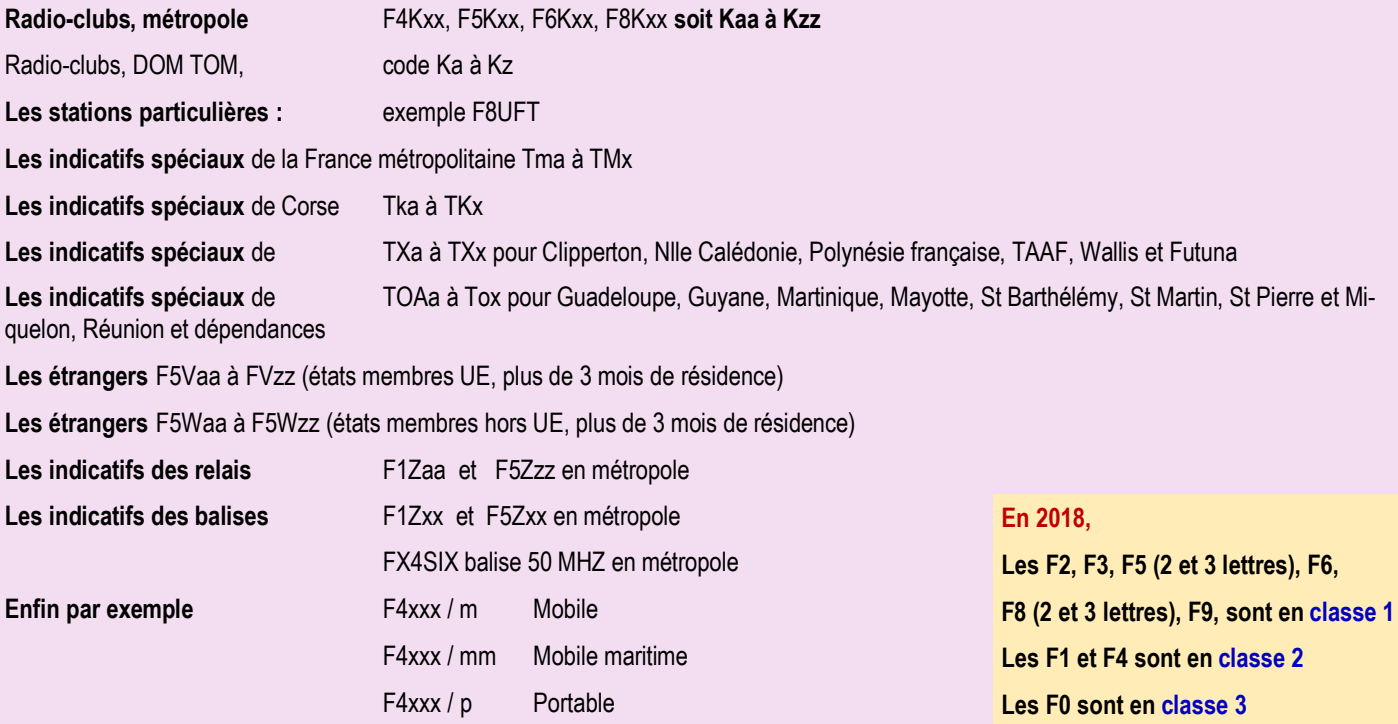

## **THIONVILLE F8KGY par Jean Luc LX1JLB RADIO CLUBS**

**Le club F8KGY de Thionville et le club LX de Luxembourg ont visités l'émetteur de RTL grandes ondes de Beidweiler le 2 décembre 2018**

### **Voici quelques photos**

Les graduations sur les power mètres sont inhabituelles (en MW !!!!). Voir la taille des câbles coaxiaux et de la "chambre" de couplage Très cordialement, Jean-Luc Brach F4HYP / LX1JLB Site de F8KGY : [https://f8kgy57.wordpress.com](https://f8kgy57.wordpress.com/)

**L'émetteur de Beidweiler** est une installation de transmission de grandes ondes de RTL près de Beidweiler au Luxembourg.

Il est exploité par BCE (Broadcasting Center Europe), filiale de RTL Group.

Les travaux débutèrent en 1971 et la mise en service eut lieu le 12 octobre 1972. De technologie plus moderne, l'émetteur de Beidweiler remplace le "vieil" émetteur de Junglinster, datant des années 1930 dans sa forme initiale mais ayant bénéficié de plusieurs transformations, notamment dans les années 1950, et qui sert désormais d'émetteur de secours.

Il est employé pour transmettre le programme français, réalisé depuis le 22 rue Bayard à Paris (8°), sur 234 kilohertz en modulation d'amplitude, avec une puissance de 2000 kilowatts (jusqu'en 2011: deux émetteurs Thomson de 1000 kW chacun, couplés ;

deux autres émetteurs plus anciens de même puissance étaient en réserve).

Il est constitué d'un réseau d'antennes directionnelles se composant de trois mâts haubanés de 290 m chacun, diffusant son signal vers la France. Des groupes électrogène diesel assure une alimentation électrique de secours.

Un nouvel émetteur Transradio, de type TRAM/P 1500LS, a été installé en 2011.

La puissance de sortie est de 1500 kW (1000 kW en cas d'utilisation future du mode DRM).

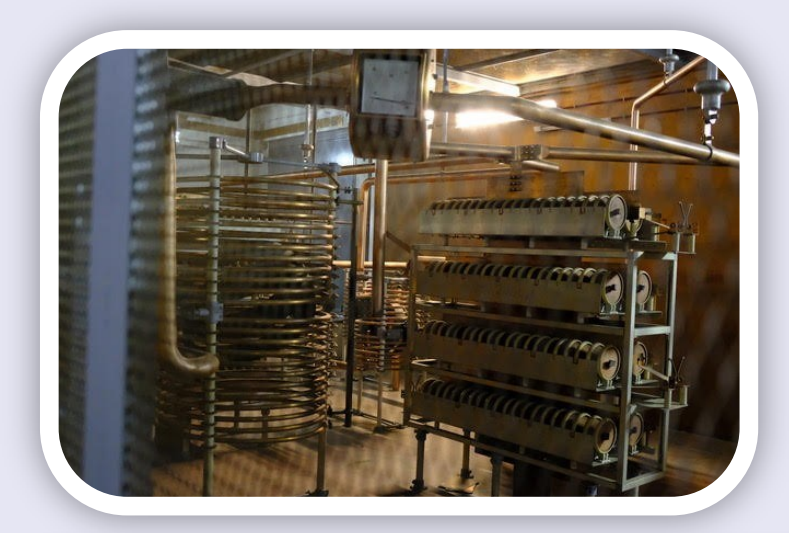

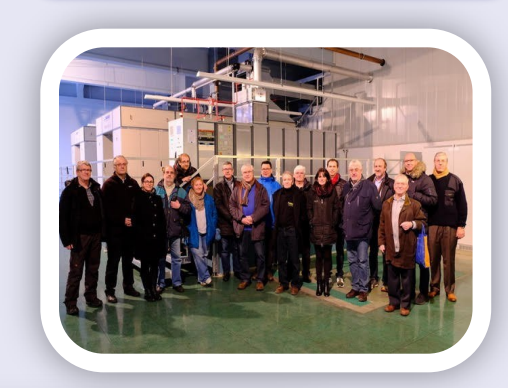

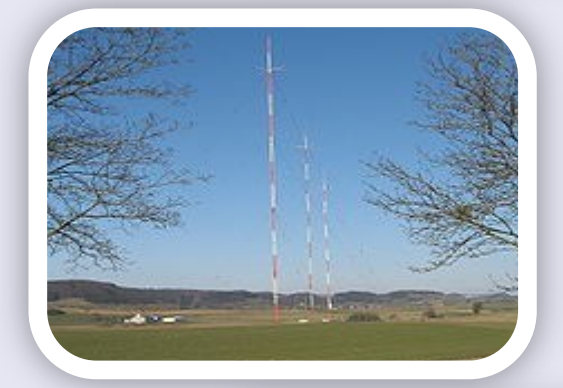

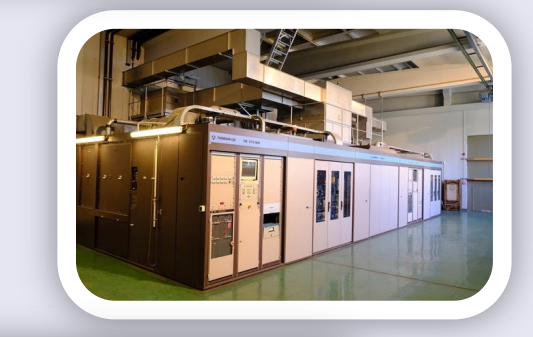

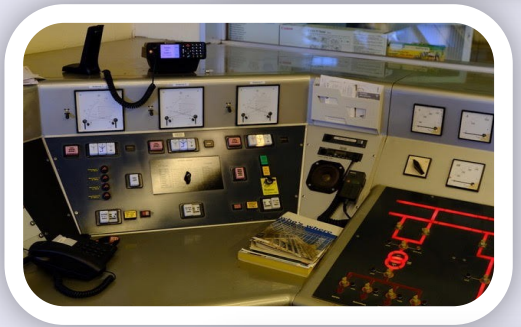

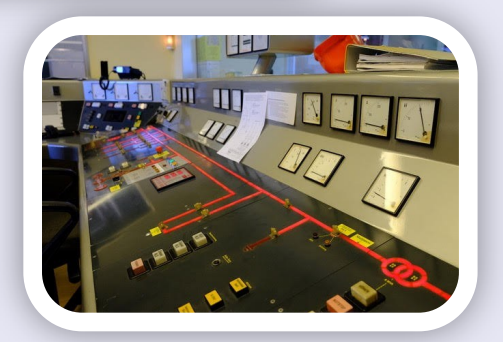

# **Les TELECOMMUNICATIONS** par F4DDF Jean Claude **EXPOSITIONS**

### **C'était du 9 au 19/11/2017 à Saint Max (54)**

Exposition de l'histoire de la télégraphie et de la téléphonie organisée par l'association A. Cochery

Trois salles d'exposition, depuis Chappe à nos jours en passant par la base du microphone à l'autocommutateur téléphonique électromécanique.

Un grand bravo aux exposants ainsi qu'au centre culturel.

Un bon nombre d'appareils présentés sont en fonctionnement, c'est un plaisir de voir les visiteurs agréablements surpris.

Les photos sont explicites.

73 de JeanClaude F4DDF, association REF 55 **Meuse** 

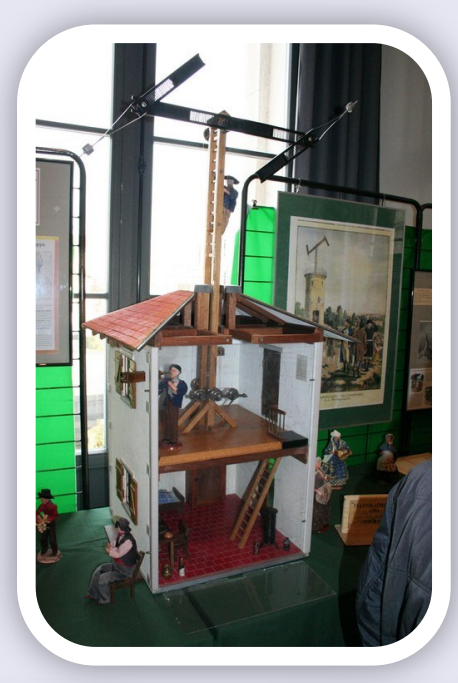

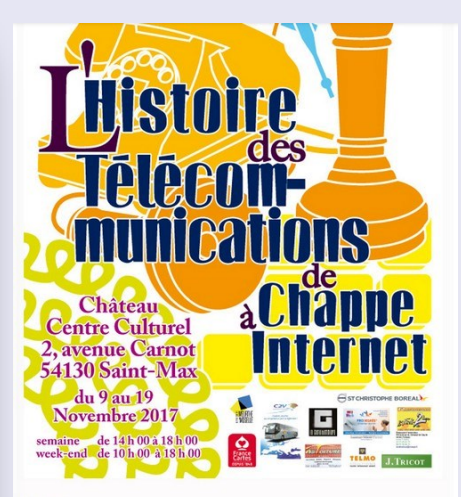

ulturel de Saint-Max avec r<br>ur les téléphones télégrapi<br>runications de Chappe à In .<br>Is appareïls téléphonique , et télégraphique civiles et militaires<br>: centraux téléphoniques de différentes périodes en fonctionner osés<br>es seront présentes afin de vous faire découvrir le matériel et<br>serement seroi<br>12 p ant diffe rents ateliers

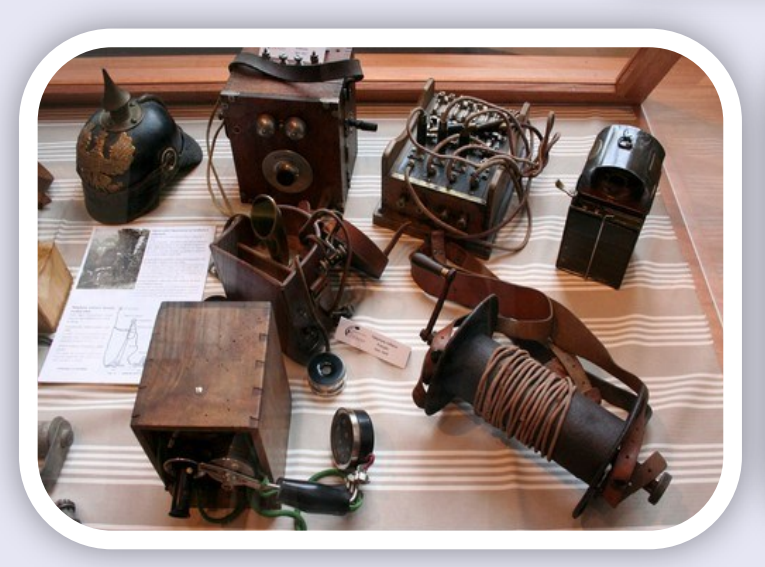

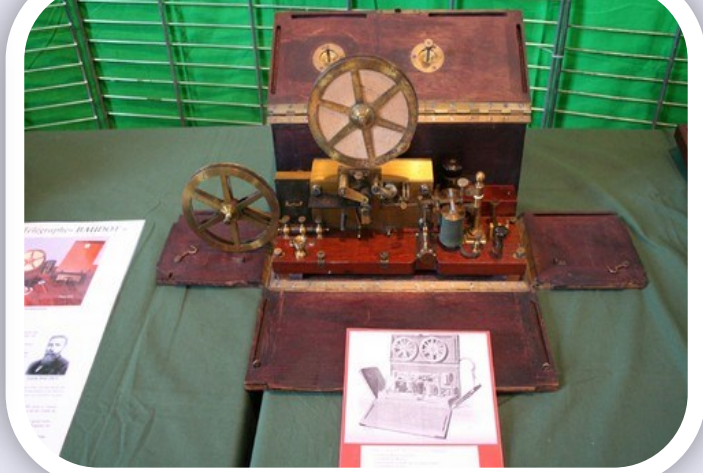

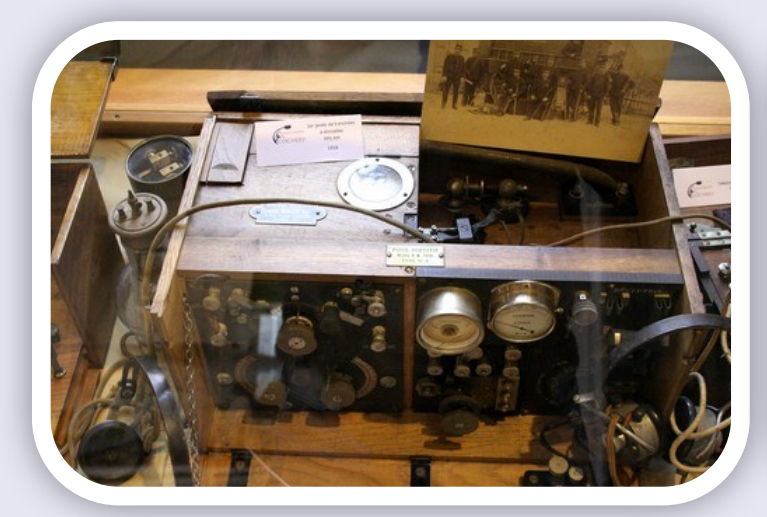

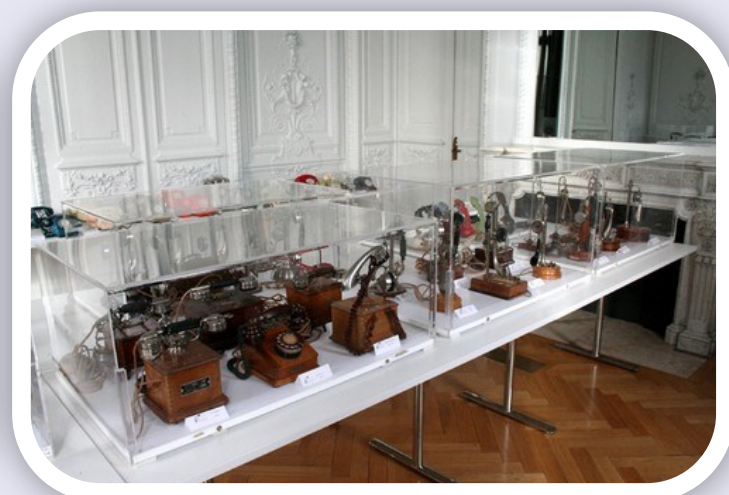

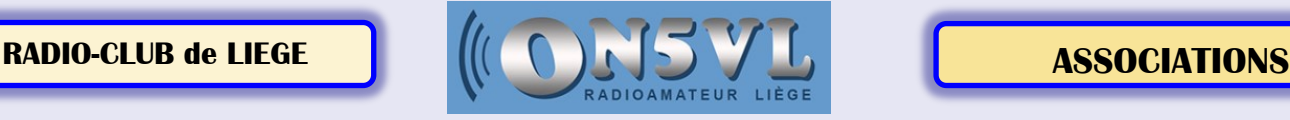

## **Extrait de l'article : Historique du Radio-Club de Liège par Albert ON5AN**

 **On peut lire sur le site tout le texte de 1925 à 2018.**

## **——————————————————————————————————————————-- Voici l'historique complet du Radio-Club de Liège depuis sa création, de 1925 à nos jours.**

Toute cette recherche d'archive et de numérisation des informations concernant les anciens DM et CM ainsi que la documentation a été faite par :

**Giovanni Spécia** ON5PO, (CM actuel de l'UBA-LGE) son XYL Renée pour le travail d'archivage des dossiers

et **Albert Müller** ON5AM pour la mise en page générale, sans oublier la patience de son XYL Marie Christine.

## **Chronologie du Radio-Club de Liège : 1925**

C'est bien le 25 juin 1925 que le **Radio-Club de Liège** voit le jour.

Voici l'article de journal qui en témoigne bien que dès 1920 un groupement d'amateurs radio se réunissaient déjà dans l'arrière salle d'un bistro à Liège. Mais... ?

L'Union Radio-Club de Liège faisait partie de « L'Union Radio-Club de Belgique », fondé en 1924.

Cette association groupait tous les amateurs belges. Elle se proposa après la Grande guerre de grouper en un faisceau tous les amateurs belges, pour leurs fournir entraide et soutient.

Chaque radio-club gardera par ailleurs son indépendance mais coopérait efficacement à l'U.R.C.B., qui était à la fois une organisation scientifique et une association d'entraide des différents clubs.

- Le président de l'U.R.C.L. était M Maurice Laloux, EB4AM puis ON4AM (indicatif du Réseau Belge: L 1).

- Le secrétaire général de l'U.R.C.L. était M le Commandant Boudart, EB4AL puis ON4AL (indicatif du Réseau Belge: L 4 ).

## **Les autres grandes figures de cette première « période » étaient :**

- M Jean Bonhomme, (Les établissements Orthodyne, Médaille d'Or à la première Exposition internationale de T.S.F. Liège 1927) Indicatifs : B 4AU, puis E2 et D4 au Réseau Belge.

- M Georges Régnier EB4WW puis ON4WW, (ex W1 au Réseau Belge)

- M Emile Ziane EB4ZZ puis ON4ZZ, (ex Z1 au Réseau Belge)

- M le Docteur Maurice Polain EB4CM puis ON4CM, un très grand monsieur ! Ce dernier devint DM de Liège en 1932, après une période difficile.

L'Union Radio-Club de Liège naissante a participé le **23 août 1925**, au congrès d'Amateurs de T.S.F. qui réuni salle Blanche de l'Hôtel Métropole à Bruxelles, sous les auspices de l'U.R.C.B, une assemblée de plus de cent amateurs radio et comportant les délégués officiels des différents Radio-Club de Belgique.

Cette première réunion avait pour but d'examiner le projet de réglementation des émissions radioélectriques d'amateurs.

Le congrès voulant éclairer avec plusieurs projets, le gouvernement ainsi que l'Administration des Télégraphes et Téléphones, sur les désidératas des amateurs radio.

Ces vœux étaient importants car ils donnaient au final, la légitimité et un avenir prometteur aux radioamateurs belges.

## **Lire l'article complet de 1925 à 2018 sur le site :**

<http://www.on5vl.org/on5vl/association/historique-du-radio-club-de-liege.html>

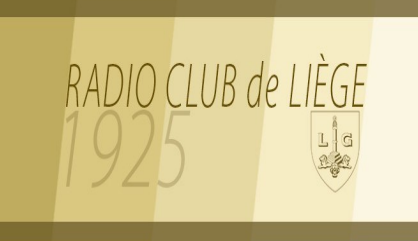

Les premières stations belges utilisaient le préfixe **B**,

parfois précédé de **E** pour Europe. Puis c'est le préfixe **ON** qui est devenu officiel.

## **CREATION de l' I.A.R.U**.

## **Amphithéâtre de la faculté des sciences de la Sorbonne à Paris.**

Deux cent soixante et onze congressistes représentant 26 pays ( au sens strict) y participaient.

Le congrès est ouvert le 24 avril 1925 par M. Belin en présence et sous le haut patronage de nombreuses personnalités :

M. Tirman, président du congrès

M. Jacquet u2OZ et Deloy interprètes

M. Belin président du radio club de **France** 

M. Percy Maxim u1AW président de l'A.R.R.L

M. Marcuse G2NM président de la R.S.G.B

M. le Général Ferrié … …

## P**ays ayant un représentant ou une délégation :**

Allemagne, Argentine, Autriche,

**Belgique,** Brésil, Canada, Danemark, Espagne, Finlande, France, Hollande, Hongrie, Indochine, Irlande, Italie, Japon, Luxembourg, Monaco, Nouvelle Zélande, Pologne, Royaume Uni, Suède, Suisse, Tchécoslovaquie, Terre Neuve, URRS, Uruguay, USA, Yougoslavie.

## **DOUBLE BAZOOKA par F1ORG Jean Marc ANTENNES**

**Les antennes "Double Bazooka" sont, en fait, des dipôles réalisés en grande partie avec du câble coaxial. Cette particularité leur confère une bande passante et un gain plus importants que les dipôles filaires.**

J'avais entendu parler de l'antenne Double Bazooka il y a plus de 15 ans et j'avoue que les avis très nuancés, voire contraires sur le sujet ne m'avaient jamais incité à l'expérimenter. Et puis, j'ai contacté un ami, Philippe **F6CNA**, qui depuis son QTH portable en Espagne, utilisait cette antenne sur 40 m. Connaissant son expertise technique, je me suis dit qu'il y avait sûrement une raison !!!

J'ai donc décidé de tester cette antenne et de remplacer mon dipôle intérieur 50 Mhz par l'antenne Double Bazooka positionnée au même emplacement.

Avant de démonter le dipôle, j'ai demandé à un ami OM un relevé précis de mon signal : -80,5 dbm. Nous sommes à 25 kms vol d'oiseau l'un de l'autre, pratiquement en vue direct et séparés par peu d'obstacles, (uniquement quelques forêts bien verdoyantes).

L'essai a été réalisé dans les mêmes conditions de réception, avec la même puissance, les mêmes conditions climatiques (tuiles du toit mouillées) et sur la même fréquence (afin que la mesure ne soit pas faussée par d'éventuelles rotations ou oppositions de phases).

J'ai réalisé cette antenne avec du coaxial de 6 mm RG 58 U selon le schéma ci-dessous.

Cette antenne est horizontale mais si vous souhaitez l'installer en V inversé, pas de problème, il s'agit de prévoir quelques centimètres de plus sur chaque extrémité.

Je l'ai initialement calculé pour une fréquence centrale de 50,300 Mhz, en tenant compte du cœfficient de vélocité de câble (0.66 pour le RG 58) et j'ai eu peu de centimètres à couper pour arriver à un TOS parfait.

### **Une fois installé, et après quelques essai et mesures, voilà ce que j'ai constaté :**

- L'antenne apporte un meilleur rapport signal / bruit par rapport au dipôle. C'est évident, il y a bien 1 à 2 points S-mètres de moins en bruit (6dbm à 10dbm au moins). Normal, c'est une antenne mono bande, symétrique et fermée, elle élimine le bruit en réception car elle représente un court-circuit sur les bandes autres que la sienne. Très agréable pour le 50 Mhz qui reste une bande assez bruyante (surtout en antenne intérieure !).

- Ayant une antenne TV sous le toit du QRA et à proximité, j'ai constaté qu'elle générait moins d'interférences TVI, donc moins d'harmoniques.

- La bande passante de la Bazooka est plus large que le dipôle. Curieux mais vrai, mon dipôle était d'un diamètre supérieur, mais malgré cela, sa bande passante est moindre.

- L'antenne Bazooka semble moins affecté par les obstacles immédiat. Probablement des lobes de rayonnement différents du dipôle. Idéal pour une antenne sous le toit !

- Le gain de l'antenne Bazooka semble au mieux identique au dipôle, voire peut être légèrement inférieur. Les mesures comparatives que nous avons effectuées, dans les mêmes conditions d'émission, indiquaient un signal de – 81 dbm à – 81,7 dbm à d'autres moments de la journée.

Compte tenu de la marge d'erreur possible de la mesure, je pense que le gain de la Bazooka est au pire inférieur de 0.5 db au dipôle.

Alain F5IGK qui avait également fait un relevé m'a indiqué un chevron S-mètres supplémentaire sur son RX (soit 3 db) en faveur de la Bazooka.

Objectivement, je suppose que ce gain apparent est plutôt lié à un lobe de rayonnement de l'antenne qui lui était plus favorable.

Pour résumer, je pense que le gain de la Bazooka est au mieux identique au dipôle, au pire inférieur de 0,5 db mais probablement pas de + 1db comme certains l'annoncent. De plus, en théorie plus une antenne à une bande passante large, moins elle à de gain, donc……..

- Contrairement au dipôle, la Bazooka n'a pas besoin de Balun pour être symétrisée. L'adaptation avec l'émetteur est donc optimum et bien meilleure.

A travers cette expérimentation, je trouve pour l'antenne Bazooka quelques avantages déjà évoqués dans de nombreux s articles. Seul l'aspect du gain, comparé au dipôle, semble discutable.

Toutefois les essais effectués en 50 Mhz, à courte distance (onde de sol) et non soumis aux variations de propagation comme sur décamétrique, indique au pire une différence de 0.5db. C'est insignifiant, cela ne se remarquera jamais sur une liaison et cela serait dommage de se passer de cette antenne.

**Essayez la Bazooka sur 50 Mhz, vous ne serez pas déçu. C'est petit, cela n'est pas cher et cela peut rapporter de beaux contacts.**

11

**DOUBLE BAZOOKA par F1ORG Jean Marc ANTENNES**

 $L_{2}$ 

# **ANTENNE BAZOOKA 50 MHZ**

L

L 1

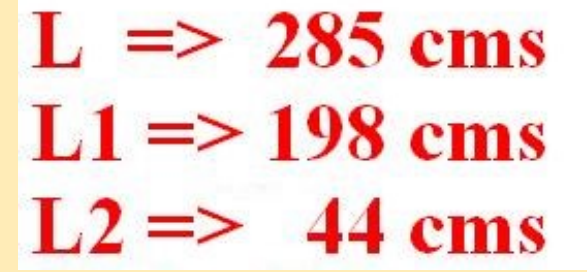

Site de F1ORG : <http://www.f1org.org>

Site de F5KMY : <http://www.f5kmy.fr/spip.php?article134>

**Histoire:** Arnold B. Bailey a obtenu le brevet US 2 184 729 *Antenna System* le 26 décembre 1939 après avoir déposé en 1937 une antenne verticale fournissant des structures de manchon d'éléments coaxiaux.

Bonnie Crystal a obtenu le brevet US 7 151 497 *Coaxial Antenna System* le 19 décembre 2006 après avoir déposé en 2003 de nouveaux types d'antennes coaxiales de taille réduite fournissant des largeurs de bande efficaces, large bande et contrôlée, en utilisant le rayonnement extérieur des éléments coaxiaux.

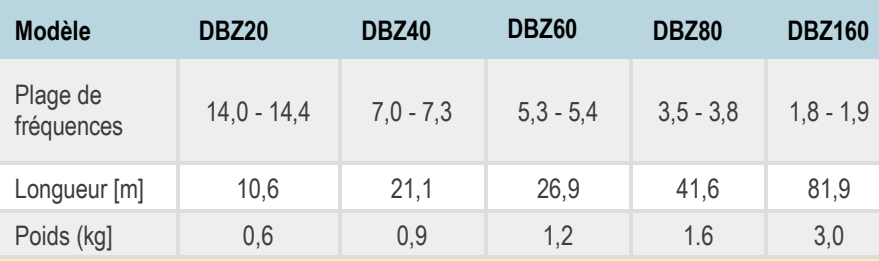

Les antennes doubles Bazooka sont des antennes monobandes fabriquées à partir d'un câble coaxial léger de 75 Ohms. L'avantage des antennes Bazooka est la large bande passante qui couvre complètement la bande respective. Comparé à un dipôle, un Bazooka fournit un gain allant jusqu'à 3,6 dB. De plus, ces antennes sont considérablement moins sensibles à la charge statique. Accroché à la bonne hauteur, le Double Bazooka est l'antenne DX idéale pour supporter une capacité allant jusqu'à 4 kW. Les antennes sont livrées avec des crochets de suspension aux isolateurs Balun et aux extrémités.

## **Site WIMO** : [http://www.wimo.com/eantenna-wireantennas\\_e.html](http://www.wimo.com/eantenna-wireantennas_e.html)

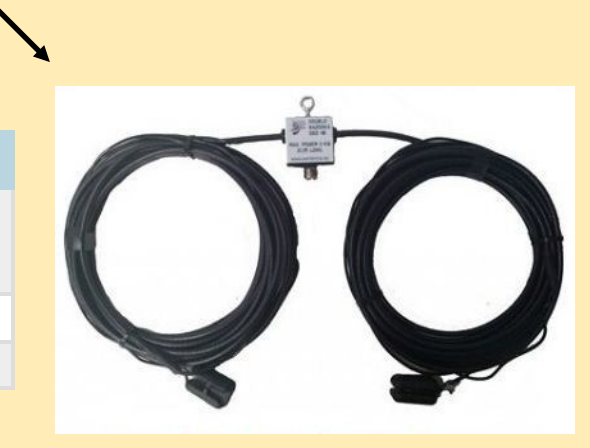

**ATTENUATEUR en PI par F1ORG Jean Marc TECHNIQUE**

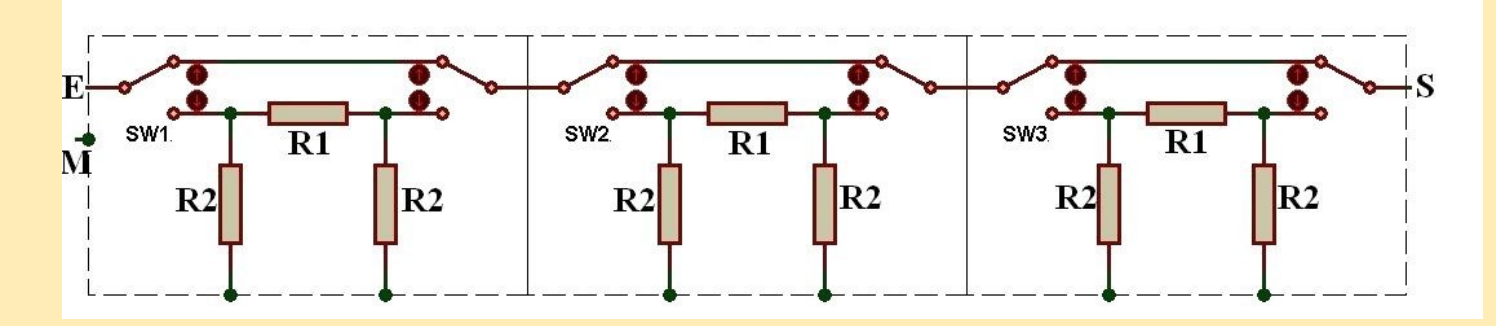

Voici la description d'un outil très simple et d'un prix de revient modique. Il s'agit d'un atténuateur commutable de 50 ohms.

Cet atténuateur est très utile pour régler la sensibilité d'un récepteur ou même pour la pratique de la radiogoniométrie.

Il est réalisé à partir d'un boîtier métallique composé de cellules isolées entre elles, comprenant chacune un interrupteur inverseur et 3 résistances.

Chaque cellule est raccordée à la suivante afin que les atténuations s'additionnent.

La valeur d'atténuation est définie selon les valeurs de R1 et R2 selon le schéma et le tableau cidessous :

Bien évidemment, vous trouverez rarement la valeur précise de chaque résistance. Je vous recommande de prendre toujours une valeur approchante, toujours supérieure à la valeur théorique mentionnée.

**Par exemple** 436 ohms se transforment en 470 ohms.

J'ai par exemple réalisé un atténuateur à 6 cellules de -3db/-6db/-10db/-15db/-20db/-25db soit une atténuation totale de -79db.

Les mesures effectuées, malgré les valeurs très approximatives des résistances que j'ai utilisées, sont les suivantes :

# $-3db$  =>  $-3db$

- $6db$  =>  $-6.27db$
- $-10db = -9,72db$
- $-15db = -16,05db$
- $20db = -19,86db$
- $-25db = -30db$

Les pertes d'insertion de l'atténuateur ont également été mesurées. Elles sont de -0,14db à 30 Mhz, -0,27db à 50 Mhz et -1,9db à 144 Mhz.

Connaissant ces écarts, en atténuation et pertes d'insertion, je peux désormais évaluer de façon assez précises les niveaux RF mesurés.

Cette boite d'atténuation 50 ohms, c'est un peu la "boite du pauvre" mais elle rend de nombreux services pour effectuer des manipulations élémentaires en RF.

Et tout cela avec des composants bas prix et de récupérations de « fond de tiroirs ».

**Site de F1ORG :** <http://www.f1org.org>

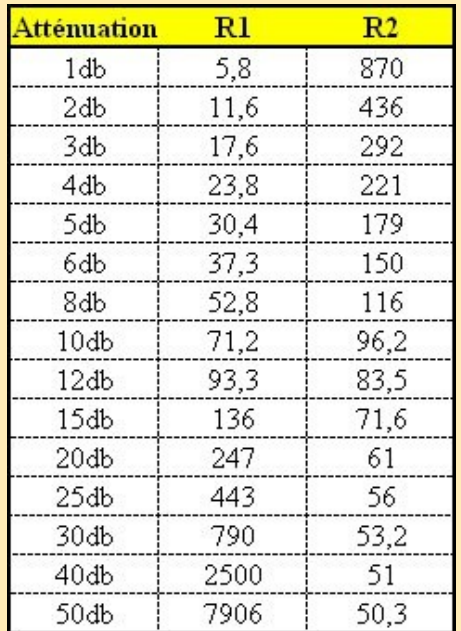

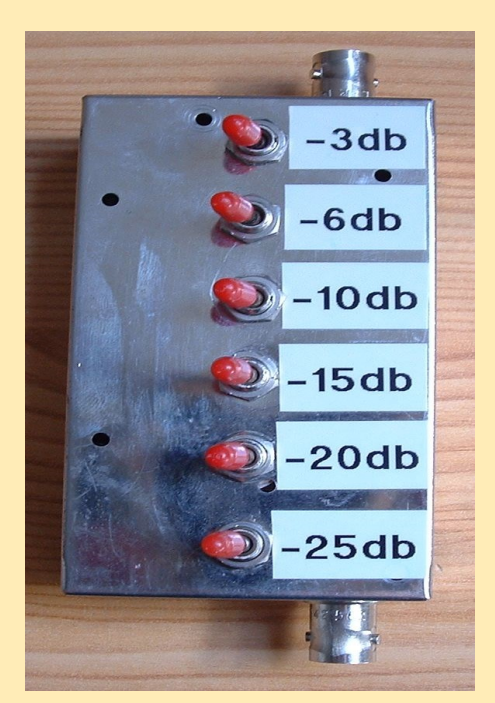

13

# **BALISE 80 mètres CW 12 de la component de la component de la component de la component de la component de la component de la component de la component de la component de la component de la component de la component de la**

## **EMETTEUR BALISE 80m 1,5 w de VK2ZAY**

Schéma d'[Emetteur balise VK2ZAY](http://www.vk2zay.net/article/172) permettant de sortir 1,5W sous 13,8V sans adaptation d'impédance

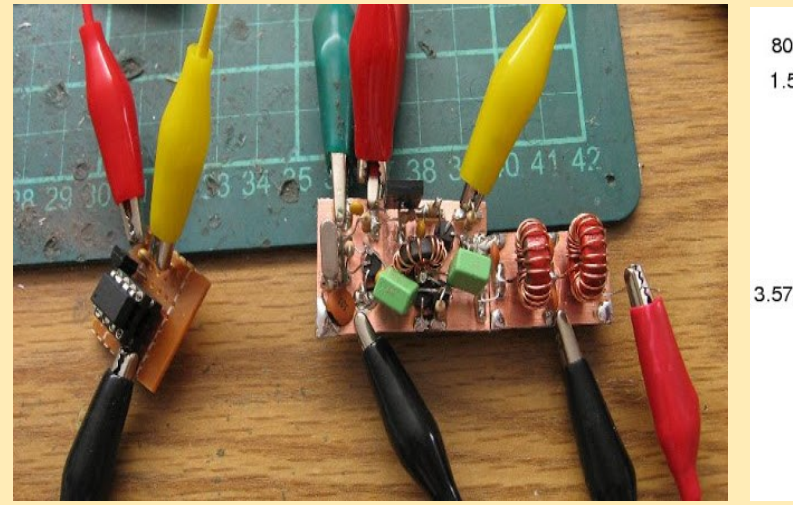

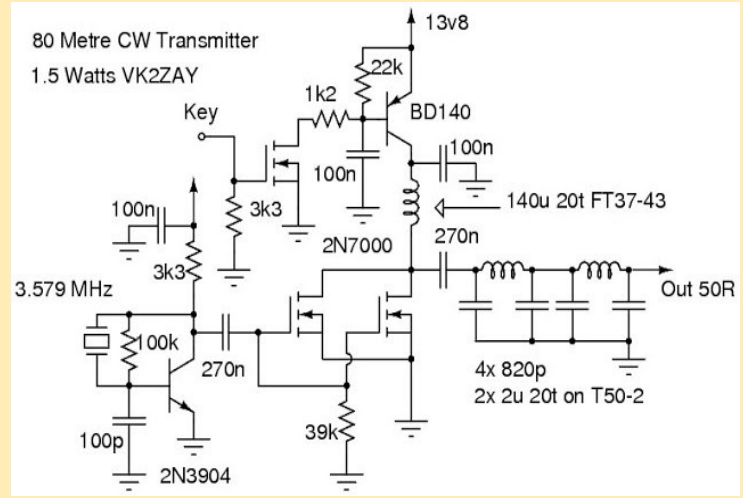

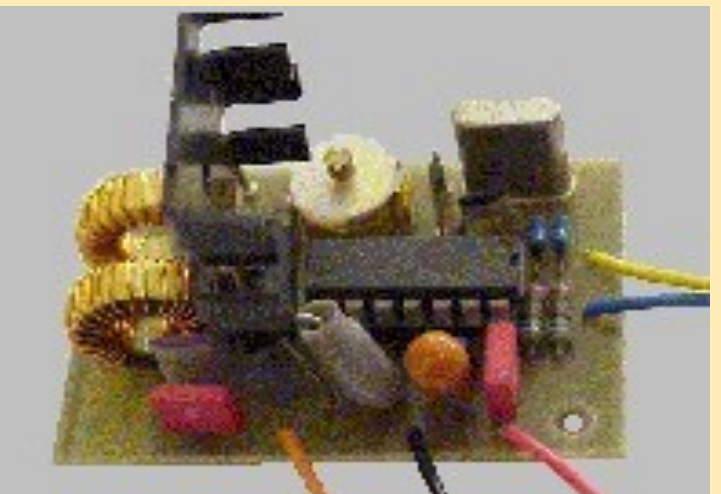

Balise 80 mètres, **Site de ON7YD** <http://www.qsl.net/on7yd/atx80.htm>

**G3ZOI présente sur son site le montage ON7YD**  Avec des émetteurs, récepteurs et antennes pour ARDF <http://open-circuit.co.uk/wp/transmitters/atx-80-2/>

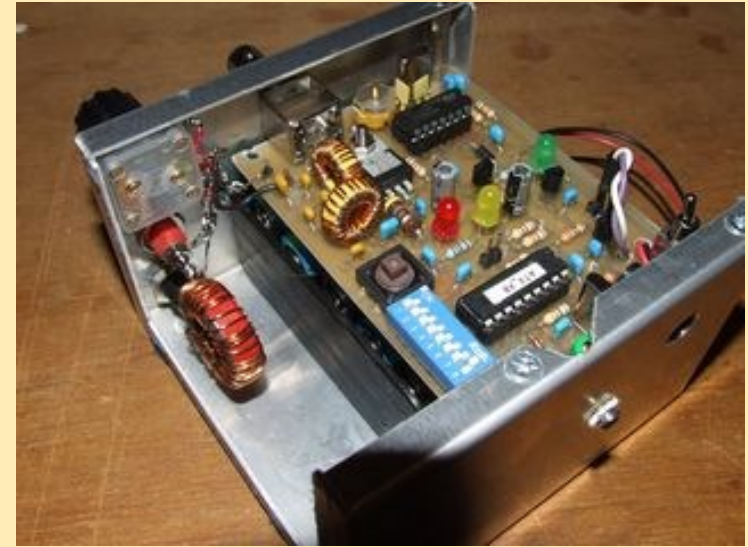

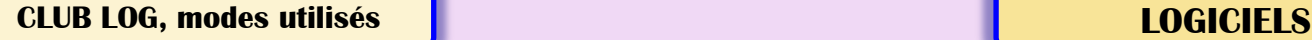

## **Proportion des modes utilisés sur les ondes - Mise à jour 2017**

Ces quelques années, j'ai posté un tableau des modes qui sont utilisés sur les ondes (en fonction de ce qui est téléchargé dans le journal du club). Ce rapport n'est pas léger à calculer, donc je ne l'ai pas comme une fonctionnalité standard dans Club Log pour que vous puissiez y accéder, mais je suis tout aussi intéressé par les résultats que tout le monde.

2017 a été, bien sûr, l'année où les modes numériques ont changé pour toujours avec l'avènement du FT8.

C'est une réalisation technique remarquable qui a insufflé vie et enthousiasme à DXing pour un tout nouveau public.Voyez ce que vous pensez des effets secondaires.

Modes utilisés pendant 2017 - et l'arrivée de FT8 Détails, <http://g7vjr.org/2018/01/proportion-of-modes-used-on-the-air-2017-update/>

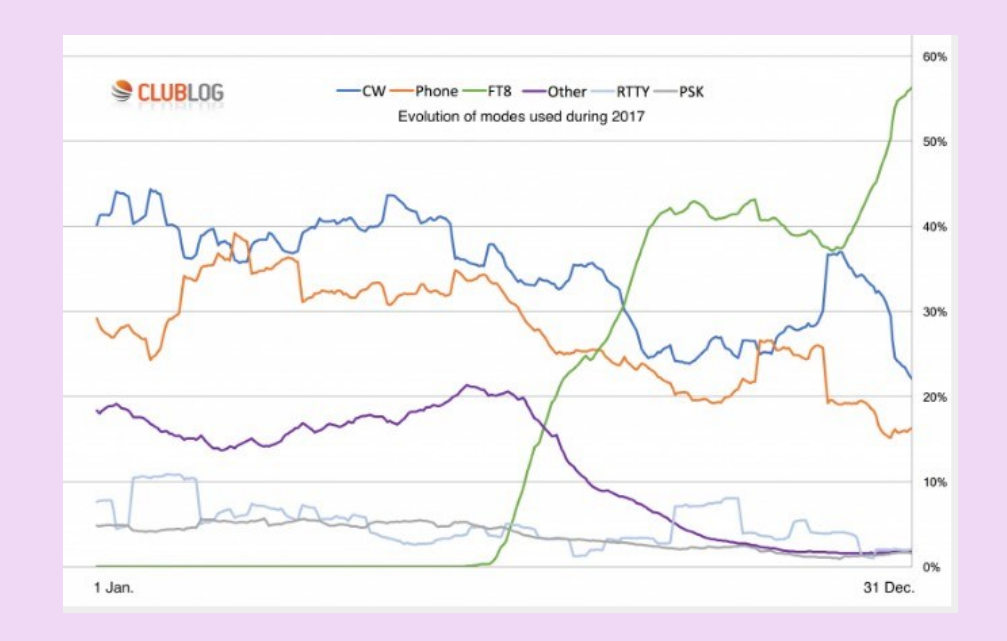

## **Quelques commentaires qui sont représentatifs**

8 000 utilisateurs du Club Log ont téléchargé des QSO FT8 en 2017, et ils ont enregistré un total de 46 000 indicatifs distincts dans ce mode. À titre de référence, en 2017, le nombre total de QSO téléchargés dans le journal du club (tous les modes) était de 32 millions. Sur ce total, le nombre de QSO réalisés avec FT8 était de 4,8 millions.

Les lignes sont basées sur des moyennes mobiles de 28 jours. J'ai appliqué ce lissage pour réduire l'importance des pics liés aux concours spécifiques au mode, tels que CQWW SSB et CW

Données fascinantes: Je crois que c'est plus qu'une mode passagère, avec des implications qui ne sont pas encore claires à ce stade. Pendant ce temps, alors que FT8 me livre un volume important de QSOs, CW est toujours le meilleur pour la qualité et l'amusement (pour moi)!

Merci pour cela Michael fait une lecture intéressante, et sauvegarde mes pensées et mes expériences au cours de la dernière année. Je soupçonne que cela changera encore une fois que la propagation commencera à s'améliorer. Je dois dire qu'il est intéressant de travailler les JA presque tous les matins jusqu'à -24db / A quand les bandes semblent plates.

De bonnes statistiques. Serait intéressant de savoir combien d'entités DXCC ont été actives dans FT8

Pour moi, FT8 est un beau passe-temps. Mais les modes où les compétences OP comptent (CW en particulier) sont plus que cela, ce sont ma passion. RTTY nécessite des connaissances et des compétences, tandis que FT8 est en quelque sorte un mode infaillible. Il change tout le jeu en ce qui concerne DXCC en mode DATA. Je pense que c'est un excellent mode pour les débutants DX, ou ceux avec des possibilités d'antenne limitées

Il y a un biais important ici qui doit être considéré, les utilisateurs de FT8 sont beaucoup plus susceptibles de télécharger leurs journaux sur Internet que les utilisateurs de SSB (et éventuellement d'autres modes).

15

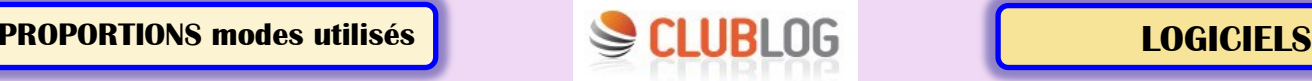

**Club Log** est une application Web qui analyse les fichiers journaux des radioamateurs du monde entier. En utilisant les journaux, Club Log vous propose un large éventail de rapports pour votre propre bénéfice, et identifie les tendances à grande échelle à partir de la somme de toutes les activités dans la base de données. Il y a des centaines de millions de QSO dans la base de données.

**En décembre 2011**, la Fondation Yasme a fait un don de 2000 \$ au Club Log. Wayne Mills, N7NG a commenté:

*"Club Log est un journal en ligne, mais c'est beaucoup plus. Il s'agit d'un nouveau développement en DXing sûr d'apporter le défi et l'excitation à beaucoup de DXers, jeunes et vieux. En tant que source centralisée de nombreux outils et ressources DXing, son utilisation augmentera considérablement. Nous croyons que notre soutien est bien justifié. "*

## *73, Wayne, N7NG*

## **Proportion des modes utilisés dans l'air (mise à jour, 2016)**

De temps en temps, je publie un rapport sur la base de données Club Log qui analyse la proportion de SSB (téléphone), CW et les modes de données enregistrés dans les QSO. Ceci est une [mise à jour d'un graphique précédent que](http://g7vjr.org/2013/11/what-percentage-of-qsos-are-cw/) j'ai fait en 2013, puis à nouveau en [mars 2015](http://g7vjr.org/2015/03/proportion-of-modes-used-on-the-air-update/) .

Ce graphique a été généré le 24 juin 2016 et comprend les données pour le 31 décembre 2015.

Les dernières mesures étaient les suivantes:

CW 42,3% (en hausse de 41,9%)

SSB 38,5% (en baisse par rapport à 40,0%)

Données (autres) 19.2% (en hausse de 18.1%)

Le tableau et ces données peuvent être librement reproduits sans permission...

## 73, Michael G7VJR Site: <http://g7vjr.org/2016/06/proportion-of-modes-used-on-the-air-update-2016/>

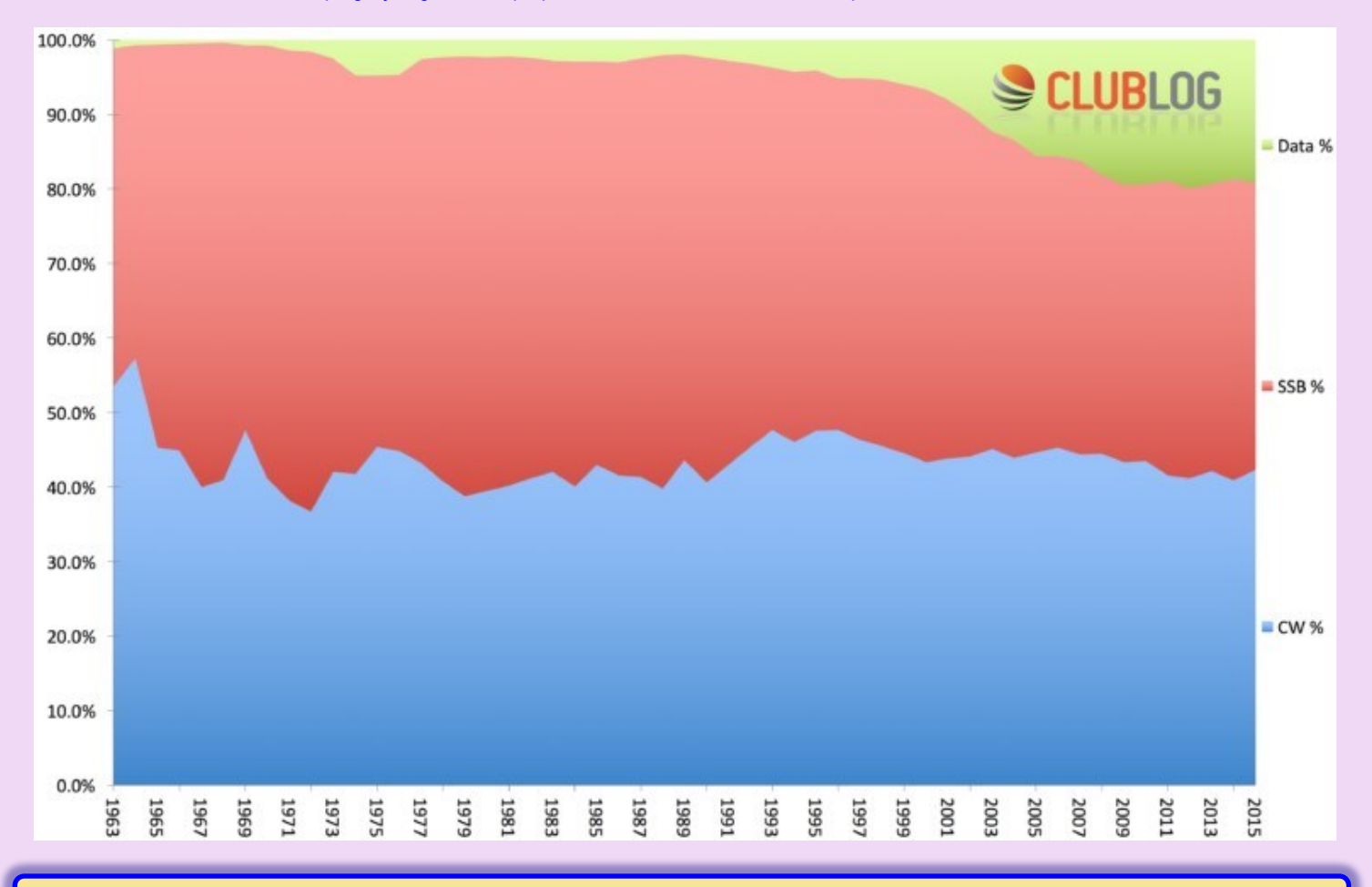

## **ECLIPSE 2017**

### **HamSCI présente ses premiers résultats d'éclipse à la conférence sur les communications numériques ARRL-TAPR**

Lors de la 36ème conférence annuelle de l'ARRL et du TAPR Digital Communications ( **[DCC](https://translate.googleusercontent.com/translate_c?depth=1&hl=fr&prev=search&rurl=translate.google.fr&sl=en&sp=nmt4&u=https://www.tapr.org/dcc.html&usg=ALkJrhj3AhcUq1h67j4ghuw9ncUO4T7zlQ)** ) qui s'est tenue du 15 au 17 septembre à St. Louis, les membres du HamSCI ont présenté des preuves préliminaires que l'éclipse solaire du 21 août avait un effet significatif sur la propagation HF.

Le DCC est orienté vers les opérateurs de radio amateur techniquement orientés qui se spécialisent dans la construction et la conception de matériel et de logiciels pour soutenir la communication numérique et la radio.

Dans leur présentation, « **[HamSCI et l'Éclipse Solaire Totale 2017](https://translate.googleusercontent.com/translate_c?depth=1&hl=fr&prev=search&rurl=translate.google.fr&sl=en&sp=nmt4&u=http://hamsci.org/publications/hamsci-and-2017-total-solar-eclipse-first-results&usg=ALkJrhi--3ox4zltPeg7mXqFBtn23s4Akw)** *», les* membres du HamSCI Nathaniel Frissell, W2NAF; Bill Engelke, AB4EJ; Josh Katz, KD2JAO;Spencer Gunning, K2AEM, et Josh Vega, WB2JSV, ont montré les premiers résultats de la Solar Eclipse QSO Party et d'autres expériences d'éclipses de HamSCI.

Leur présentation a démontré que le nombre de spots RBN (Reverse Beacon Network) 14 MHz diminuait, tandis que le nombre de spots de 1,8 MHz et 3,5 MHz augmentait pendant la totalité de l'éclipse.

Les chercheurs du HamSCI disent que cela suggère une diminution à la fois de la fréquence maximale utilisable et de l'absorption de la couche D pendant l'éclipse.

### Extraits des sites ARRL.org et http://hamsci.org

Retours d'expérience : 571 logs, 28694 qso, WSPR NET 642.586, reverse beacon 625.000 spots

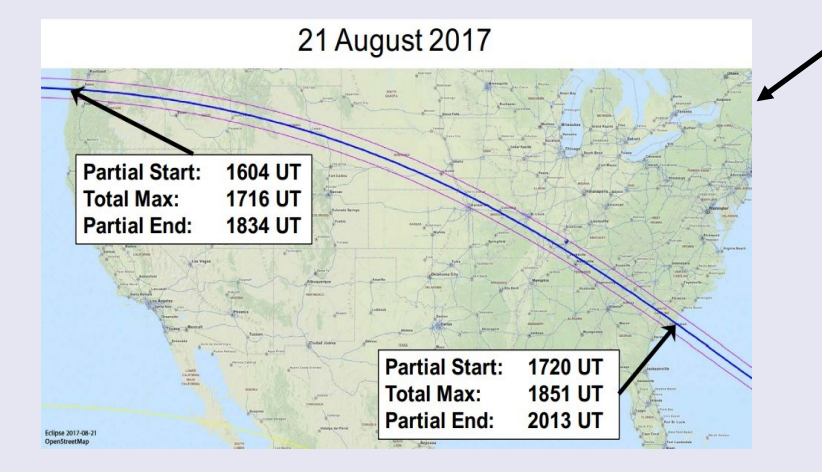

## **WWVB 60 kHz KD2BD Measurements**

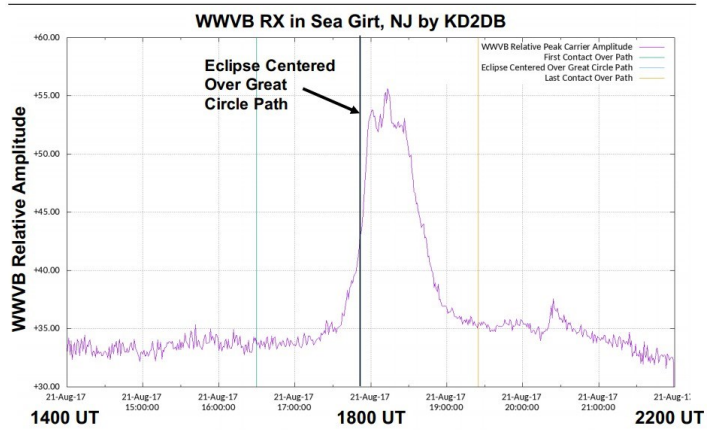

Trajet, date et heures de début et fin du passage du soleil.

Le flux constant de solaire du soleil et les rayonnements peuvent avoir un impact sur les engins spatiaux, les systèmes de communication et les astronautes en orbite.

Les progrès récents en matière de technologie de l'information, de traitement du signal et de radio définie par logiciel (SDR) ont con-duit au développement de systèmes automatiques d'observation et de reporting tels que **Reverse Beacon Network (RBN)** .

Il a été montré que les données de ces systèmes peuvent être utilisées pour identifier et caractériser les perturbations ionosphé-riques à grande échelle [ *Frissell et al.* , 2014].

C'est-à-dire que **les conditions nocturnes** sont dominées par des com-munications sur des fréquences inférieures à 10 MHz, ce qui indique une ionosphère plus faible qui reflète des fréquences plus faibles mais ne peut pas réfracter des fréquences plus élevées.

**Les conditions de jour** sont dominées par des communications sur des fréquences supérieures à 10 MHz, ce qui indique une ionosphère plus forte qui réfracte les fréquences plus élevées mais qui absorbe les plus bas.

À l'aide de cette technique et d'autres techniques similaires, HamSCI utilisera des données radio amateurs pour caractériser la réponse spatiale et temporelle de l'ionosphère à l'éclipse

# **PROPAGATION**

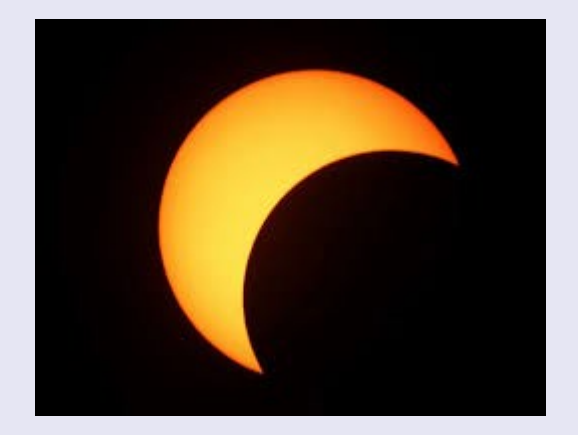

**Nous avions écrit sur l'éclipse de 2017 aux USA dans les N° 9 /2017 et 10 /2017 de la revue de RadioAmateurs France**

# **WA9VNJ 10MHz WWV Observations**

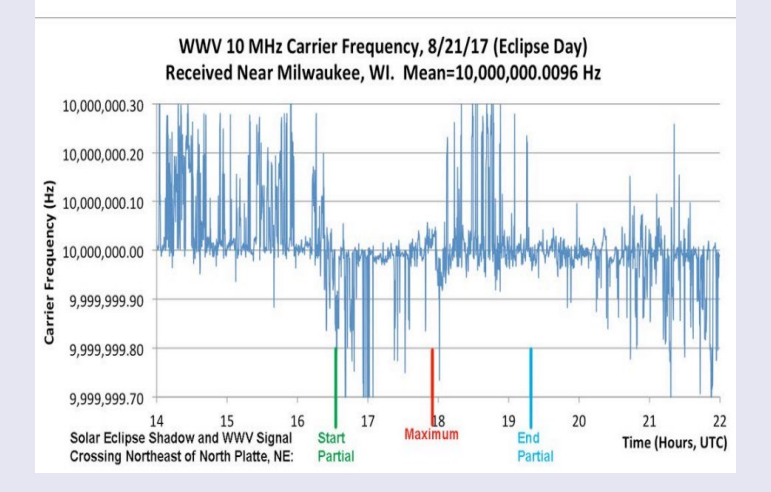

# **WA9VNJ 10MHz WWV Observations**

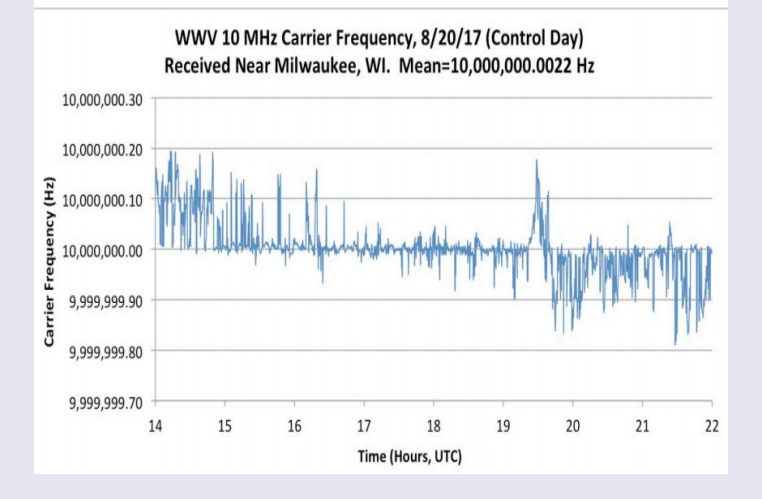

## **PRIX D'EXCELLENCE DE LA FONDATION YASME ET SUBVENTION DE SOUTIEN**

## **Nathaniel Frissell W2NAF et Magda Moses KM4EGE**

pour la création et la direction de l'organisation HamSCI (Ham Radio Science Citizen Investigation)

qui a parrainé le Solar Eclipse QSO Party (SEQP).

La SEQP a été la plus grande expérience de radioamateur jamais conçue et a généré le plus vaste ensemble d'observations de propagation en ondes décamétriques au monde pendant une éclipse.

# **ECLIPSE 2017 PROPAGATION**

Une éclipse solaire atténue les basses fréquences (par exemple, 100 kHz), alors que qu'elle améliore les ondes longues et moyennes.

La fréquence de transition dépend de plusieurs aspects et variera selon l'ionisation réelle du jour spécifique.

Les questions ouvertes importantes se rapportent à l'échelle spatiale et temporelle des effets ionosphériques de l'éclipse.

La totalité d''Eclipse affecte seulement une région étroite de l'atmosphère terrestre (de l'ordre de quelques centaines de kilomètres) pour des périodes de moins de dix minutes.

Cependant, les observations précédentes suggèrent que les effets ionosphériques sont beaucoup plus longs qu'on pourrait attendre.

# 10 & 15 MHz WWV

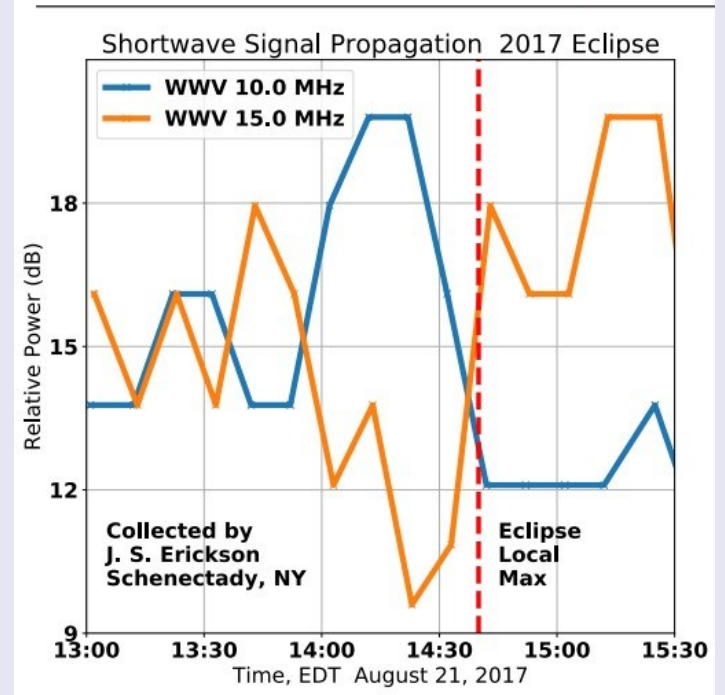

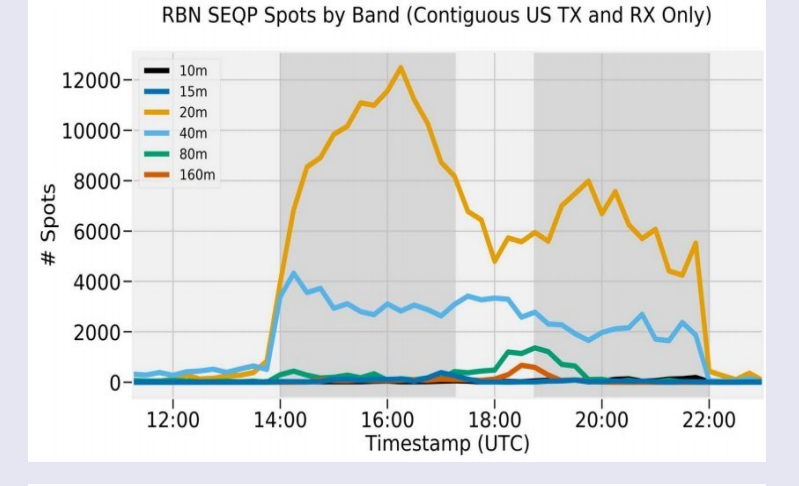

## **Non-Eclipse Simulated Skip Distance**

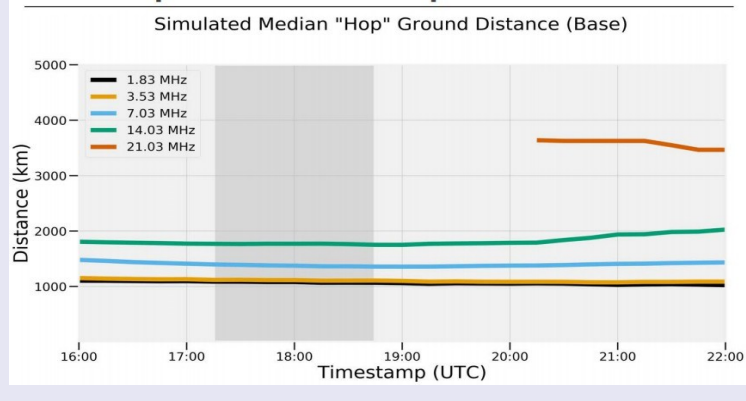

## **Eclipse Simulated QSO Distance**

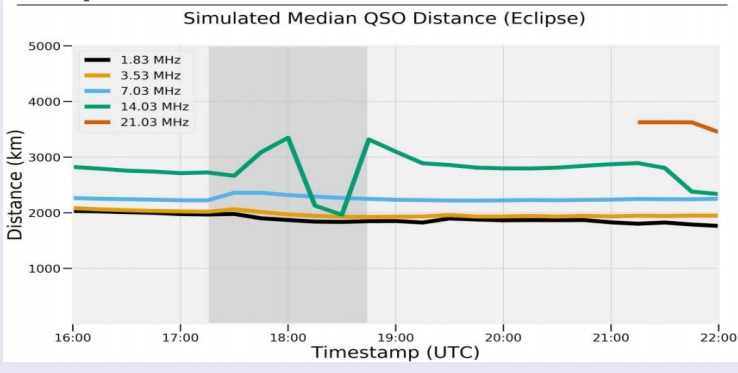

## **Eclipse Simulated Skip Distance**

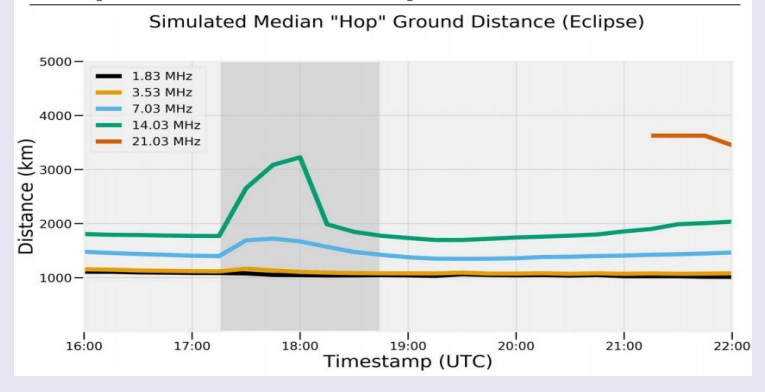

### **Il y a deux possibilités de propagation** :

l'onde de sol qui diminue avec l'augmentation de la distance et l'onde réfléchie qui dépend du coefficient de réflexion, ainsi le coefficient influe sur la force du signal et de la distance.

Une éclipse solaire diminue ou supprime beaucoup de rayonnements solaires

Les ions dans la couche "D" se ré-assemblent durant l'éclipse.

C'est comme au lever et au coucher du soleil avec quand même une différence , c'est l'angle fait par le rayonnement solaire à un moment "T".

### **A l'aube et au crépuscule, le rayonnement est horizontal,** ce qui chauffe ou refroidit, suivant le sens l'ionisation de l'atmosphère.

**Dans le cas de l'éclipse, le rayonnement est vertical et d'une intensité maximum.** 

Ici l'influence des variations d'ionisation de la couche ''D'' sera maximum mais dans un temps relativement court.

Si le signal transmis diminue (lors de l'éclipse), car la couche ''D'' diminue en altitude passant de près de 100 km à 50 km, la distance de transmission du signal augmente au début et à la fin de l'éclipse.

Dans des mesures effectuées, on constate une augmentation de la force des signaux juste au début et à la fin de l'éclipse De plus, en raison de l'obscurité totale, une partie des signaux peuvent se réfléchir sur la couche "E" dont le coefficient de réflexion est plus élevé que dans la couche ''D''…

## **Il y a donc bien une superposition de facteurs influents lors d'une éclipse.**

- · Variation de l'ionisation
- · Variation de l'épaisseur des couches F, D, E.
- · Onde de sol ou réflexion (1 ou plusieurs bonds)
- · Position par rapport au lieu de l'éclipse

Le Parti solaire Eclipse QSO ( **SEQP** ), parrainé par **HamSCI** , aura lieu le 21 août, de 14 h à 22 h UTC. Comme l' article de la *TVQ* "

**The Solar Eclipse QSO Party - Êtes-vous prêt ?** "Explique," L'objectif ... était d'inonder les ondes avec des contacts, tous mesurés par les réseaux récepteurs automatisés du Reverse Beacon Network, PSKReporter et WSPRNet.

# **ECLIPSE 2017 PROPAGATION**

# **RADIOAMATEURS FRANCE D.P.F.O.M DIPLOME**

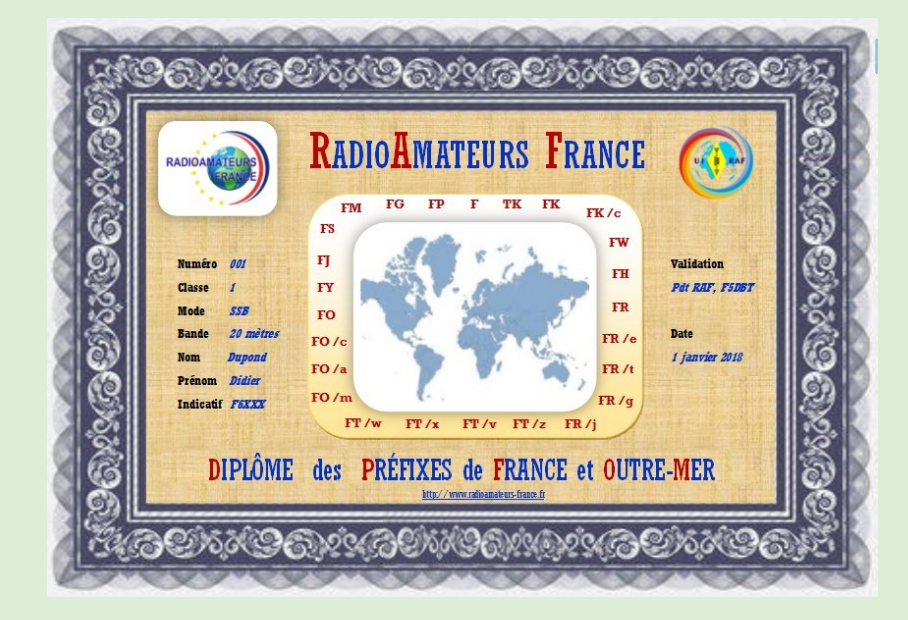

## **Diplôme des Préfixes de France et Outre-Mer par RAF**

Au 01 janvier 2018, RadioAmateurs France crée un diplôme des Préfixes de France et Outre-Mer pour encourager les contacts entre radioamateurs et honorer les récipiendaires.

Pour ce diplôme, l'honnêteté et l'esprit OM sont de rigueur, ainsi il n'est pas demandé de QSL mais seulement une liste ''certifiée et signée'', voir règlement ci-dessous.

### **1° Classes**

Classe 1, BRONZE, **10 préfixes de France et Outre-Mer ( avec au minimum 3 continents représentés )**

Classe 2, ARGENT**, 15 préfixes de France et Outre-Mer ( avec au minimum 4 continents représentés )**

Classe 3, OR, **20 préfixes de France et Outre-Mer ( avec au minimum 5 continents représentés )**

- **2° Date de départ** : 01/01/1960
- **3° QTH pour le trafic**

Les contacts, doivent être faits / entendus depuis le même pays au sens DXCC.

**4° Modes**

Mode phonie, graphie, SSTV, RTTY, numériques ou mixtes. Liaisons par relais, répéteurs ou satellites non valables

- **5° Bandes :** Mono ou multi-bandes
- **6° Accessibilité :** OM, Radio-Club, ou SWL
- **7° Liste des** préfixes de France et Outre-Mer au 01/01/2018
- **8° Justificatifs**
- Liste récapitulative des QSO sur Word ou Exel
- Certification / signé par 2 radioamateurs (nom, prénom, indicatif, adresse, téléphone, adresse mail)
- Certification / signé par le demandeur.
- Pour le demandeur : nom, prénom, indicatif (ou identifiant), adresse, téléphone, adresse mail
- Pour chaque QSO : Indicatif, date, heure, mode, bande, reports, pays

## **9° Demande**

Celle-ci doit être adressée à RadioAmateurs France par mail : [radioamateurs.France@gmail.com](mailto:radioamateurs.France@gmail.com)

**10° Vérification :** RadioAmateurs France se réserve le droit :

De demander des renseignements complémentaires, d'effectuer des vérifications.

De refuser une demande du diplôme sans avoir à fournir de justification.

Un dossier incomplet sera rejeté.

# **RADIOAMATEURS FRANCE D.P.F.O.M DIPLOME**

## **11° tarifs :**

Gratuit pour les adhérents de RadioAmateurs France

4 Euros (pour les non adhérents) pour chaque demande

Règlement Par chèque à : RadioAmateurs France, impasse des Flouns, 83170 Tourves

Ou par Paypal, voir sur le site, <http://www.radioamateurs-france.fr/adhesion/>

**12° Le diplôme :** il est envoyé par mail sous forme de PDF imprimable.

## **Liste des préfixes pour le diplôme**

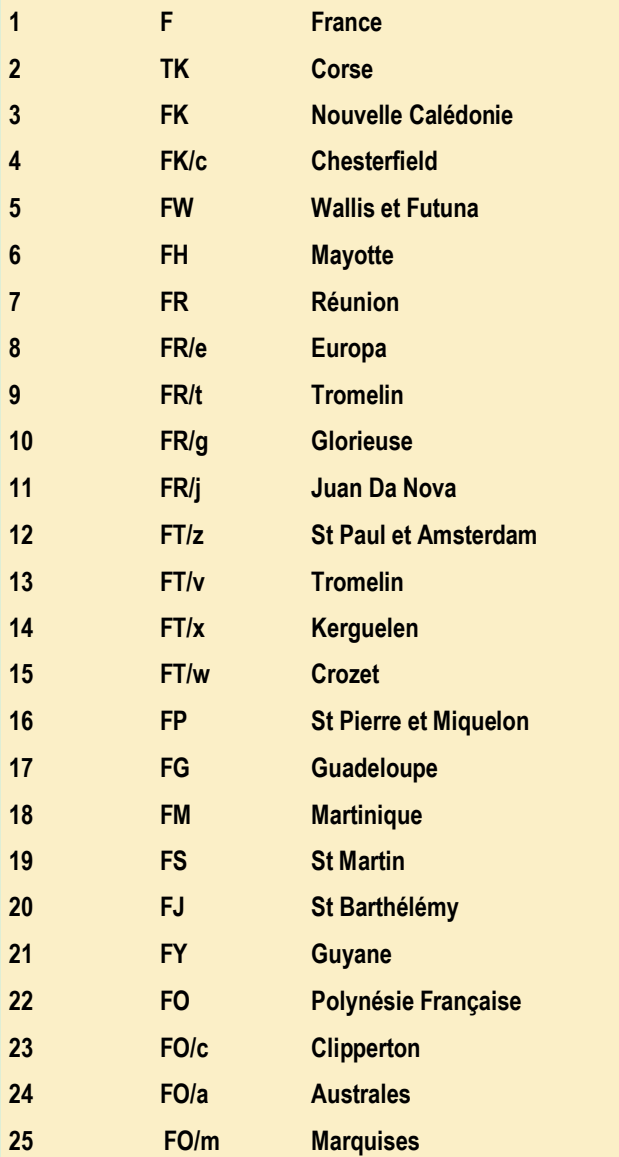

**Seul compte l'entité DXCC, le préfixe pouvant changer selon l'application et la date.**

## **DURNAL ON4CRD par ON4DG et ON4BEN DURNAL ON4CRD**

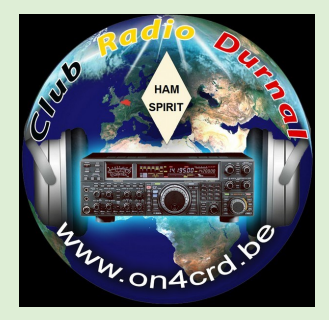

Cette année encore le Club Radio Durnal , après le diplôme des grottes, vous propose celui des douze plus beaux villages de Wallonie en province de Namur.

A raison d'un village par mois, aux dates qui vous seront communiquées, nous aurons la joie, le privilège, de faire connaitre dans le monde entier, via les ondes courtes

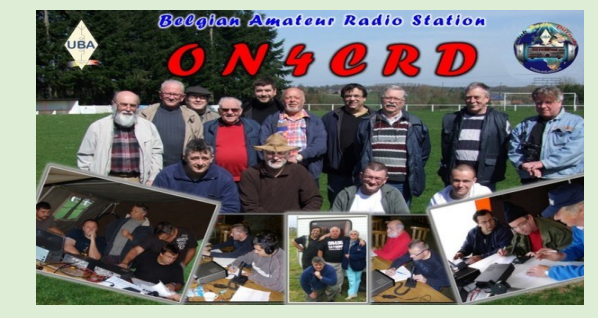

## **Bienvenue sur le site de la section radioamateur de Durnal ON4CRD**

Nous tenons une réunion mensuelle, le 3° samedi de chaque mois à partir de 14h.

Nous avons 2 locaux : Rue fontaine de Gore 5530 Durnal

Et rue des écoles 5530 Purnode

## **Conditions d'obtention du diplôme :**

Activation tout au long de l'année Date d'activité, voir le site ON4CRD Diplôme et QSL pour les contacts Site :<http://www.crd.uba.be/>

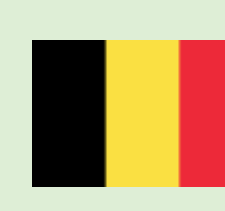

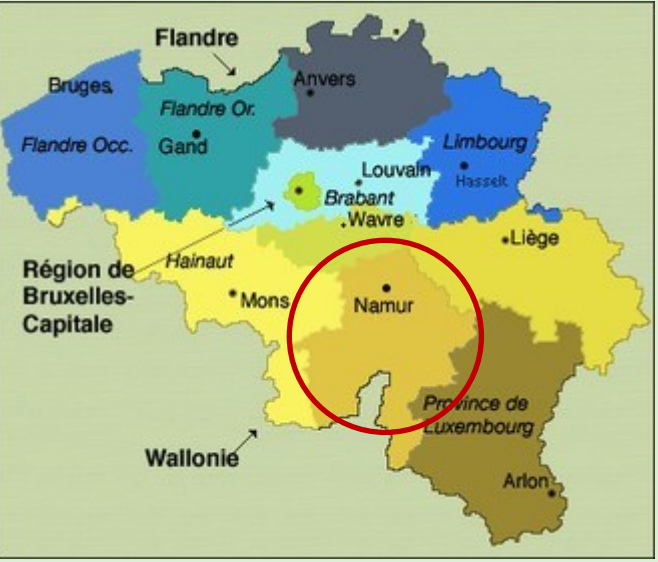

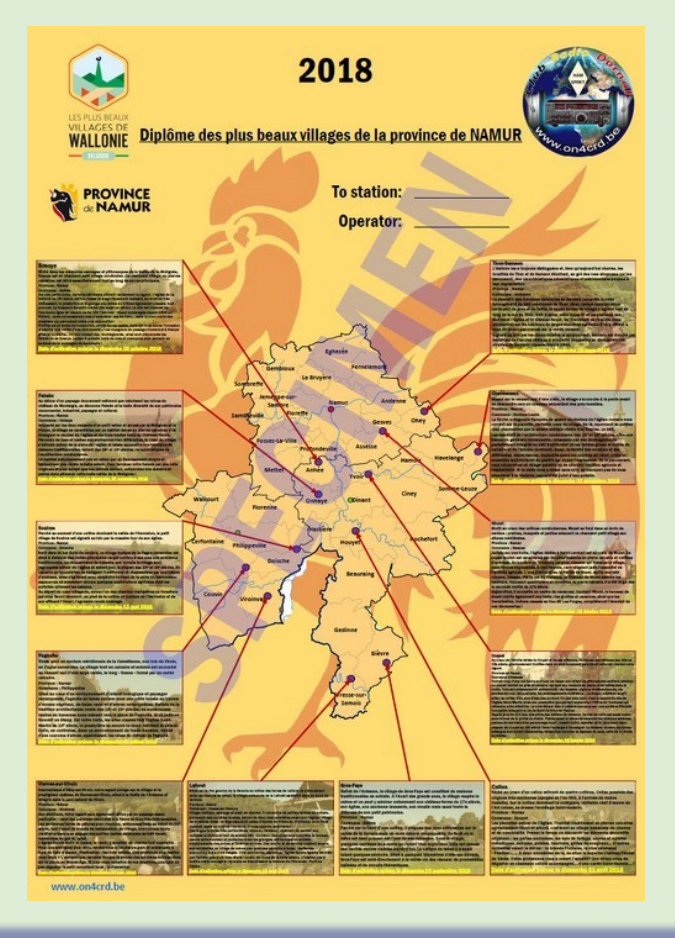

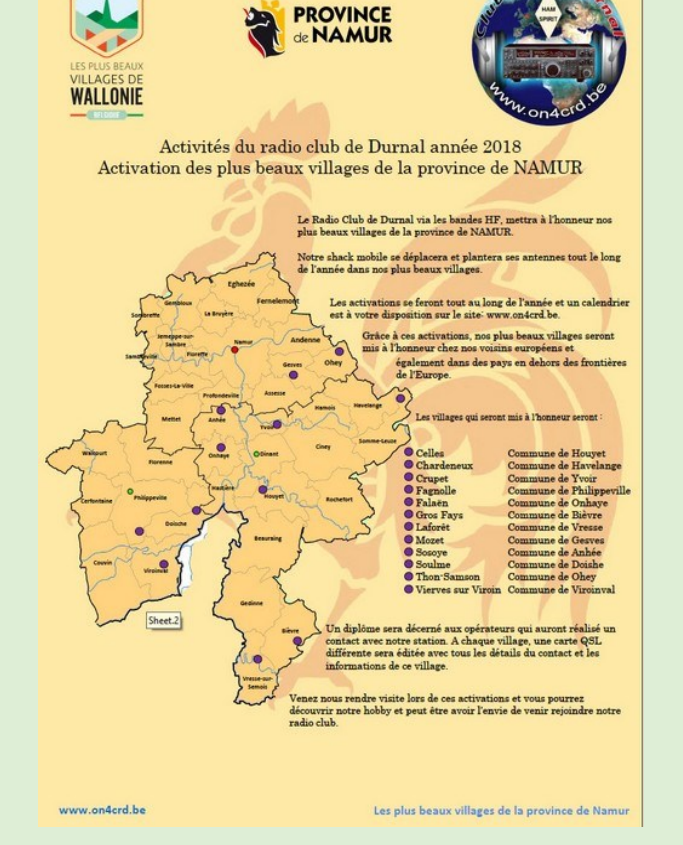

# **URSS par ON5AM Albert ASSOCIATIONS**

Les radioamateurs en Russie, Par on5am

En Russie les radioamateurs, très nombreux, pratiquent de multiples activités dans plusieurs domaines y compris pédagogiques. Voici une présentation de leur indicatifs et de leur activités.

La Fédération de Russie ( Российская Федерация ) s'étend de la mer Baltique à l'océan Pacifique sur neuf fuseaux horaires. Elle est peuplée de 194 grandes et petites nationalités, chacune conservant sa culture, ses habitudes et ses langues. Parmi les 147 millions de personnes vivant en Russie, il y a **27 000 radioamateurs**.

### **Les indicatifs de Russie**

Il faut savoir qu'en Russie, il n'y a pas de frais de licence pour les radioamateurs**,** une contribution est demandée uniquement pour les relais et les balises et il n'y a pas non plus, de frais pour l'obtention d'un indicatif.

L'examen radioamateur s'effectue à l'aide d'un programme informatique réalisé par la SRR. La demande d'attribution de l'indicatif d'appel ce fait par Internet. Habituellement, les démarches ne prennent que trois jours entre l'examen et la réception de l'indicatif.

Le préfixe est formé par la lettre « R » ou par deux lettres « **RA** - **RZ** » ou « **UA** - **UI** », (indiquant l'affiliation à la Fédération de Russie) suivi d'un chiffre.

Le suffixe est formé au maximum par quatre lettres, mais les indicatifs spéciaux attribués pour certains événements peuvent en avoir plus. Le chiffre du préfixe et la première lettre du suffixe indique l'affiliation territoriale à une entité administrative : territoire autonome, République, Ooblast, région etc... Deux exceptions à cette règle : l'indicatif **RAEM** ( E.T. Krenkel ) et les identifiants utilisés au cours d'activités **ARDF**.

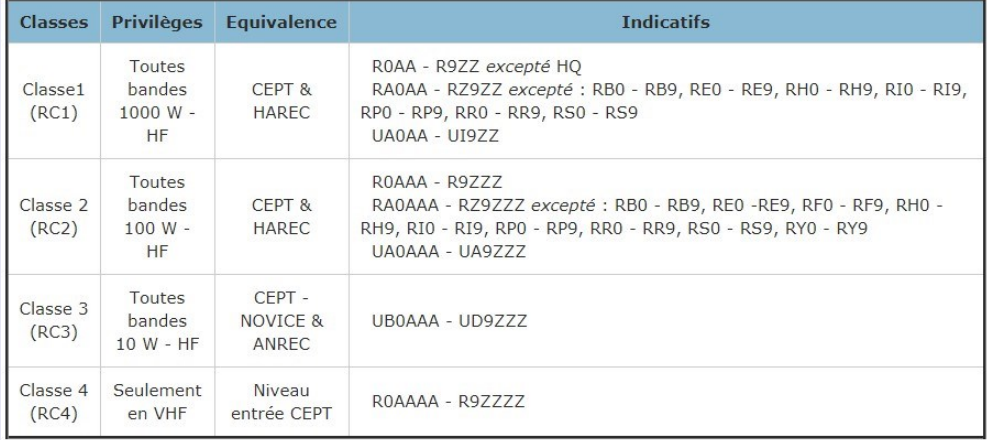

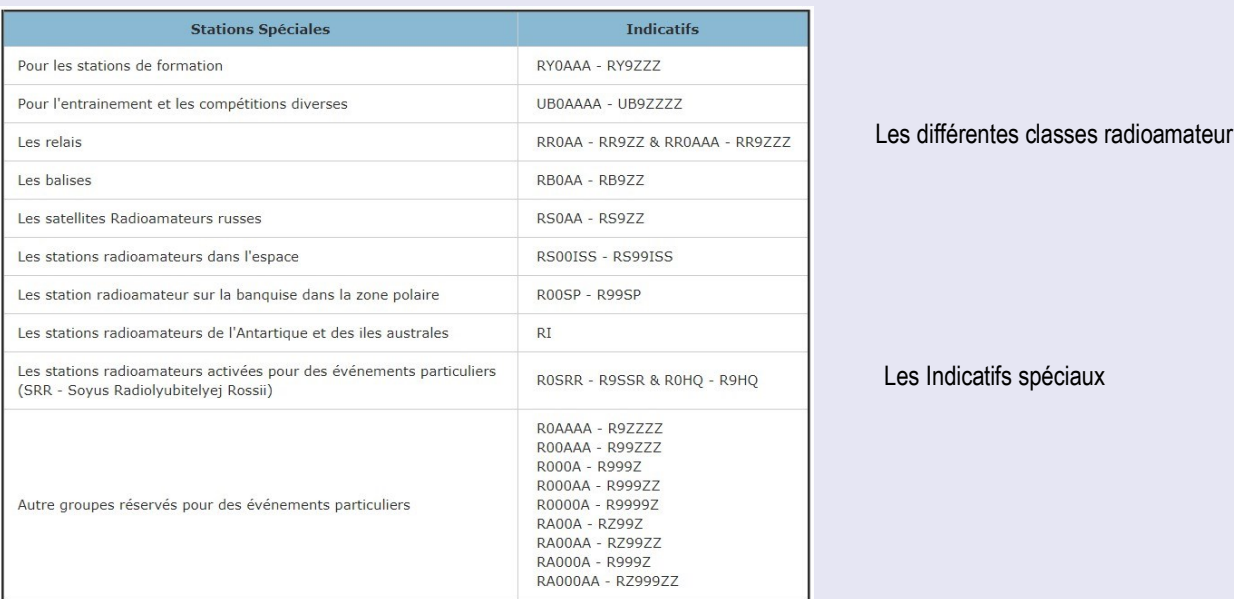

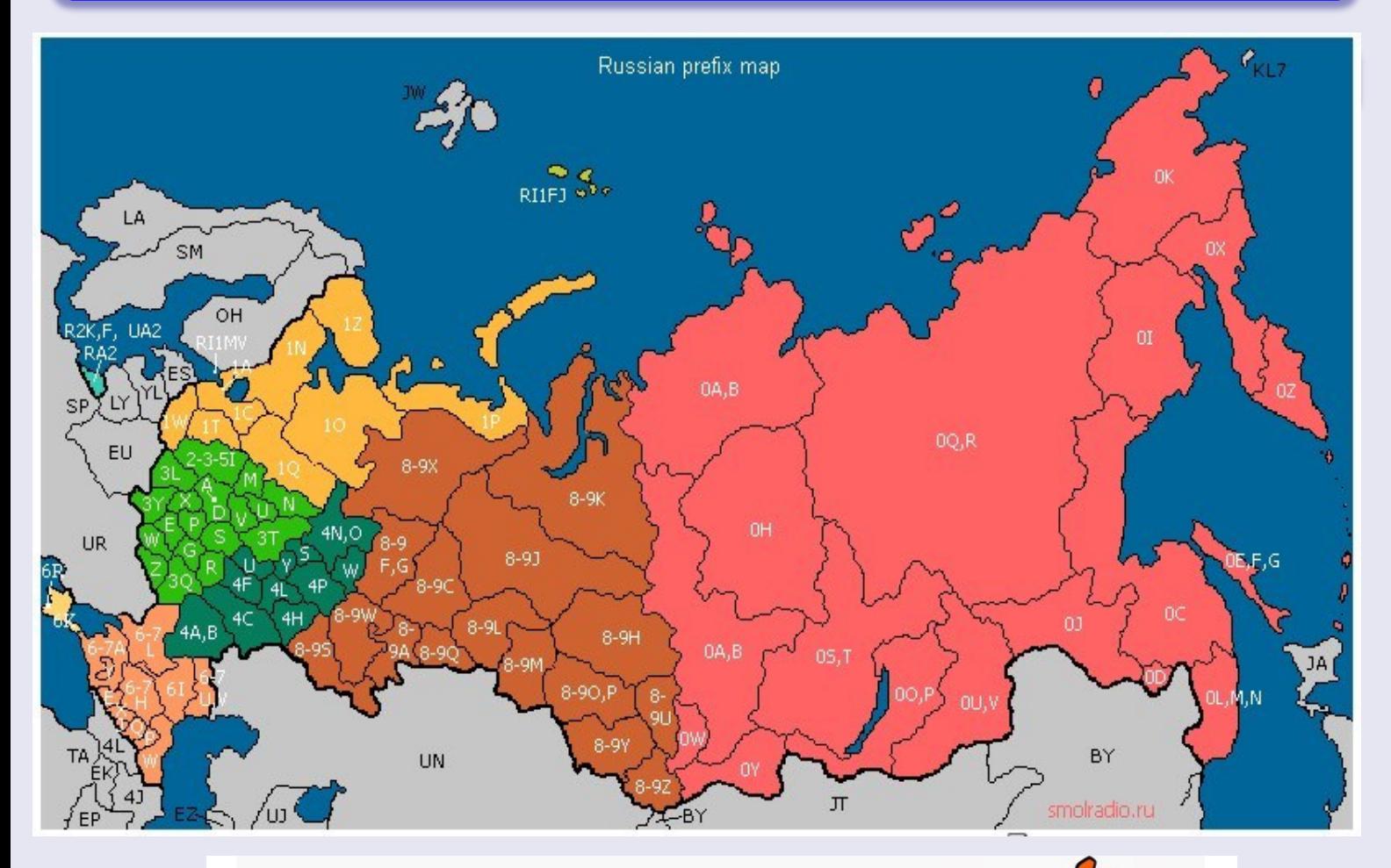

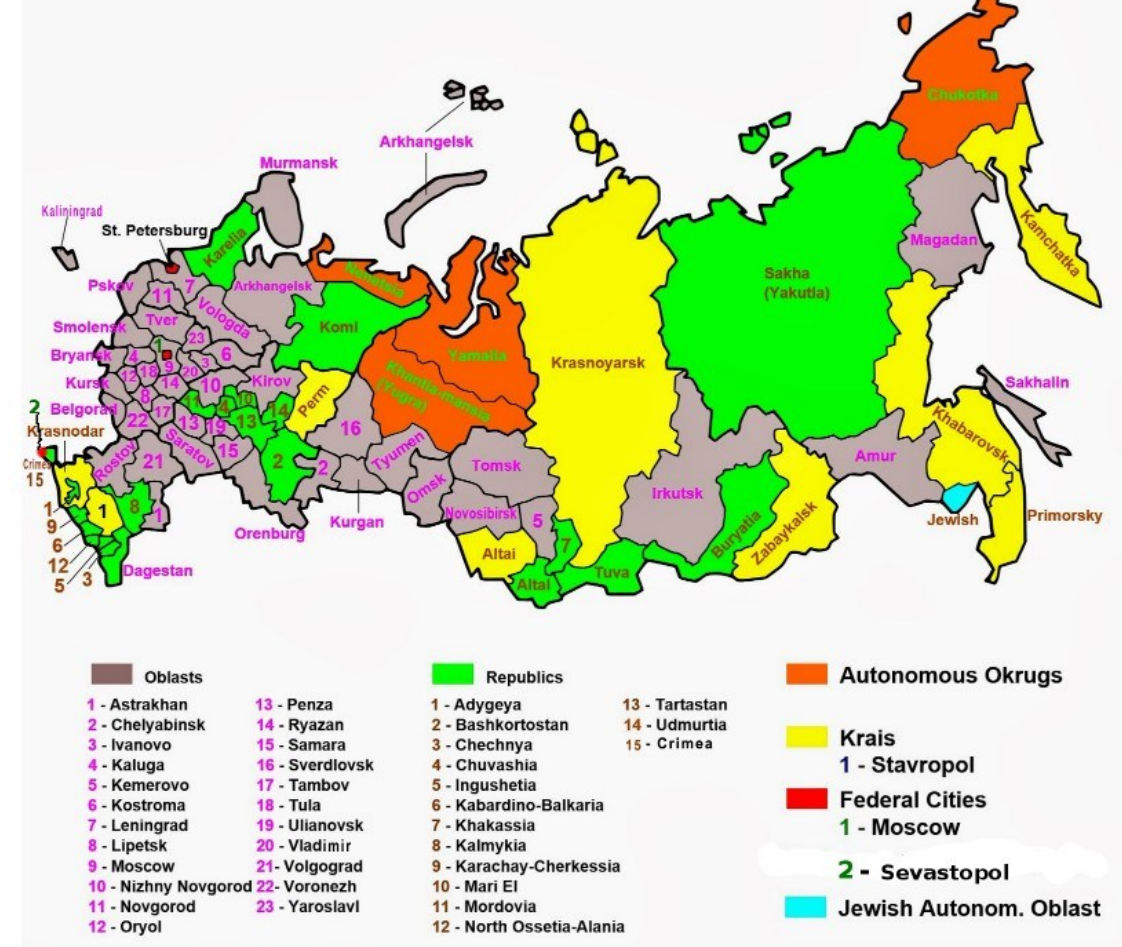

24

**URSS par ON5AM Albert ASSOCIATIONS** 

Comme la Fédération de Russie est un pays membre de la **CEPT**, si vous visitez la Russie, il vous est permis d'emporter avec vous votre matériel de radioamateur en voici les conditions :

Les détenteurs d'une licence complète de la CEPT en Russie ou HAREC pendant 90 jours, peuvent utiliser leur équipement d'amateur selon les privilèges de la catégorie russe (toutes les bandes HF et VHF dans tous les modes avec une puissance de 100 watts). L'appel à utiliser est RA / home call, par exemple RA / ON5AM et vous n'avez pas besoin d'informer une autorité publique de votre intention d'utiliser l'équipement de radioamateur en Russie

Les détenteurs d'une licence CEPT novice en visite en Russie pendant 90 jours maximum peuvent aussi utiliser des équipements d'amateur selon les privilèges de la catégorie russe de troisième classe (toutes les bandes HF et VHF dans tous les modes avec une puissance de 10 watts). L'appel à utiliser est RC / home call et vous n'avez pas besoin d'informer une autorité publique de votre intention d'utiliser l'équipement radioamateur en Russie.

Si vous restez plus de 90 jours en Russie, vous devez obtenir un indicatif d'appel temporaire avec le préfixe « RE », par exemple RE5AM Vous devez vous adresser à l'agence fédérale « [General Radio Frequency Center](http://grfc.ru/grfc/eng/main/) » (FSUE - GRFC).

Les licenciés « RE » doivent enregistrer leur équipement de station d'amateur à RosComNadzor, pour obtenir la licence de première classe qui fournit le privilège d'utiliser 1000 watts sur tous les bandes mais pour obtenir cette licence de première classe, vous devez passer l'examen de russe qui comprend un [test Morse à 12 MPM.](http://news.srr.ru/?page_id=5412)

## **Les activités des Radioamateurs de la fédération de Russie**

L'Union des radioamateurs de Russie (CPP) est une organisation publique basée sur l'adhésion des membres.

Le représentant de la CPP, en tant que membre du bureau de représentation de « l'Administration des communications Russes », fait partie du groupe de travail du « Spectrum Management » de la CEPT. Trois représentants de la CPP sont aussi membres des Organes de Travail de l'Union internationale des radioamateurs (IARU).

## **Le président s'appelle Igor Evgenievich Grigoriev (RV3DA).**

Il a été élu par le Congrès de la CPP en avril 2017. Son mandat se terminera en avril 2021.

Il est assisté actuellement par un *Vice Président*, Roman Thomas (R5AA),

d'un *Secrétaire Exécutif,* Vladimir Ivanovitch Fedenko (UA3AHA),

des *Représentants de chaque district*, d'un *Conseil de Surveillance* composé de Dimitry Yurievich Voronin (RA5DU), Kovalevsky Leonid Pavlovich (R5DU) et de Nikolai Pavlovich Gontcharov (RA3TT),

d'une *Commission de Révision* composée de Leonid Wilhelmovich Mikhalevsky (RL3BW), de Alexander Vladimirovich Gaas (R7YY) et de Nina Nikolayevna Bannova (RK3VA), membre honoraire du RPC

et enfin des différents *Comités*, des diplômes, de la jeunesse etc...

# **En Russie, il existe 8 districts divisés en régions, républiques et territoires :**

Le district fédéral *central* compte 18 régions dont Moscou.

Le district fédéral du *Nord-ouest* compte 11 régions et républiques dont St Pétersbourg.

Le district fédéral du *Sud* compte 8 régions, républiques et territoires dont Sébastopol.

Le district fédéral du *Caucase du Nord* 7 républiques et territoires dont Grozny.

Le district fédéral de la *Volga* compte 14 régions et républiques dont Kirov.

Le district fédéral de *Sibérie* compte 12 régions et républiques dont Irkoutsk.

Le district fédéral *extrême oriental* compte 9 régions et républiques dont Blagoveshchensk.

Le district fédéral de l'*Oural* 6 régions et républiques dont Ekaterinbourg.

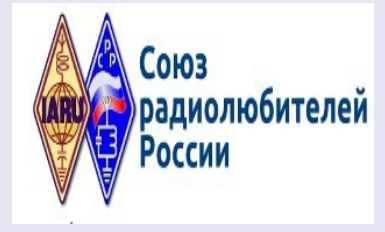

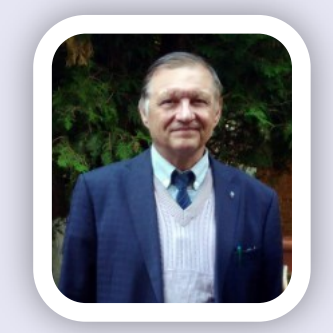

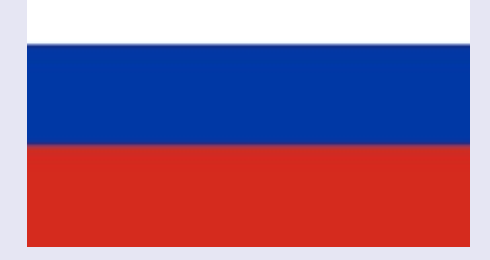

# **URSS par ON5AM Albert ASSOCIATIONS**

### **Les activités sont menées dans les domaines suivants :**

**Le Sport** : Le CPP développe des émissions de radio, organise des compétitions local et assure la participation de l'équipe nationale russe à diverses compétitions internationales.

**Préparation lors des catastrophes naturelles** : Le CPP interagit avec le Ministère des Situations d'Urgence de la Russie au niveau fédéral et ses subdivisions structurelles dans les régions. La tâche principale de cette coopération est d'acquérir la connaissance et l'expérience des actions en situation d'urgence, en organisant un réseau radioamateur pour transmettre les messages dans les conditions de défaillance de tous les moyens de communication sauf pour les stations de radio amateur. À cette fin, le CPP organise régulièrement des sessions de formation régionales et internationales.

**Créativité technique** : L'Union organise des conférences techniques dans le cadre de festivals et thématiques, par exemple sur les techniques VHF et la diffusion des connaissances dans le domaine de l'ingénierie radio.

**Jeunes et anciens** : Le CPP met en œuvre le programme d'implication des jeunes dans les activités de radio, en les orientant vers un mode de vie sain et en obtenant une spécialité liée au travail d'ingénierie dans le domaine de la communication et de l'information. Le CPP, avec le soutien de la rédaction de Radio-Magazine et des vétérans, tient le Mémorial de la Victoire, répandant chez les jeunes la connaissance et la mémoire de la Grande Guerre patriotique.

**Participation à la réglementation de l'utilisation du spectre des fréquences radioélectriques** : La tâche du CPP dans cette direction est d'étendre les privilèges des radioamateurs russes en utilisant le spectre des fréquences radio.

**Le CPP** a un bureau QSL , un programme de diplôme, un programme de subventions pour les jeunes et beaucoup d'autres projets importants. Beaucoup d'autres activités tout aussi intéressantes sont à retrouver sur le site : <http://www.srr.ru/>

### **Les diplômes :**

Les radioamateurs Russes peuvent aussi compter sur un programme nationnal de diplômes supporté par **HAMLOG service**. Un nouveau site web <https://hamlog.ru/> à jour propose des annonces, les diplômes actifs à court et long termes, des statistiques et des programmes d'étude régionaux et thématiques.

Un autre site incontournable d'un collectionneur (RJ3AA) de diplômes : <http://mwawd.com/> **Sans oublier la jeunesse :**

En effet, de nombreux « Radio-Sport » ou compétition mêlant concours et jeux d'enfants avec des éléments de radio sont souvent organisés tout au long de l'année. Ces grands concours où participent plus de 200 enfants de moins de 19 ans est un moyen extraordinnaire d'intéresser les jeunes au monde des radioamateurs. Voici par exemple une photo d'une compétition en mai 2017

Photo de RadioSport TV du site https://vk.com/istokradio

### **Les références**

Remerciements à Andrey Zinchenko, RW3VZ et à Igor Grigorev, RV3DA

Le Service de secours Russe : <http://www.cqdx.ru/ras/>

Le site de référence le CPP dont sont tiré des informations générales : <http://news.srr.ru/>

Je vous recommande aussi le site « QRZ Russe » <http://www.qrz.ru/> qui est également une source d'informations incontournable.

Un site sur les diplômes <http://mwawd.com/>Le site de Radio-Sport pour la jeunesse russe <https://vk.com/istokradio>

Un site qui contient des informations intéressantes <http://www.ruqrz.com/>\*map1: carte et liste du site [http://smolradio.ru/](http://smolradio.ru/index/new_structure_prefixes_of_russia/0-48)

Avec l'aimable autorisation du site de Roland F4CZV : [blogspot.be/](http://f4czv-richard.blogspot.be/) Le guide du routard sur la Russie [http://www.routard.com/](http://www.routard.com/guide/code_dest/russie.htm)

Vignette : photo du site <https://vk.com/istokradio> Sport-Radio dans la ville de Shchelkovo (mai 2017)

Cet article a été rédigé par *Albert Müller -* **ON5AM SITE :<http://www.on5vl.org/on5vl/information/les-radioamateurs-en-russie.html>**

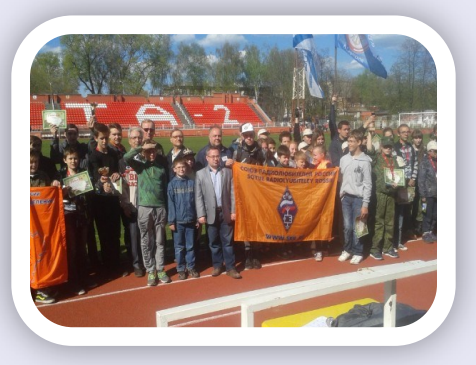

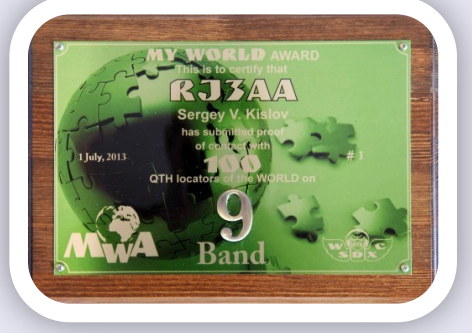

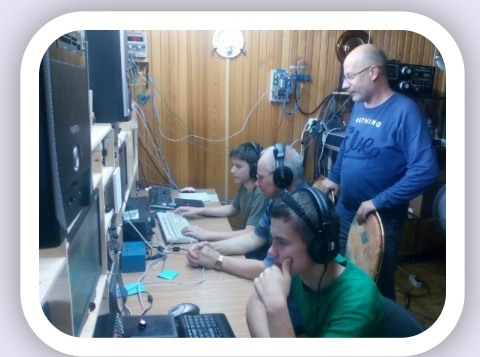

Accompagné d'Alexander Gimanov (UA5C) lors d'un petit camp d'été pour les enfants dans un schack «Big Gun»

26

# **Activités F et DOM TOM TRAFIC**

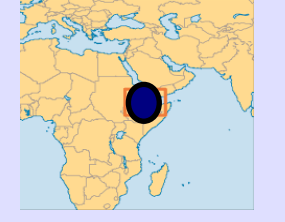

Jean-Philippe **F1TMY sera J28PJ** depuis **Djibouti** à compter de septembre pour 3 à 5 ans.

Il aura une Spiderbeam 5 bandes Yagi, L inversé pour le 160, G5RV et une yagi 5 éléments pour le 6m. Il sera actif en tous modes (sauf CW) de 160 à 6m.

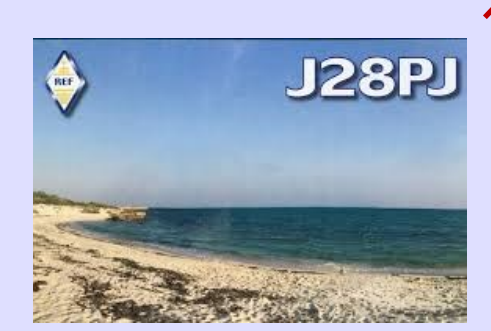

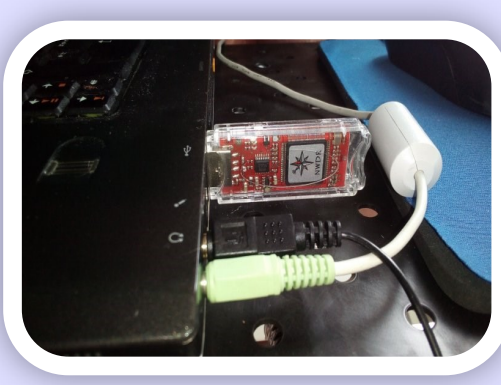

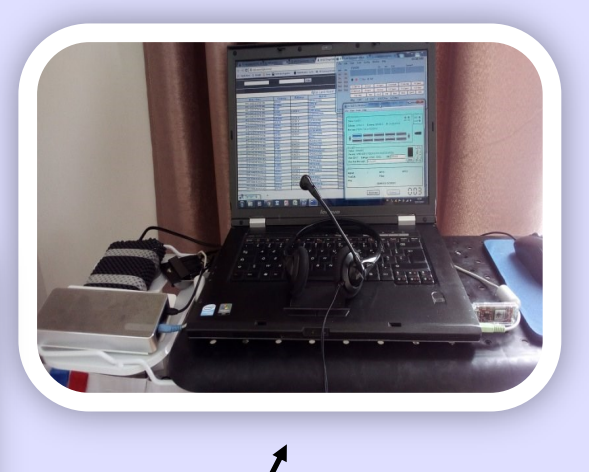

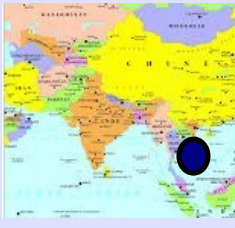

Laurent F5TMJ (TM5J) est actif depuis le **Vietnam Saigon (Ho Chi Minh ville) XV9JM.**  pour 2 ans. Il vient d'avoir son indicatif Il prévoit d'être actif sur toutes bandes en tous modes

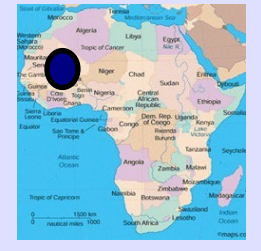

Denis F8DAK (FR8QM) a reçu son nouvel indicatif **TZ8TM au MALI** IC7300 et G5RV actif sur 20m en SSB. Il est à Bamako pour encore 1 an et demi

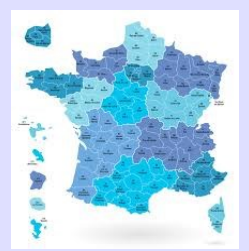

Pour la 15e édition de la semaine de l'Antarctique, **François F8DVD utilisera l'indicatif spécial TM15AAW** en février, du 2 au 15, 7, 10 au 12, 14, 17 au 19 et 24 au 25.

27

# **Activités F et DOM TOM**

Marc F5IVC est avec l'indicatif **5V7SM** à Lomé a**u TOGO** jusqu'en 2018.

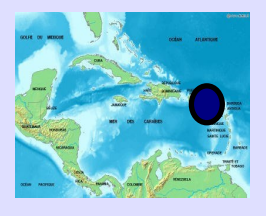

Jean-Pierre sera **FG/F6ITD depuis la Désirade** (IOTA NA102, Lighthouse GUA005 et FFF1000, du 29 janvier au 15 mars.

Il sera actif de 160 à 6m avec 500 watts et multidipôles, en SSB, digital et CW.

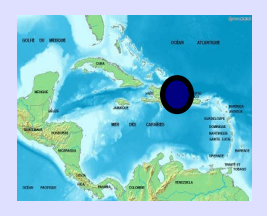

**HI9/F5PLR Didier en République Dominicaine** pour un an et plus Notre QRA se situe à Las Terrenas au nord de la région de Samana.

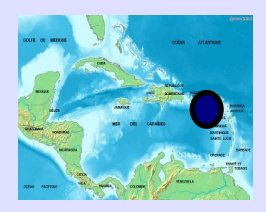

23/02 au 12/03, **TO3Z: Guadeloupe** WLOTA 0644 et home calls FG/F6HMQ , FG/F6GWV

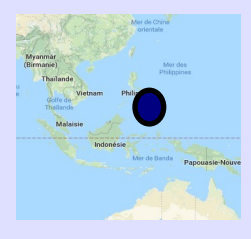

**DU3 / F4EBK Chris aux Philippines**, actif de la ville de Baliuag, dans la province de Bulacan, sur l'île de Luzon, en février 2018. L'activité sur 20/15/10 mètres, un dipôle tournant avec 100w peut-être 1Kw.

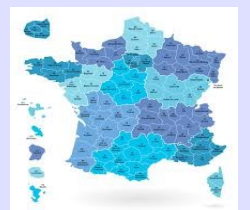

**F5PTA sera TM18GOAL depuis le dept. 69** 10/2, 21/2, 10/3, 28/3, 2/4, 25/4, 1/5, 21/5, 16/6, 20/6, 30/6, 6/7, 15/7

**TY:BENIN:** Douze OM's du radio club F6KOP du 7 au 18 mars.

**3B7:St BRANDON:** Des OM's F seront 3B7A du 5 au 17 avril.

**C9:MOZAMBIQUE:** Nos amis Belges seront C8T du 2 au 15 mai depuis le Mozambique.

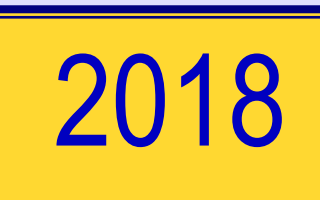

**TRAFIC**

# REGLEMENT **MODIFICATIONS D.X.C.C**

Après la réunion du Conseil d'ARRL aujourd'hui (20 janvier 2018), un nouveau critère DXCC sera ajouté à la Section II pour les entités politiques (point 1).

Actuellement, il existe trois critères pour les entités politiques. Si l'un des trois critères suivants est rempli, l'entité se qualifie comme entité politique sur la liste DXCC:

1 État membre des Nations Unies

2 Le préfixe est sur le bloc de préfixe ITU indicatif

3 « L'entité contient une population permanente, est administrée par un gouvernement local et est située à au moins 800 km de ses ''parents''.

Pour satisfaire aux critères de la « population permanente » et du « gouvernement local » de cette sous-section, une entité doit être listée sur la liste des « Dépendances et Domaines de Souveraineté Spéciale » du Département d'Etat américain ([https://www.state.gov/s/inr/](https://www.state.gov/s/inr/rls/10543.htm) [rls/10543.htm\)](https://www.state.gov/s/inr/rls/10543.htm)

comme ayant un «centre administratif» local ou b) la liste des «territoires non autonomes» des Nations Unies [\(http://www.un.org/fr/decolonization/nonselfgovterritories.shtml\)](http://www.un.org/fr/decolonization/nonselfgovterritories.shtml) »

Le nouveau critère, qui entre en vigueur après la réunion du CA, sera le cas si l'entité potentielle est une société membre de l'IARU

[\(http://www.iaru.org/member-societies.html\)](http://www.iaru.org/member-societies.html)

et figure sur la liste des Etats Indépendants du Département d'Etat des Etats-Unis. [\(https://www.state.gov/s/inr/rls/4250.htm\)](https://www.state.gov/s/inr/rls/4250.htm).

L'Entité doit figurer sur les deux listes pour pouvoir être qualifiée d'Entité politique.

## **La modification des règles ARRL DXCC élargira la liste DXCC**

Le conseil d'administration de l'ARRL a approuvé une motion visant à modifier les règles du DXCC, lors de sa réunion du 19 au 20 janvier.

La Section II, Sous-section 1 des Règles DXCC inclura désormais un nouveau paragraphe (d): L'entité a une société membre de l'IARU distincte et est incluse dans les états indépendants du Département d'Etat américain dans le monde.

( <https://www.state.gov/s/inr/rls/4250.htm> ).

"La discussion au cours de la réunion du Conseil d'administration et le changement de règle ne concernait aucune entité spécifique", a déclaré Norm Fusaro, directeur de l'ARRL Radiosport, W3IZ.

"L'amendement pourrait permettre des ajouts à la liste DXCC actuelle des entités.

C'est une bonne chose non seulement pour DXCC mais pour tous les radioamateurs actifs."

**Voir liste des ''pays'' entités DXCC : il faudra y ajouter Z6**

<http://www.radioamateurs-france.fr/wp-content/uploads/2015/07/T-Liste-pays-DXCC.pdf>

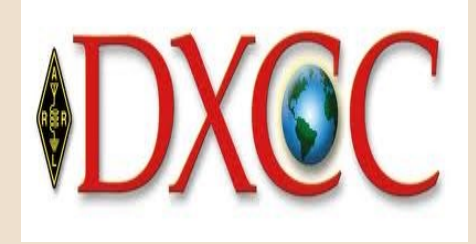

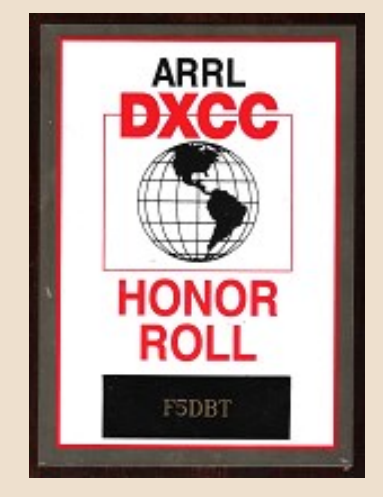

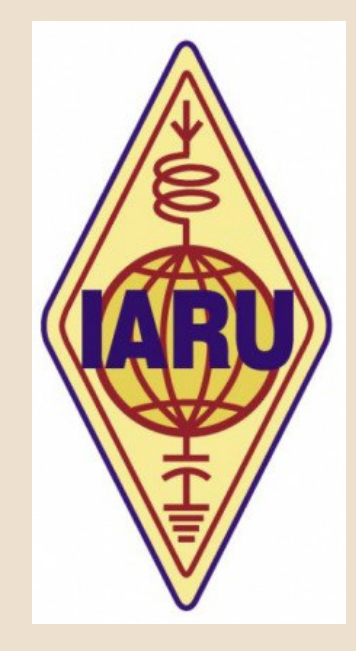

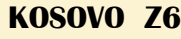

En fait, **la République du Kosovo (Z6)** a été ajoutée à la liste DXCC des entités actuelles, ce qui porte le nombre total d'entités DXCC actuelles à 340.

L'ajout du Kosovo porte à 331 le nombre requis d'entités actuelles confirmées pour être admissibles au DXCC Tableau d'honneur;

Le tableau d'honneur est 340.

Les comptes d'attribution DXCC sont compilés pour refléter le changement.

Ce changement se qualifie comme un «événement», en vigueur le 21 janvier 2018, à 0000 UTC. Rien n'est rétroactif.

Un nouveau fichier de configuration TQSL de Logbook of The World (LoTW) (v.11.4) sera publié le 23 janvier.

TQSL détectera quand ce fichier aura été publié et installera la mise à jour automatiquement.

Les radioamateurs à l'extérieur du Kosovo devraient continuer à télécharger leurs journaux à LoTW de la manière habituelle.

Les utilisateurs de LoTW au Kosovo (avec un indicatif d'appel Z6 ou un indicatif d'appel réciproque Z6 / indicatif d'appel à domicile) utiliseront TQSL pour demander un nouveau certificat d'indicatif d'appel pour leur indicatif d'appel.

La demande utilisant la République du Kosovo comme entité DXCC et la date de début de QSO sera le 21 janvier ou plus tard.

LoTW rejettera les demandes de certificat d'indicatif d'appel pour la République du Kosovo avec une date de début de QSO avant le 21 janvier.

Les utilisateurs de Z6 demandant des certificats d'indicatif peuvent envoyer une copie de leur licence radio amateur à [LoTW-Help@arrl.org](mailto:LoTW-Help@arrl.org) .

La société SHRAK ( <http://www.shrak.org/en/> ), membre de l'IARU au Kosovo, et son président Vjollca Caka, Z61VB, organisent le 10e anniversaire de l'indépendance du Kosovo de février 2008.

La station de quartier général SHRAK Z60A est maintenant active

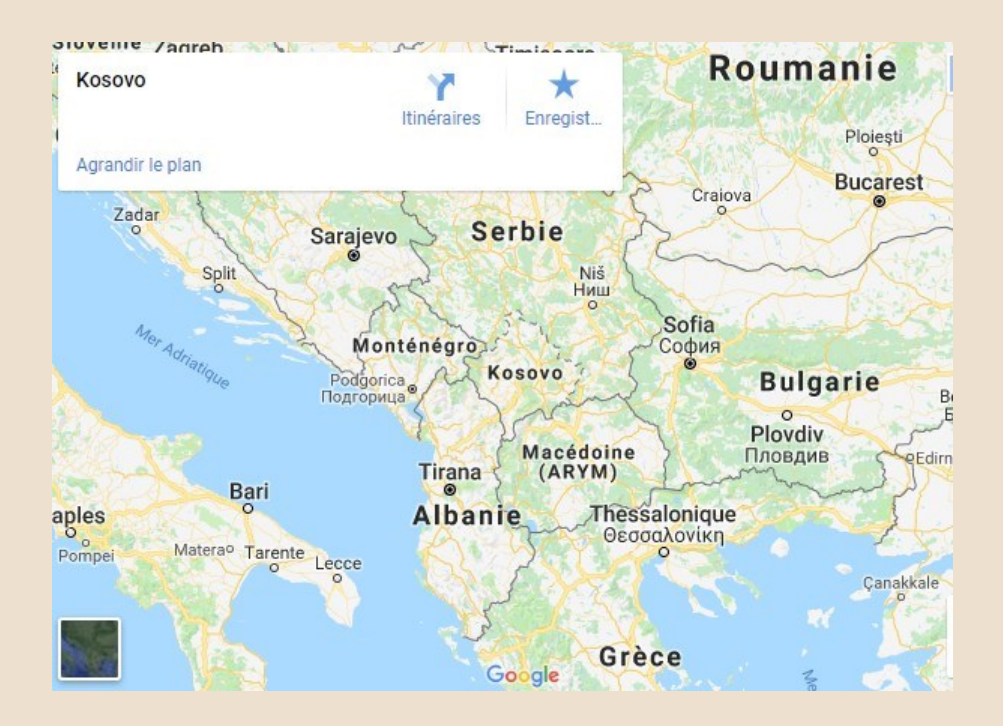

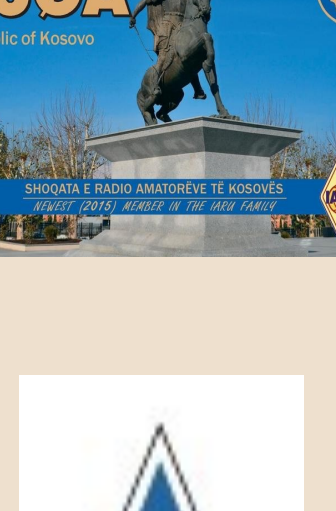

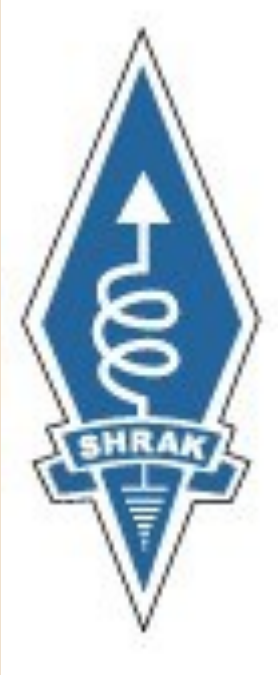

**<http://www.shrak.org/lajme-ngjare/>**

# **D.X.C.C**

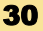

# **ENTITEES RECHERCHEES D.X.C.C**

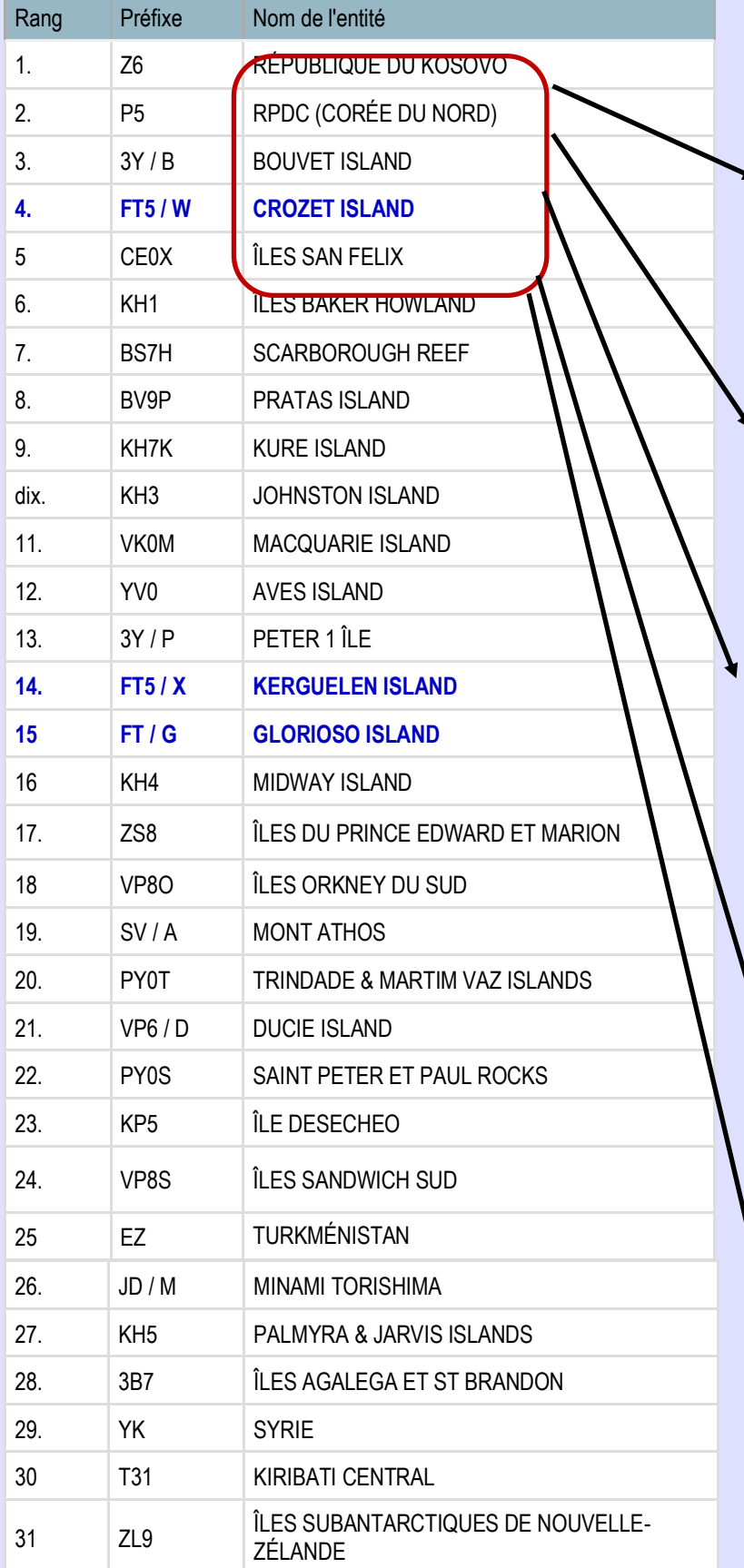

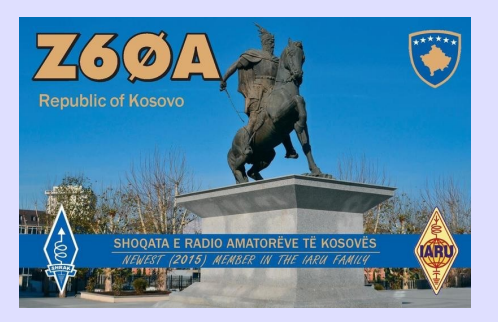

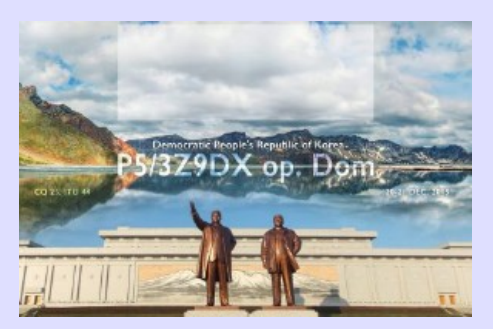

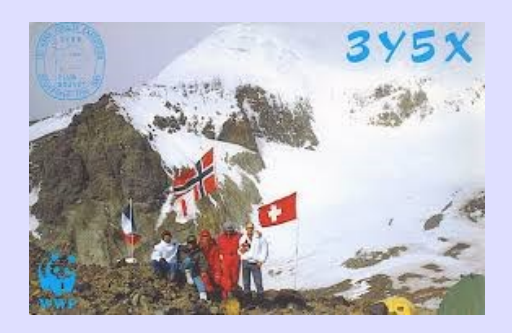

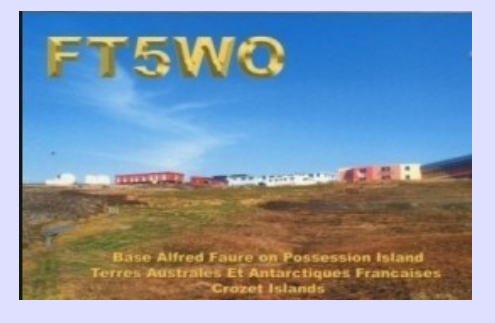

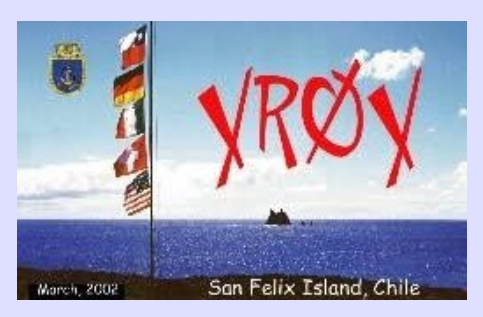

**WLOTA DX Bulletin Par Phil - F5OGG TRAFIC**

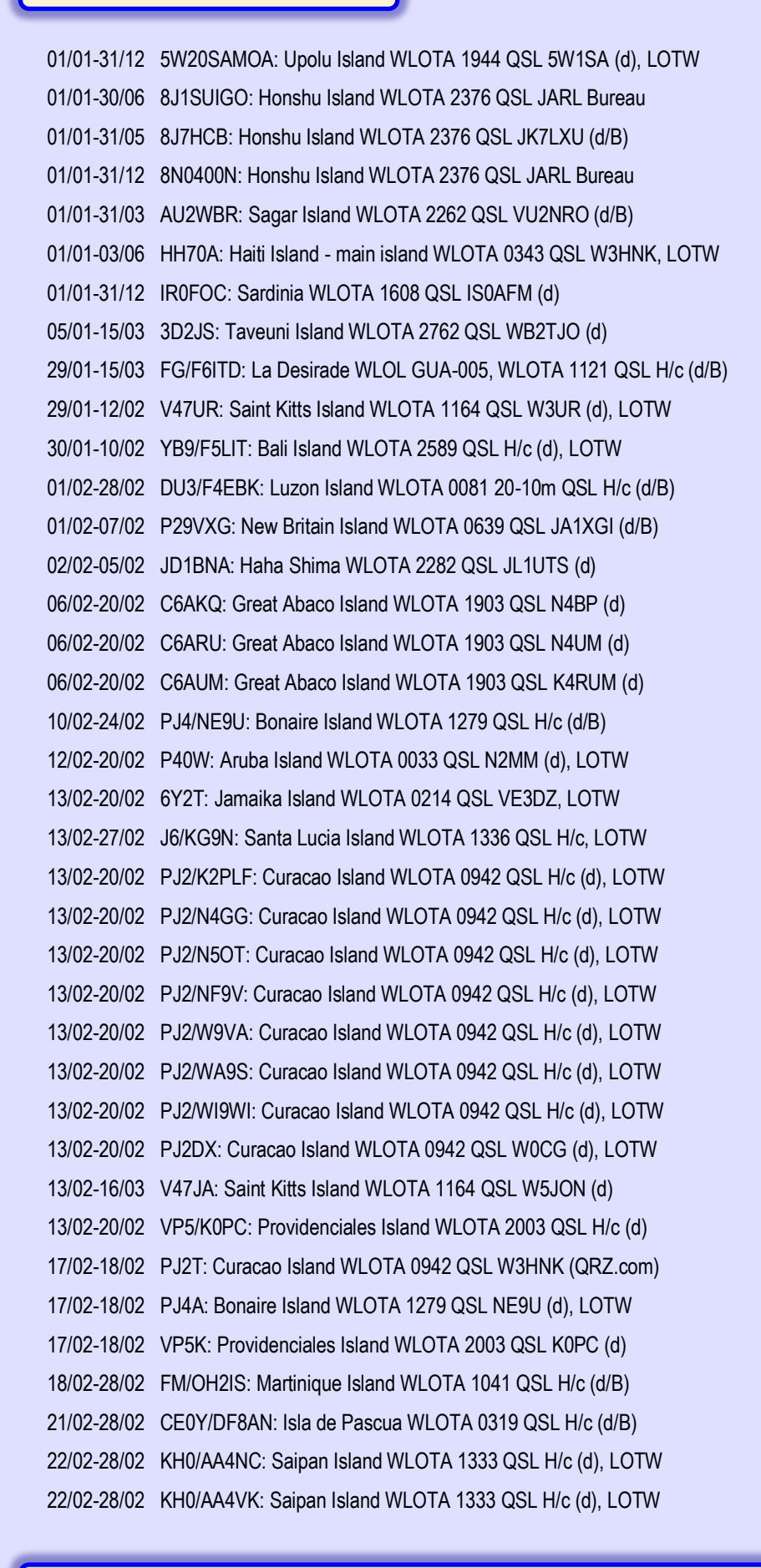

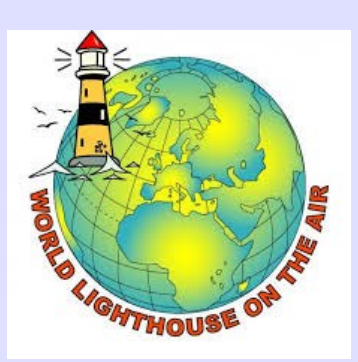

**<http://dplf.wlota.com/>**

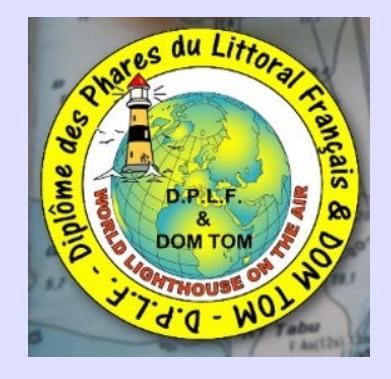

## **D.P.L.F.**

### **Le Diplôme des Phares du Littoral Français et des DOM-TOM**

Il concerne les contacts radioamateurs avec les phares sur le littoral Français et les DOM-TOM.

Le premier règlement date de 1997, une évolution majeure a été décidé en 2015, mise en œuvre en 2016.

Tous les radioamateurs et SWLs peuvent participer aux activités DPLF, soit comme expéditionnaire, ou tout simplement en contactant les expéditions.

Le nombre de phares du programme du DPLF est de **452 au 10 juillet 2016**.

Ces phares sont répartis en 3 catégories :

Facilement accessible (en voiture) : **250**

Moyennement accessible (seulement à pieds) : **78**

Difficilement accessible (en bateau) : **124**

**Site :** <dplf.wlota.com/>

## **DP0GVN en WSPR BALISES**

### **La balise DPØGVN WSPR en Antarctique est opérationnelle**

Le 15 janvier dans l'après-midi, le récepteur multibande de la nouvelle balise permanente WSPR **DPØGVN** en Antarctique a été mis en service. Il est actif depuis la station de recherche allemande "Neumayer III" de l'Institut Alfred Wegener pour la recherche polaire et marine.

L'installation fait partie d'un projet scientifique de l'Université technique de Munich en coopération avec l'Université de Brême et le German Amateur Radio Club (DARC).

La balise est encore à l'essai et sera arrêtée occasionnellement pour plus de configuration et d'optimisation des antennes et des logiciels avant de pouvoir être montée sur le site d'installation final dans quelques semaines.

Actuellement, il y a trois spécialistes de la radio à la station de recherche, tous des opérateurs HAM et des membres du DARC (Felix DL5XL, Matthias DH5CW et Daniel, DL1SU).

La technologie utilisée consiste en un récepteur multibande WSPR basé sur un mini-ordinateur Red Pitaya,

Il peut surveiller simultanément jusqu'à huit bandes HAM de 160m à 6m et alimenter plusieurs centaines de rapports de réception par heure dans le WSPR-Net.

Pendant ce temps, l'émetteur multibande de 5 watts a également été mis en service, travaillant dans une antenne verticale Procom de 5 m assortie à un réseau.

Les premiers résultats d'exploitation ont positivement surpris tous les participants au projet.

Après quelques jours de service, DPØGVN a déjà reçu plusieurs milliers de spots de balises. Cela est dû à un endroit extrêmement calme, loin de toute civilisation humaine et sources de bruit artificiel.

## **Le projet phare en Antarctique a été initié par deux professeurs, qui sont aussi des radioamateurs.**

L'un est Prof. Dr. med. Ulrich Walter, DG1KIM, astronaute scientifique de l'ESA et professeur de technologie spatiale à l'Université technique de Munich. Le spécialiste bien connu SDR Prof.Dr. est également impliqué. Michael Hartje, DK5HH, de l'Université de Brême, qui s'occupe des solutions logicielles.

**Le DARC** est étroitement impliqué dans le projet, car la communauté mondiale des radioamateurs autorise un «projet d'essaimage» afin de générer la base de données pour l'évaluation scientifique systématique des trajets de propagation dans les régions polaires. Les appareils pour ce projet scientifique ont été construits par un groupe de radioamateurs allemands bénévoles.

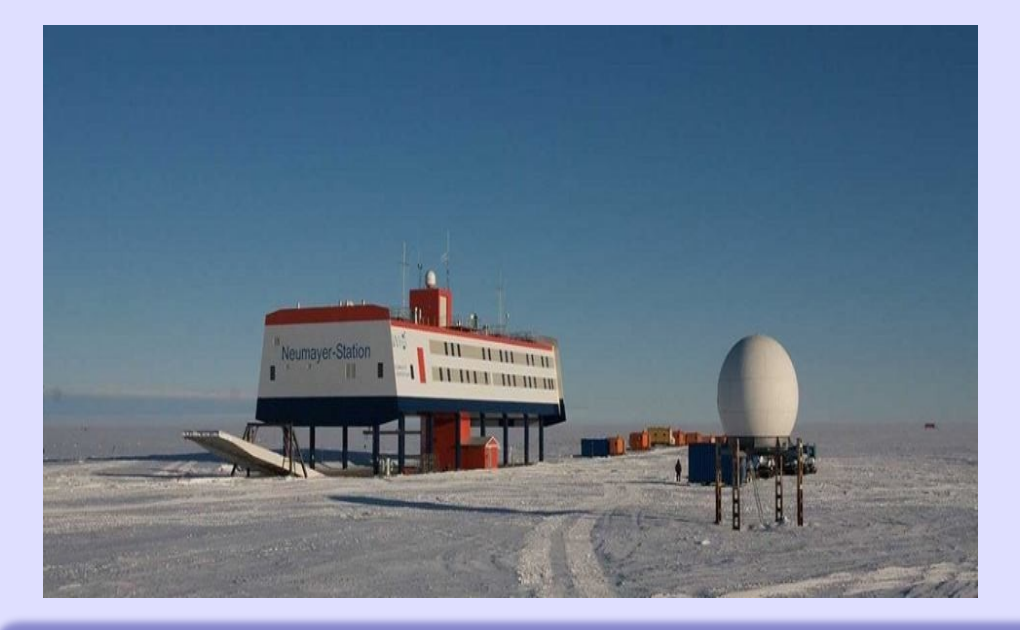

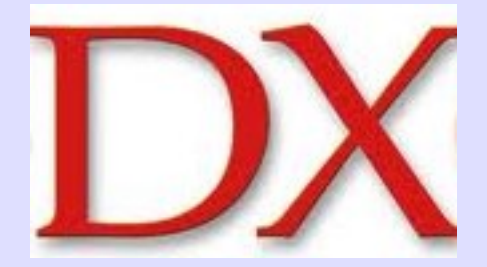

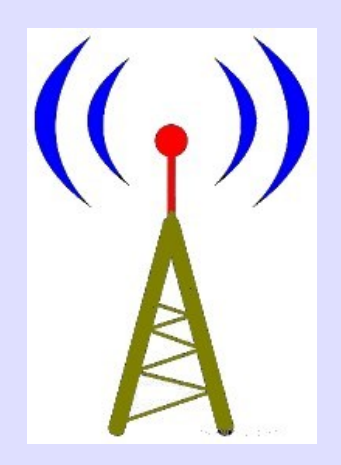

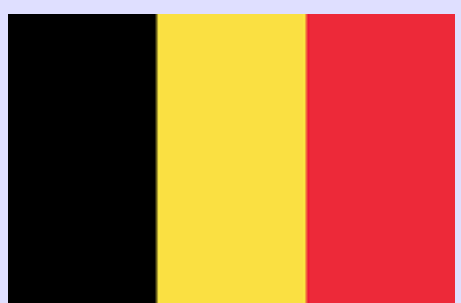

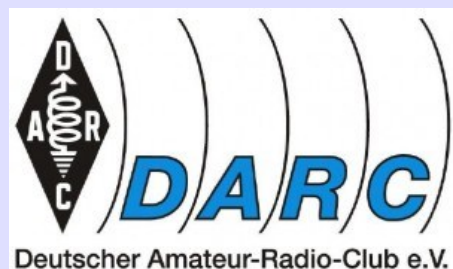

Bundesverband für Amateurfunk in Deutschland

## **FORMAT CABRILLO CONCOURS**

## **CONCOURS**

Les associations radioamateurs nationales ou internationales, des revues internationales, et même des radioclubs ou des utilisateurs de modes très spécifiques … organisent des concours.

## **CONCOURS ou CONTEST, les conditions de participation**

### **La date / heures**

Elles sont généralement annoncées à l'avance, plusieurs mois et en plus les dates sont souvent répétitives d'une année sur l'autre.

EX : le Championnat de France en CW a lieu tout les ans le dernier weekend de janvier.

La limitation horaire. Cela peut varier de quelques heures à plusieurs jours

### **Les organisateurs**

Les coordonnés de l'organisateur des concours est indiqué avec souvent :

Un lien pour le rappel du règlement

Un lien pour l'expédition par courrier ou par mail du compte rendu de participation.

### **Modes, types, …**

Il est toujours précisé : tous modes

Ou mono mode, par EX : uniquement SSB De même, multi bandes et celles ci sont précisées, ou parfois mono bande.

### **Reports, groupes de contrôle**

Il y a plusieurs types de reports

59001 puis, 59002, 59003, etc … chronologiques.

5983 à chaque fois, ce qui signifie que vous êtes dans le département ''83''

5914 pour le WAZ, ici 14 signifie zone 14 comprenant un certain nombre de ''pays préfixes'' dont la France.

59 et les initiales d'une région, d'une contrée, …

59 et votre QRA LOCATOR

## **Puissances**

Ce peut être généraliste, il n'y a pas de puissances indiquées et donc de limites au minimum et au maximum.

Ou, et c'est souvent le cas, il y a plusieurs classes et celles ci sont indiquées dans le règlement

QRP 5, 10, …et jusqu'à quelques dizaines de watts

100 à 150 watts

QRO, + de 500, voire plus de 1000 ou 1500 watts …

### **Lieux**

Pour un concours, vous devez rester au même endroit pendant toute la durée de celui-ci. Pour certains concours c'est :

Votre QTH ou le pays d'ou vous allez émettre.

Il est possible d'être selon les concours en ''fixe'', en ''portable'', mais ce lieu ne doit pas changer durant tout le concours Parfois en /M mobile ou /MM maritime mobile

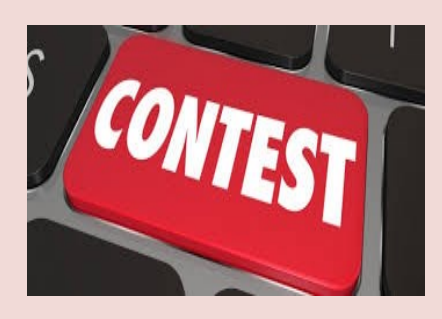

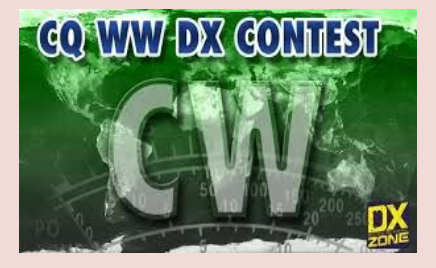

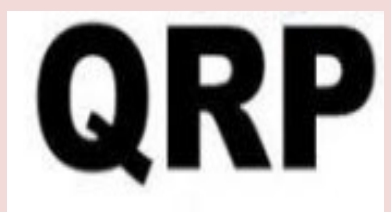

## **FORMAT CABRILLO CONCOURS**

## **Participations**

Les concours sont très souvent ouverts aux OM et aux SWL Dans la catégorie OM, il y a souvent plusieurs possibilités (classes) :

Mono opérateur

Multi opérateurs

Radio club (s) …

Et mono ou multi émetteurs …

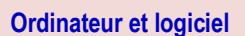

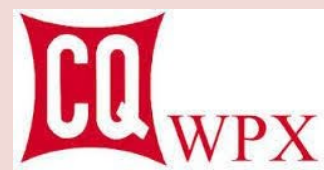

Pour certains concours, l'expédition d'un compte rendu manuel avec tous les reports et renseignements relatifs au concours est accepté. Pour d'autres, l'utilisation d'un compte rendu informatique est obligatoire, EX utilisation du programme Cabrillo. Attention, il n'est très souvent pas accepté de contacter une même station 2 ou plusieurs fois dans un même mode, sur la même bande.

En cas d'erreur(s) celle s ci doivent être indiquées dans le compte rendu sous peine de pénalités ou de disqualifications.

## **Envoyer son compte rendu**

Attention de respecter la date d'expédition du compte rendu à l'organisateur. La date limite est toujours indiquée, cela peut être 15 jours après la fin du concours.

## **CONCOURS ou CONTEST, les motivations**

L'essentiel est de participer, comme disait **Le baron** de **Coubertin** L'amélioration de soi, avec par exemple : Développer sa capacité d'écoute Améliorer sa lecture au son, le décodage, … Multiplier ses contacts internationaux **Augmenter le nombre de pays, préfixes DXCC contactés**  et par conséquences, demander les qsl puis demander des diplômes …

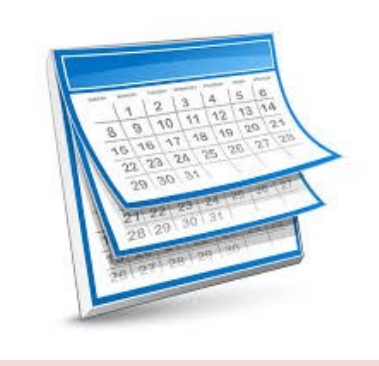

## **CONCOURS, publication des résultats**

**Ceux ci sont publiés, souvent quelques mois plus tard, dans une ou des revues, mais surtout sur le site de l'organisateur. Les résultats comportent les ''premiers'' mais il est possible de trouver ou demander la liste complète.**

**CONCOURS, les prix,** Il faut les demander ou ils sont distribués, c'est selon les organisateurs.

Certificat (s) de participation Coupe(s), médailles, diplômes …

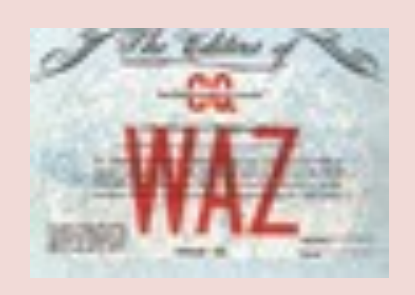

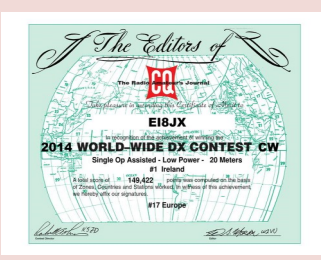

## **FORMAT CABRILLO CONCOURS**

**CONCOURS, les conditions de participation**

**Le transceiver :** 

**Selon la durée, attention au refroidissement du matériel Régler la puissance de l'émetteur en fonction de la classe de participation. Pour un certain confort, utiliser un micro-casque.**

### **La ou les antennes :**

**Elle(s) sont adaptées au trafic prévu et aux bandes utilisées : Beam si l'on doit contacter des stations lointaines (JA, VK, par exemple) Verticales ou dipôle si c'est du trafic local …**

### **Etudier le règlement et le respecter.**

**En particulier les conditions générales Les horaires de début et fin du concours De changements de bandes pendant le concours De puissance De lieu d'émission**

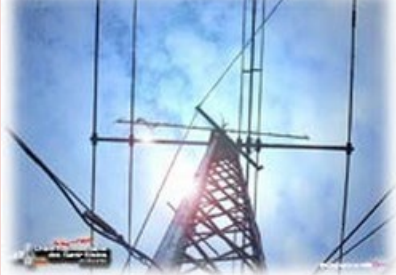

# Plan **Stratégique**

**Etudier la propagation. (avant le concours) Utile pour gagner des points et ne pas perdre de temps.**

**Vérifier l'ordinateur et le logiciel utilisé. Pour ne pas perdre de temps, il est nécessaire de bien connaître le logiciel.**

**Fréquences / bandes 3 possibilités :** 

**Appeler et répondre sur une fréquence ''fixe''**

**Se déplacer sur la bande pour rechercher des stations, générales ou particulières ( par exemple les stations ''multiplicatrices) Enfin faire un mixte. Rester sur une fréquence fixe souvent et parfois ou en fin de concours, balayer la bande pour rechercher des stations spéciales …**

### **CONCOURS, Les logiciels**

**Nous sommes de plus en plus loin de l'époque ou avec quelques pages imprimées et un stylo, il était possible de participer à un concours.**

**Aujourd'hui beaucoup utilisent un voire plusieurs logiciels pour un concours.**

**Certains sont gratuits d'autres payants. Il y en a un certain nombre, c'est une question de choix basé sur la simplicité, l'ergonomie, … De plus, ils sont plus ou moins sophistiqués et présentent : à la saisie et à l'expédition des logs, des possibilités plus ou moins utiles.**

**WinREF, Adapté au concours ''français''** Pour les THF **: <http://f5aib.net/newvert.php>**

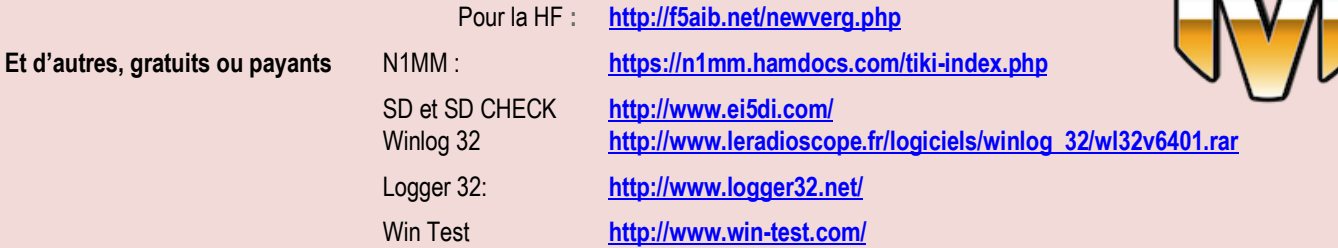

36

## **FORMAT CABRILLO CONCOURS**

## **CONCOURS, le format CABRILLO**

les concours RSF HF exigent que les participants soumettent leurs fichiers journaux au format Cabrillo. Le format Cabrillo a été développé par Trey (N5KO) pour l'ARRL, et est le format de soumission de journal pour les concours HF dans le monde entier.

**Le format est un fichier texte unique** comportant deux parties

**(a) En-tête et (b) lignes QSO.**

**(b) Chaque ligne de QSO affiche toutes les données pour que QSO** , soit callsigns, la bande, le mode, etc. afin que le journal peut être triée de différentes façons pour vérifier et arbitrage.

**Le robot de soumission du journal RSGB** rejettera tout fichier journal qui n'est pas conforme au format Cabrillo et demandera aux participants de corriger et de soumettre à nouveau leur fichier journal.

### **'X-QSO' : Explication: -**

Si nécessaire, un fichier journal Cabrillo peut être modifié avant la soumission, en utilisant un éditeur de texte tel que Notepad, pour montrer qu'un QSO était incomplet, ou pour indiquer que vous avez fait une erreur pour laquelle l'autre station ne devrait pas nécessairement être pénalisée.

Ceci est fait en changeant le début de cette ligne QSO de 'QSO:' à 'X-QSO:'

Par exemple, considérez cette ligne dans le fichier journal de G9XYZ:

X-QSO: 3525 CW 2016-01-10 1501 G9XYZ 599 001 G2XYZ 599 003

## **Don, G3XTT, a fourni un [Cabrillo Primer](http://www.rsgbcc.org/hf/features/articles/cabrilloprimer.shtml) , avec une description plus détaillée de la méthodologie et du développement.**

La spécification Cabrillo a été initialement développée par Trey Garlough, N5KO pour fournir une méthode de mise en forme cohérente des données que les sponsors pourraient utiliser dans la soumission des journaux de compétition.

Les commanditaires de concours, notamment CQ, ARRL et DARC, ont rapidement soutenu l'idée. Plus important encore et la clé de sa viabilité, les principaux auteurs de programmes tels que K1EA, N6TR, K8CC, W5XD, EI5DI et d'autres ont également embrassé le concept.

Depuis ses débuts, la spécification Cabrillo a été reconnue comme l'étalon pour les journaux de compétition et a révolutionné le monde des compétitions.

Il a permis à de nombreux concours de soutenir la soumission de journaux électroniques et d'automatiser le processus de vérification des journaux.

Le WWROF administre la spécification Cabrillo au nom de la communauté contest.

Il existe deux versions de la spécification Cabrillo. V2 est maintenant obsolète et ne devrait plus être prise en charge.

Tous les utilisateurs sont invités à migrer vers V3 dès que possible. Cabrillo V3 est destiné à être rétrocompatible avec les versions précédentes de Cabrillo.

### **Explications: Cabrillo Spécification V3**

Cette page détaille les tags supportés par la spécification Cabrillo V3. Le format de chaque ligne est **<TAG>:** suivi d'un espace. Les étiquettes peuvent être répertoriées dans n'importe quel ordre dans le fichier journal.

## **Tags obligatoires**

**START-OF-LOG:** *numéro de version*

Doit être la première ligne de la soumission du journal. Le *numéro de version* actuel est 3.0.

**END-OF-LOG:** Doit être la dernière ligne de la soumission du journal.

### **Tags communs**

**CALLSIGN:** *indicatif* …..L'indicatif utilisé pendant le concours.

**CONCOURS:** *texte* : …..Chaîne pour identifier le concours. AP-SPRINT ……...ARRL-10, ARRL-160, ….

**CATÉGORIE-ASSISTÉE:** La catégorie assistée doit être l'une des suivantes.

ASSISTÉ ou NON ASSISTÉ

**CATEGORY-BAND:** La catégorie-bande doit être l'une des suivantes. Si vous entrez une catégorie all band, utilisez ALL, sinon sélectionnez l'une des bandes individuelles affichées….TOUT, ...160M, ...80M…...

37

# **FORMAT CABRILLO CONCOURS**

**CATEGORY-MODE:** Le mode catégorie doit être l'un des suivants….SSB, CW, RTTY...MIXTE

**CATÉGORIE-OPÉRATEUR:** .L'opérateur de catégorie doit être l'un des suivants. SINGLE-OP, MULTI-OP

**CATEGORIE-PUISSANCE:** La catégorie-puissance doit être l'une des suivantes. HAUTE, FAIBLE, QRP

**CATÉGORIE-STATION:** FIXÉ, MOBILE, PORTABLE ...

**CATÉGORIE-TEMPS:** 6 HEURES, 12 HEURES, 24 HEURES...

**CATÉGORIE-ÉMETTEUR:** L'émetteur de catégorie est requis pour les entrées multi-opérateurs et doit être l'un des suivants.

UN, DEUX, LIMITÉ, ILLIMITÉ, SWL...

**CATÉGORIE-RECOUVREMENT:** CLASSIQUE, DÉBUTANT...

## **CERTIFICAT:** *OUI | NON*

Indiquez si vous souhaitez recevoir, si admissible, un certificat papier envoyé par courrier postal par le commanditaire du concours. Le commanditaire du concours peut ou non honorer cette étiquette et, dans l'affirmative, il peut ou non utiliser l'option d'inclusion ou d'exclusion par défaut. OUI est la valeur par défaut.

### **CLAIMED-SCORE:** *nnnnn*

Le score revendiqué de la soumission du journal, sous forme entière tel que 1217315 ou 19113 ou 12. N'incluez pas de virgules, décimales ou autres textes.

**CLUB:** *texte*, Nom du club radio auquel le score doit être appliqué.

**CREATED-BY:** *texte,* Nom et version du programme de journalisation utilisé pour créer le fichier Cabrillo.

**EMAIL:** *texte,* Un endroit pour mettre une adresse e-mail, si désiré.

**EMPLACEMENT:** Utilisé pour indiquer l'emplacement d'où la station opérait.

**NOM:** *texte*, Prénom. Maximum de 75 caractères.

**ADRESSE:** *texte,* Adresse mail. Chaque ligne doit comporter au maximum 45 caractères. Jusqu'à 6 lignes d'adresses sont autorisées.

**VILLE:** *texte* **PROVINCE:** *texte* **POSTALCODE:** *texte* **PAYS:** *texte*

## **OPERATEURS:** *callsign1* [ *callsign2 callsign3 ...* ]

Un espace ou une liste délimitée par des virgules d'indicatif (s) d'opérateur. Vous pouvez également lister l'indicatif de la station hôte en plaçant un caractère "@" devant l'indicatif dans la liste des opérateurs, par exemple

## OPÉRATEURS: K1ABC N5XYZ @ N6IJ

La ligne OPERATOR a une longueur maximale de 75 caractères et doit commencer par OPERATORS: suivi d'un espace.

Utilisez plusieurs lignes OPERATEUR si nécessaire.

**OFFTIME:** *heure de fin de début,* Cette balise est utilisée pour indiquer le temps d'arrêt.

## **journal typique de Cabrillo**

START-OF-LOG: 2.0 CONCOURS: CQ-WW-SSB CALLSIGN: F6XXX CATÉGORIE : MONO-OPERATEUR TOUTES-BANDES QRP CLAIMÉ-SCORE: 100000 OPÉRATEURS: F6XXX  $CIUB$ NOM: DUPUIS ADRESSE: RUE DUPONT ADRESSE: PARIS ADRESSE: FRANCE QSO: 21000 RY 2017-09-20 1100 F6XXX 59 14 DX A1A 59 QSO: 21000 RY 2017-09-20 1100 F6XXX 59 14 DX F8XXX 59 END-OF-LOG:

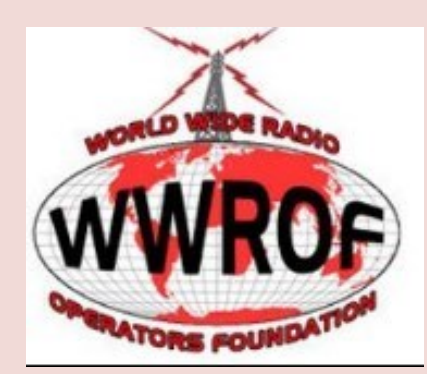

**<http://wwrof.org/cabrillo/>**

# **DATES et REGLEMENTS CONCOURS**

# **Février 2018**

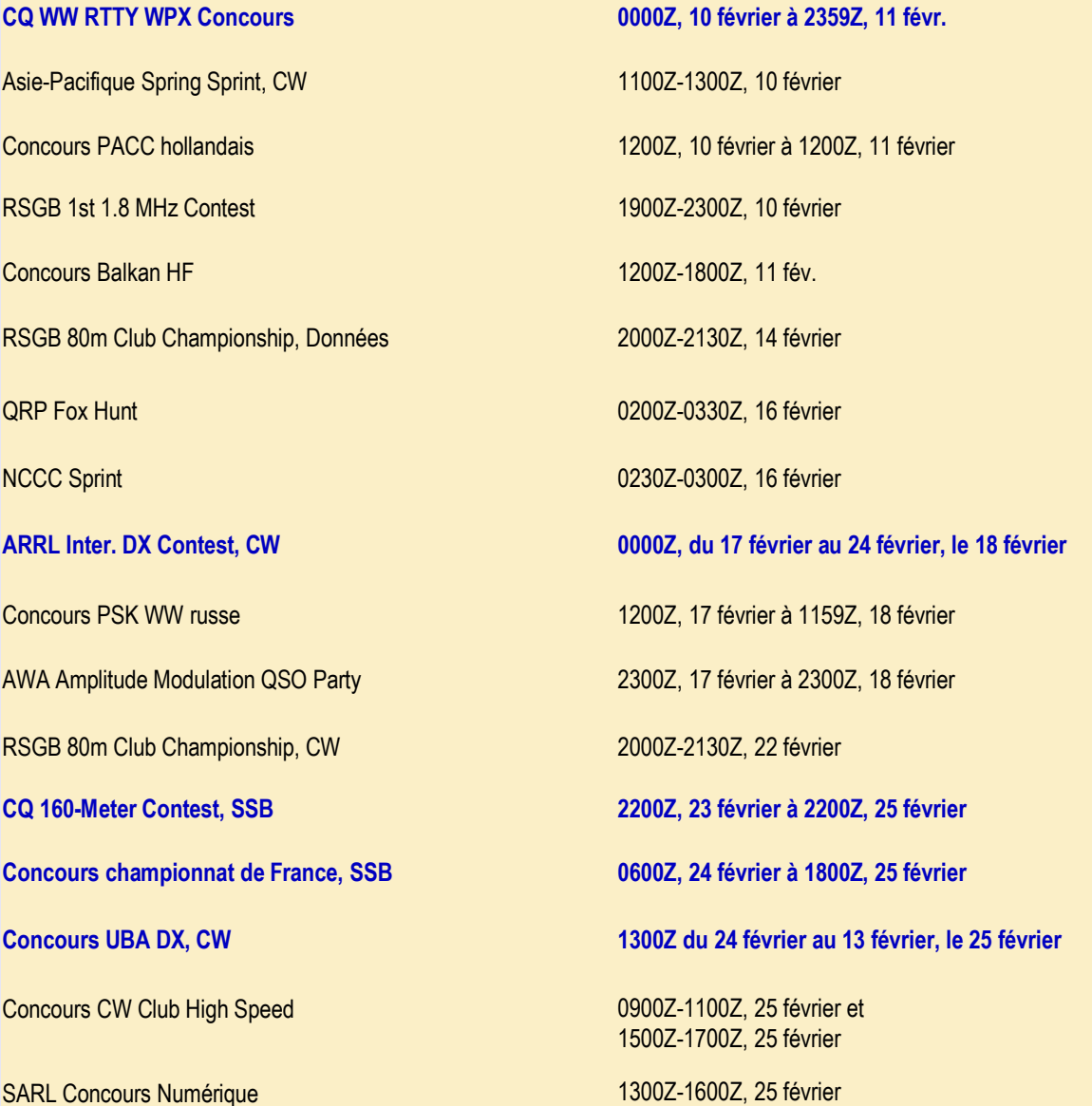

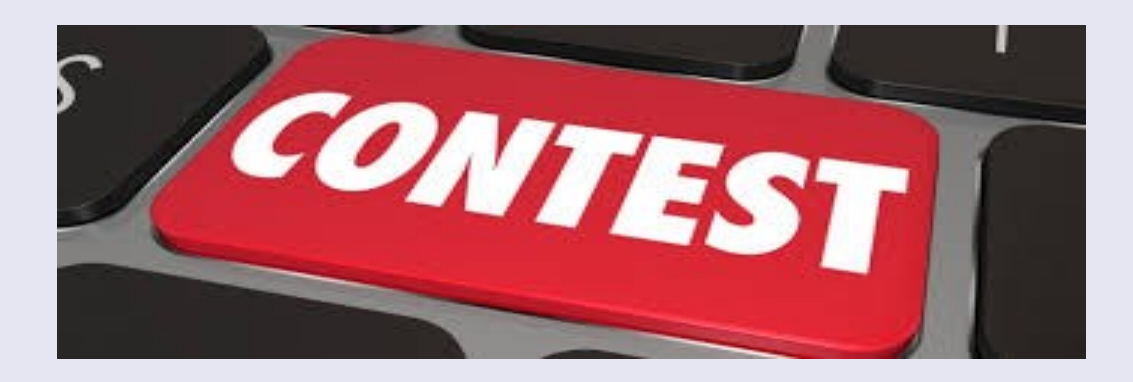

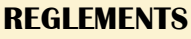

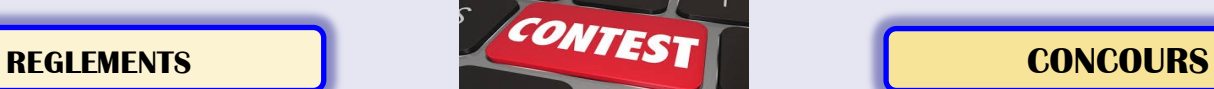

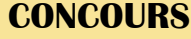

# **Concours CQ WW RTTY WPX**

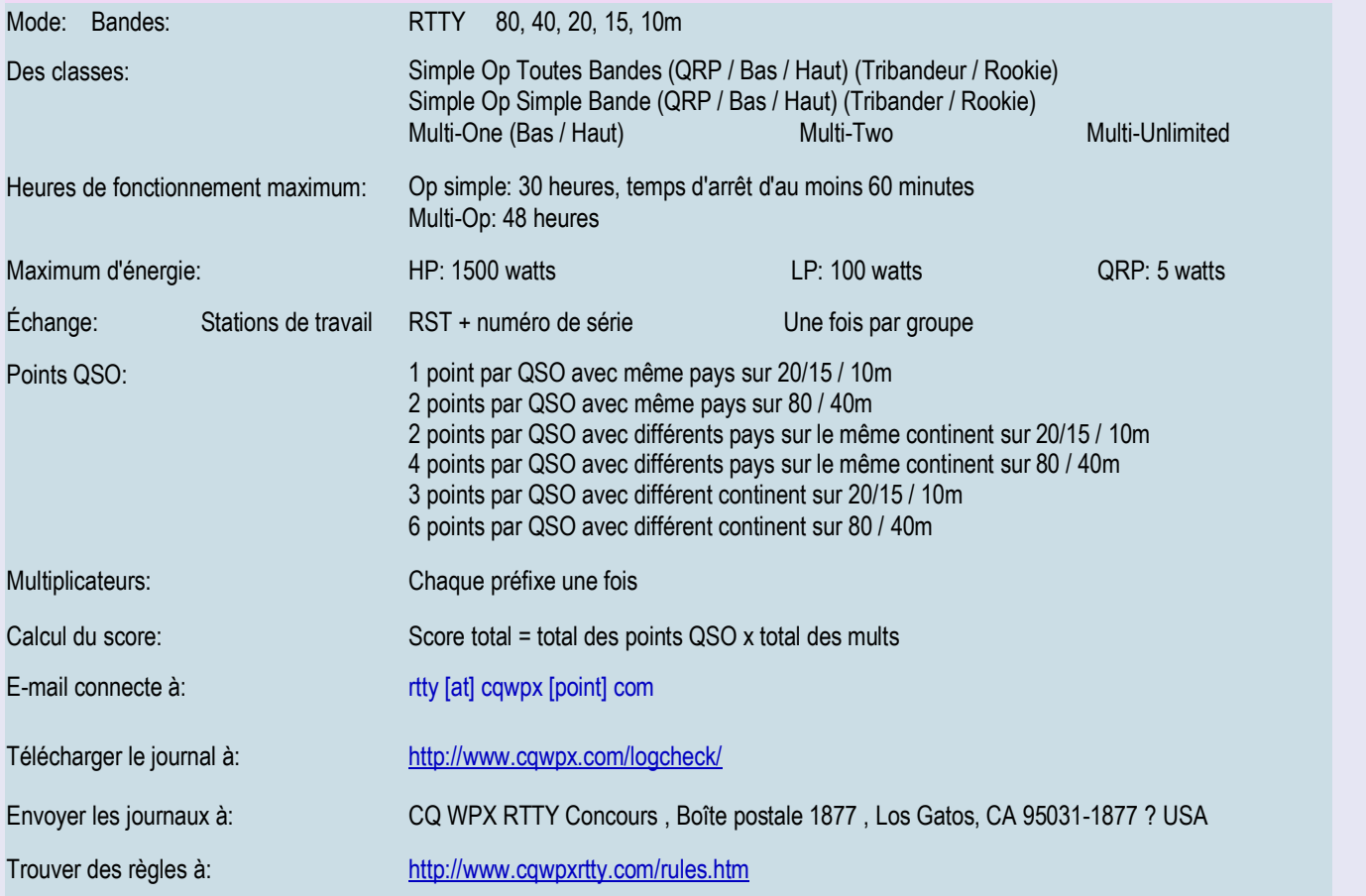

# **ARRL Inter. Concours DX, CW**

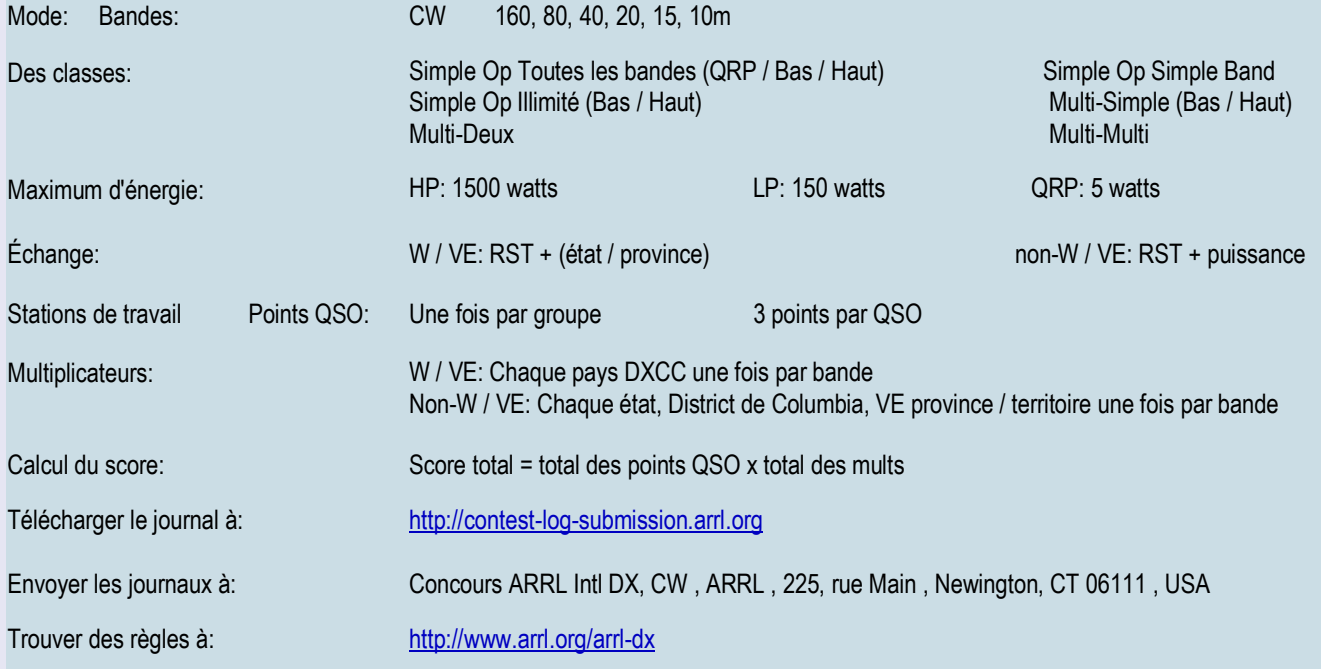

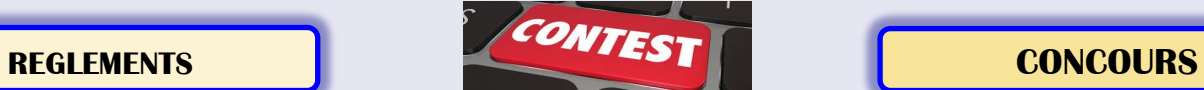

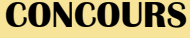

# **Concours REF, SSB**

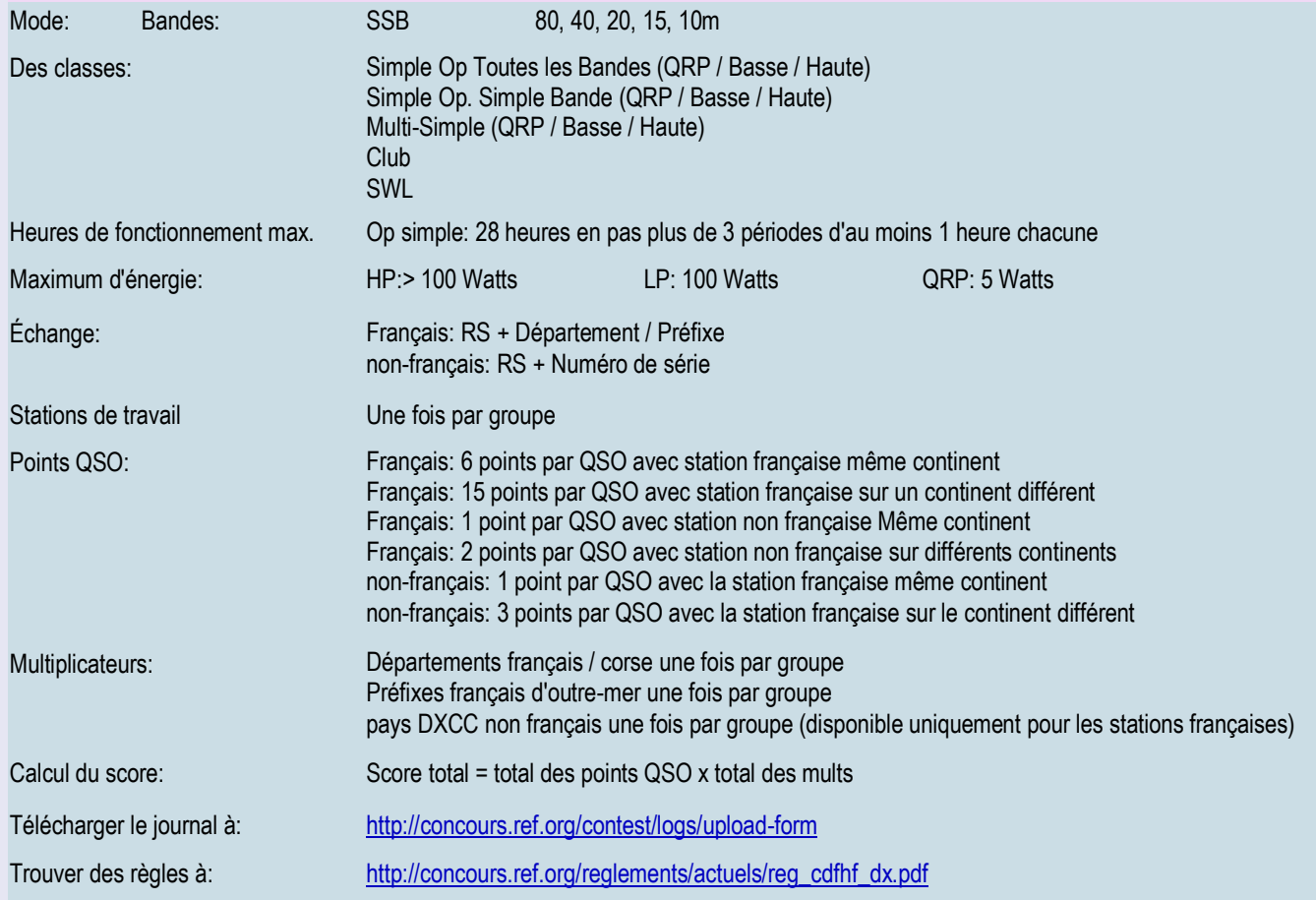

# **Concours CQ 160-Meter, SSB**

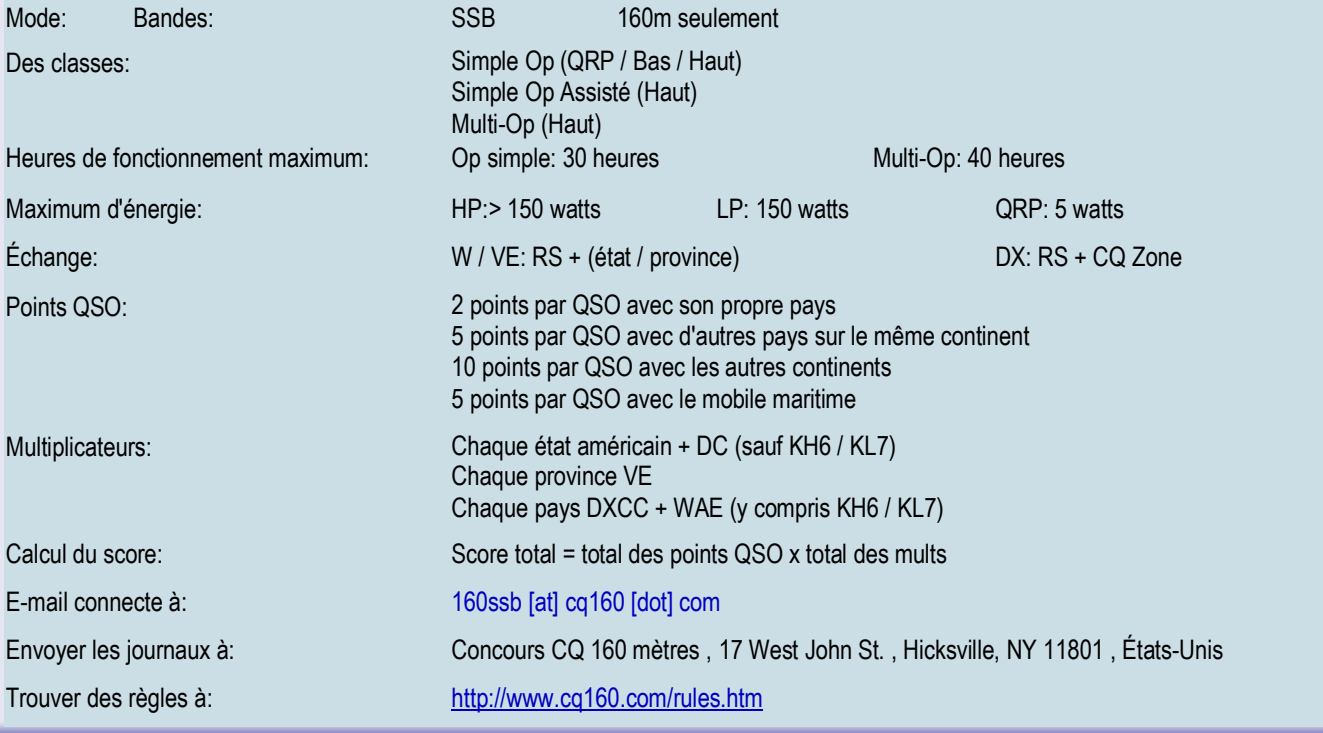

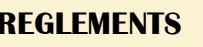

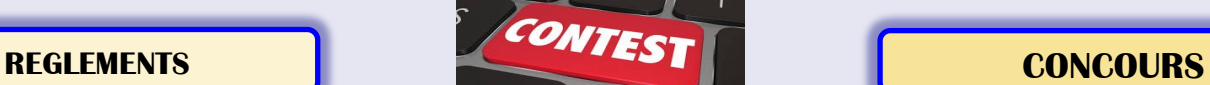

**Concours UBA DX, CW**

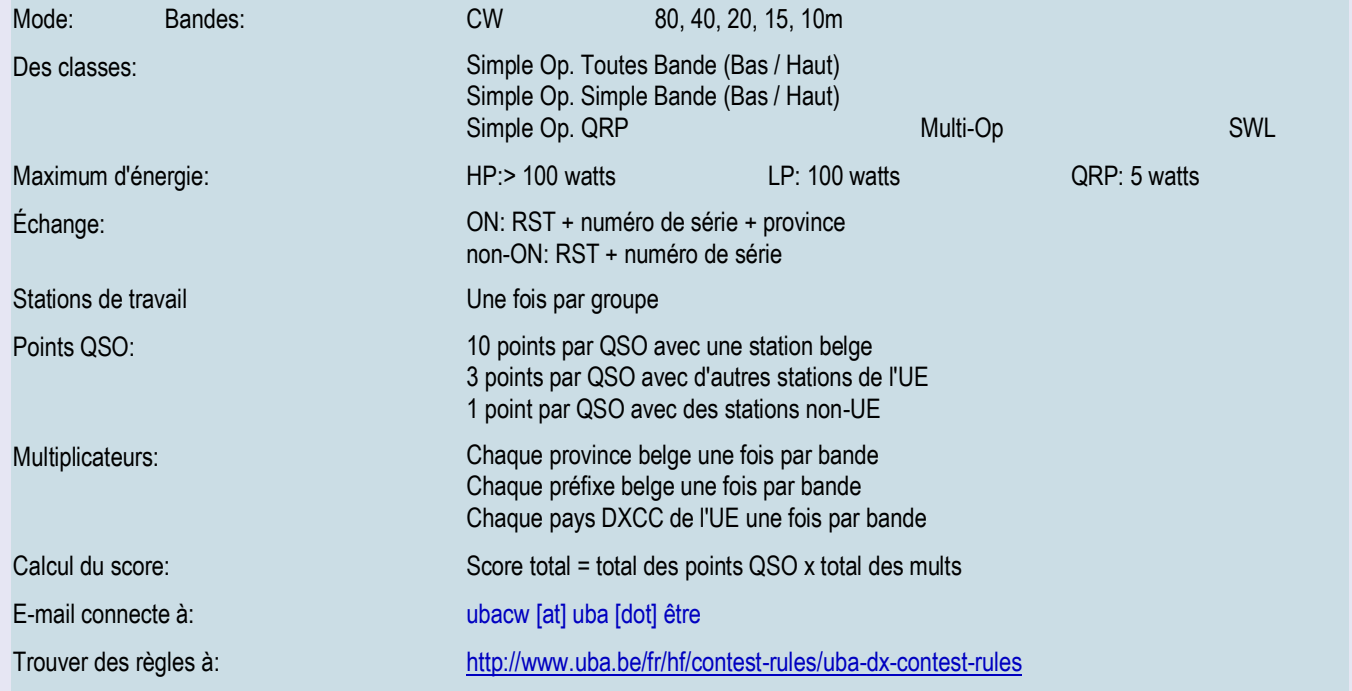

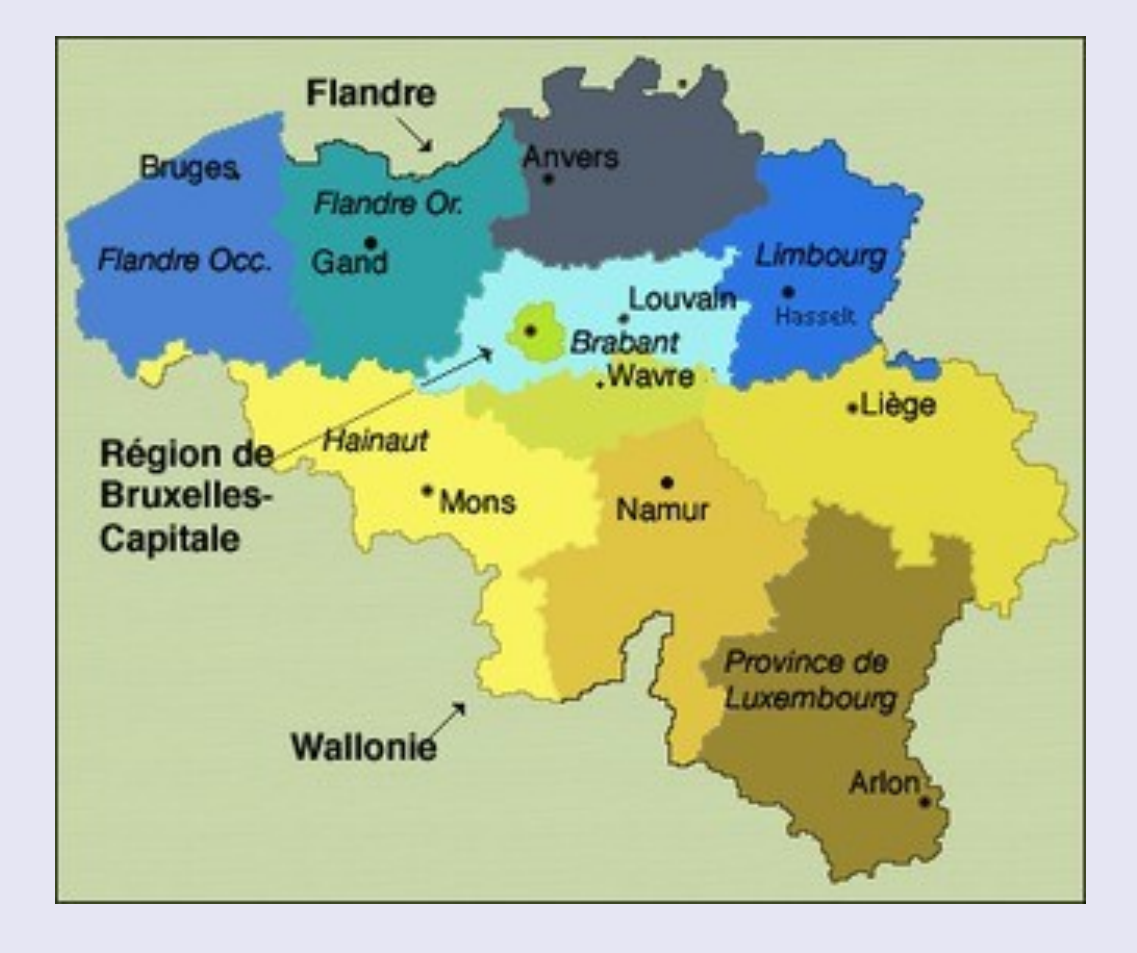

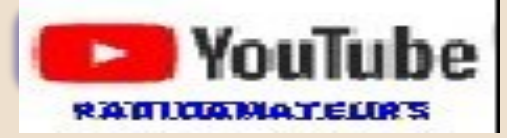

## **Vidéo de la conférence SDR** à HamExpo 2017 par f1nqp

8 balises émettant sur 3,5 Mhz, à débusquer dans le pays Avignonais

<https://youtu.be/pZxwbv76-kY>

**Vidéo de la 12° topo des Papes (84)**

Voir : <https://youtu.be/JL3yEC3O-RI>

Conférence SDR Ham Expo : Décodage modes numériqu.. FT8, PSK31, RTTY, ... Le principe : Installer un câble audio virtuel sur l'ordinateur pour simuler un câble Jack relié entre le logiciel SDR et le logiciel de décodage https://www.vb-audio.com/Cable/index.htm#DownloadCable

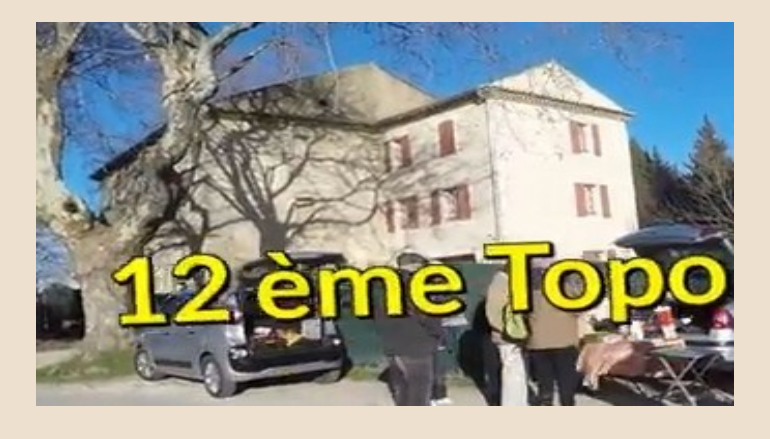

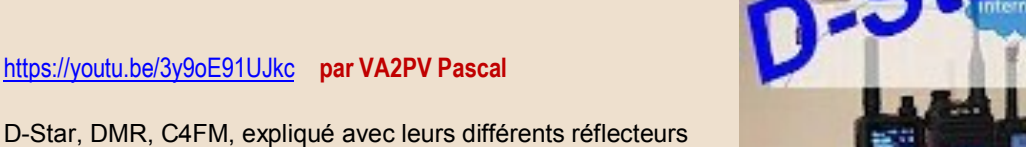

Voici une vidéo de déballage sur le MFJ-998, accordeur automatique d'antenne automatique (ATU) à limite légale de 1500 watts. Cela fait partie de mon unboxing mes nouveaux jouets de la série vidéo Dayton Hamvention 2017

<https://youtu.be/siU-U35AdJI>**par VA2PV Pascal**

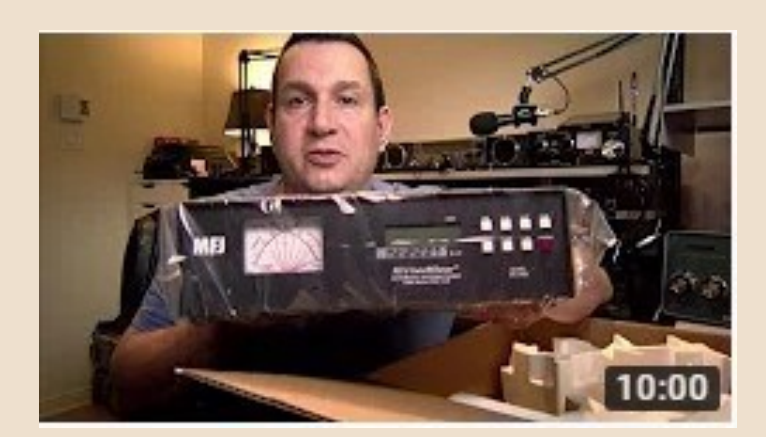

20:02

# **VIDEOS**

# **GRATUITS LIVRES — REVUES**

# En téléchargements

# Gratuits !!!

radiorama<sup>@</sup>

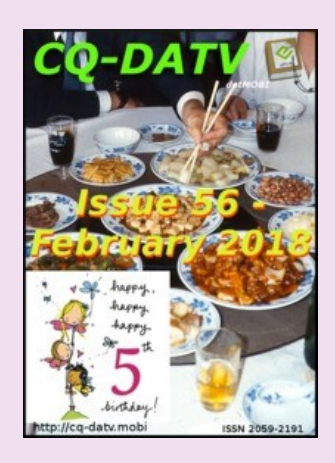

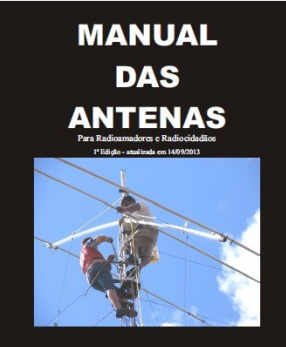

 $\overline{a}$  and  $\overline{a}$ 

## **RADIORAMA n° 76**

<http://www.air-radio.it/wp-content/uploads/2018/01/Radiorama-76-v1.0.pdf>

## **CQ—DATV février 2018,<http://cq-datv.mobi/56.php>**

**Contenu** 

- Équipe de production
- **•** Éditorial
- Nouvelles et World Round-up
- Télécommande IR de base du logiciel VMIX
- Ham MESH Statut dans le centre de l'Ohio
- Antenna Polar Diagram Plotter
- DATV-Express Project Rapport de mise à jour de décembre
- **MOKPW ATV**
- DKARS annonce
- De TV-AMATEUR 187
- Connecteurs vidéo-TV
- TV Amateur

**Manuel ''les antennes'' à télécharger, 5 Mo**

<http://www.mediafire.com/file/7or8semq7777r1e/manual+das+antenas.pdf>

Puis cliquer sur téléchargement

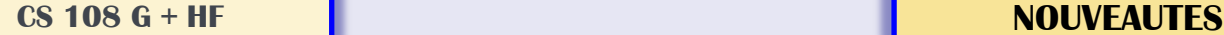

**CS108G + est une version améliorée du X108G de Xiegu. Outre les fonctionnalités standard décrites ci-dessous, cette version intègre un analyseur de spectre, un analyseur de SWR et un temporisateur d'identification.**

### **Caractéristiques**

- **1. Récepteur super hétérodyne à faible bruit et à conversion unique.**
- **2. Les mélangeurs de diode à double équilibrage fournissent une excellente gamme dynamique**
- **3. Sensibilité de réception: 0.25uV (préamplificateur ouvert, bande> 1.8MHz).**
- **4. Filtre passe-bande étroit et à double accord couvrant les bandes toutes amateurs (bandes WARC).**
- **5. Construit NC circuit APC, permet une sortie de puissance constante variable.**
- **6. Le circuit TCXO 0.5ppm standard permet des précisions de quelques hertz sur toutes les bandes .**
- **7. Filtre CW standard à bande étroite 500Hz.**
- **8. Construit dans l'analyseur de spectre**
- **9. Construit dans l'analyseur de SWR**

### **Paramètres de base**

Gamme de fréquences: Réception: 0,5 ~ 30MHz Émissions: toutes les bandes HAM SSB (J3E) CW (A1A) AM (A3E) pas de fréquence minimale: 1 Hz Impédance d' antenne: 50Ω fonctionnement Plage de température: -10 ℃ ~ + 60 ℃ Stabilité de fréquence: ± 0.5ppm après 5 minutes Tension de fonctionnement: 12 ~ 14.5V DC Courant de fonctionnement: 600 mA Récepteur maximum, 7.5 Amps Transmettre 7.5A Max Taille de la machine: 120 \* 45 \* 180 (mm) [sans les boutons, poignées et connecteurs]

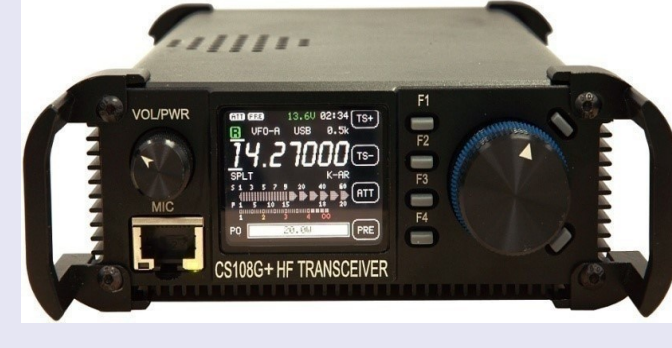

**Paramètres de l'émetteur Puissance d'émission: 20W (@ 13.8V)**

**Modes: SSB Bande latérale supérieure SSB Bande latérale inférieure**

 **AM Rejet parasite: ≥40dBc Suppression de porteuse: ≥45dBc** Sélectivité: SSB 2.4kHz (-6dB) CW 500Hz ( -6dB )

### **Paramètres du récepteur**

Fréquence IF: 10.7MHz Sensibilité de réception:  $0.5uV$  (PRE ON,  $\leq 2.0MHz$ ) 0.3uV (PRE ON,> 2.0MHz)

## **Bandes de Ham:**

 $1.8 \sim 2.0$ MHz  $3.5 - 4.0$ MHz  $5.0 \sim 5.5$ MHz  $7.0 \sim 7.3$ MHz 10.0 ~ 10.2 MHz 14.0 ~ 14.5MHz 18.0 ~ 18.2MHz 21.0 ~ 21.6MHz 24.8 ~ 25.0MHz 28.0 ~ 28.8MHz 0.5 ~ 30.0MHz (Peut transmettre sur les bandes de jambon seulement)

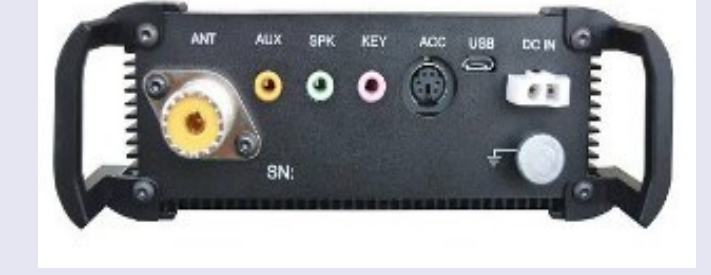

Plage dynamique: meilleure que 90dB Plage de réglage de fréquence RIT: ± 1kHz Sortie audio: 0.5W@8 ohm

# **SALONS et BROCANTES**

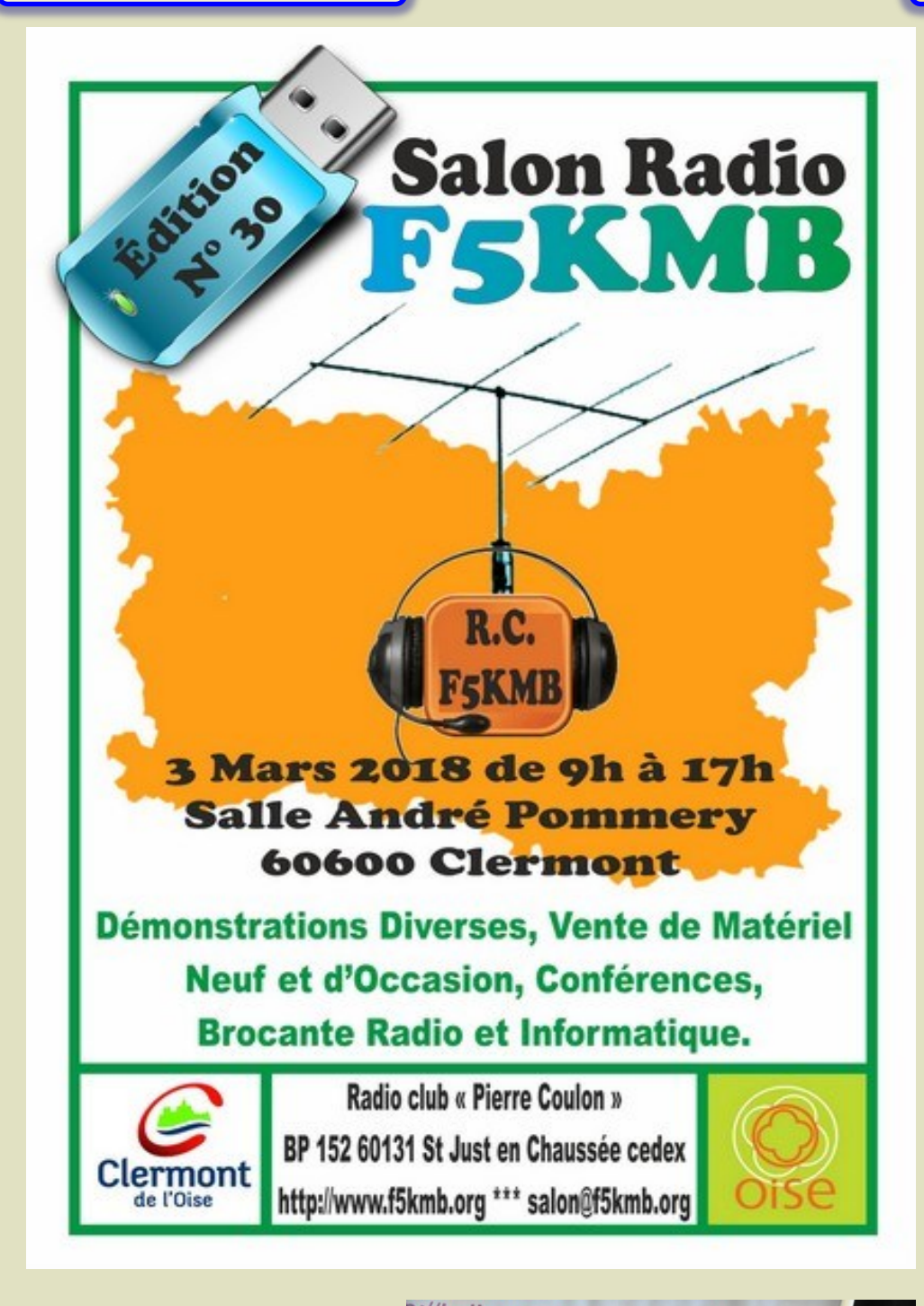

**Un STAND RAF et BHAF pour vous accueillir**

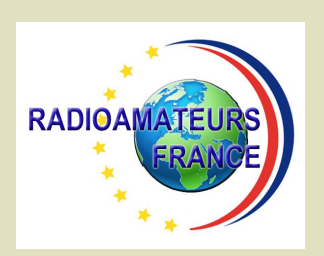

p://ballonsradioamateurs.wordpress.com/

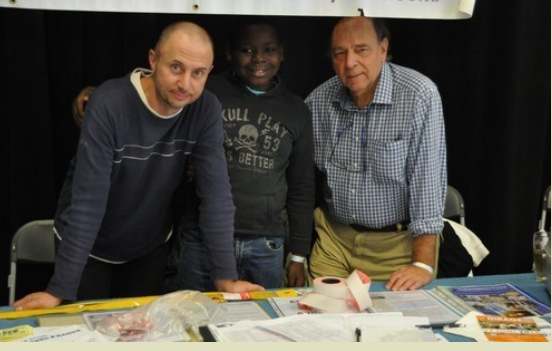

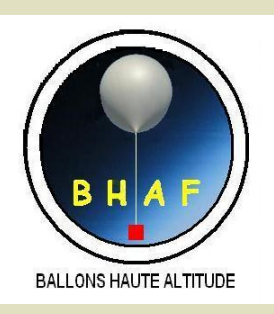

## **SALONS et BROCANTES MANIFESTATIONS**

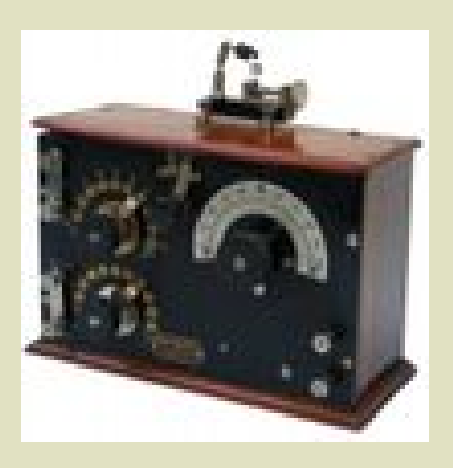

**4 mars, bourse expo La Balme Sillingy (74) 24 mars, brocante à Chavagneux (38)**

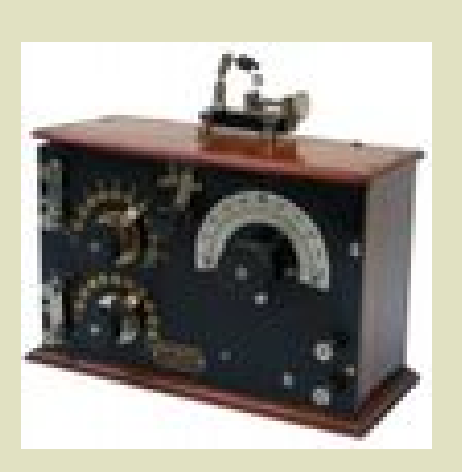

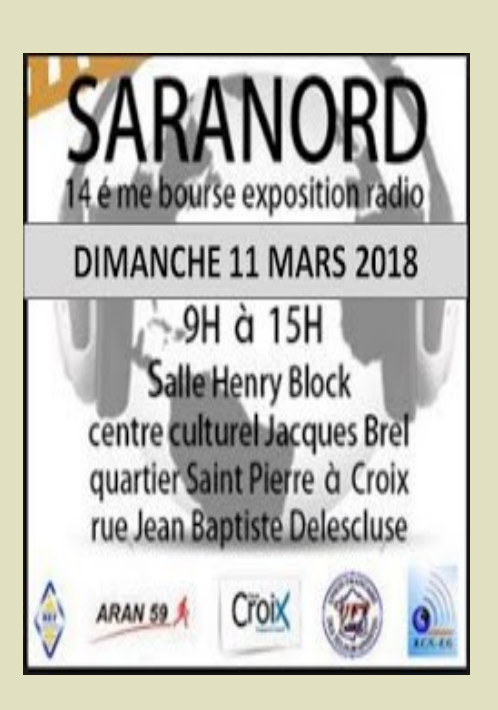

**11 mars, Croix (59)**

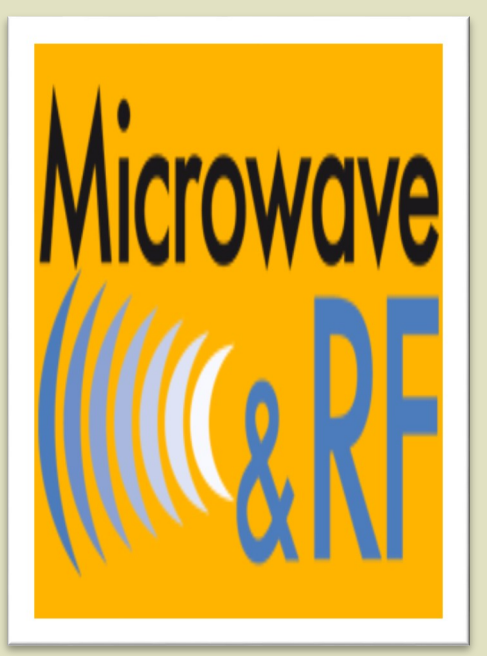

**21 et 22 mars, Paris (75)**

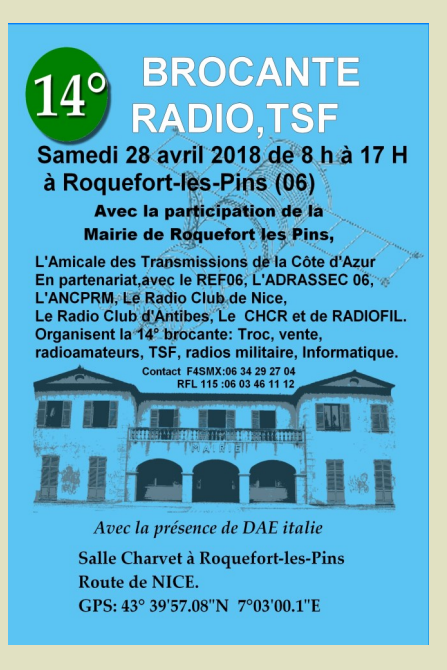

**28 avril, Roquefort les pins (06) 3 mars, Clermont (60)**

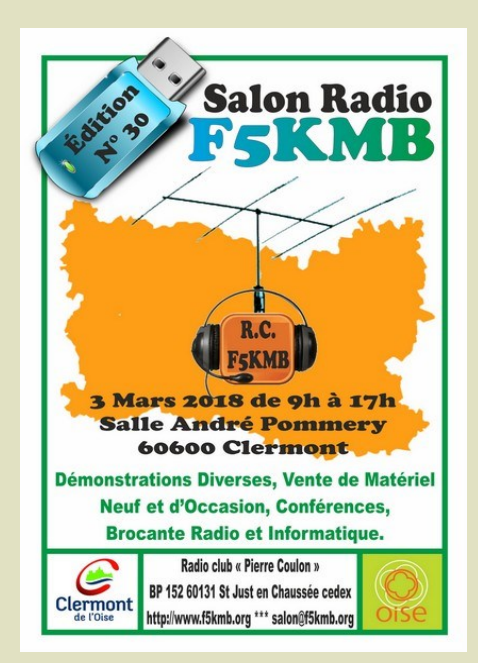

# **SALONS et BROCANTES**

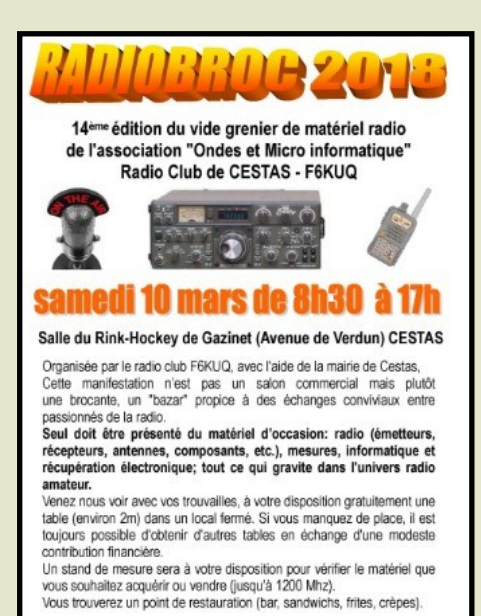

Visitez ou venez vous inscrire : http://radiobroc.r-e-f.org

## **17 juin, RAIOBROC à Cestas (33) 14 avril, SARATECH, Castres (81) 30/3 et 1/5, ERCI, St Vaury (23)**

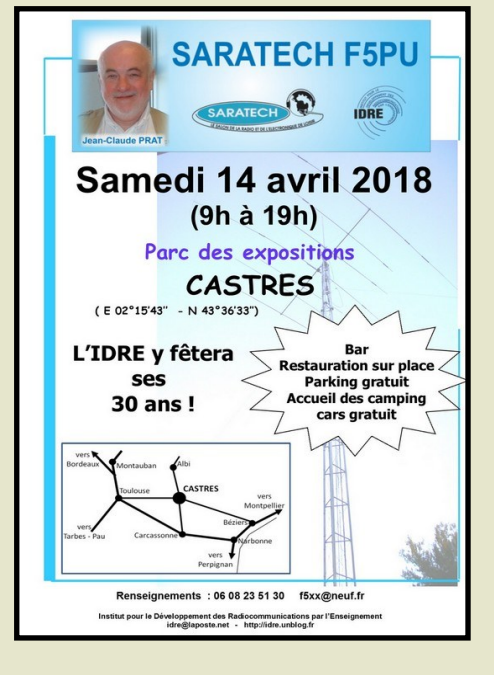

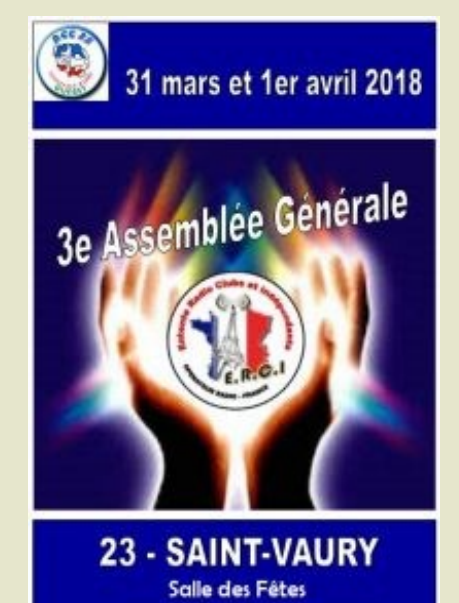

Organisation : Radio Citoyen Creusois

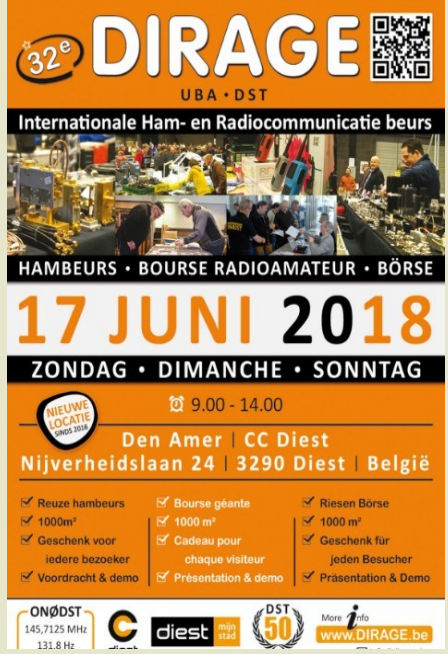

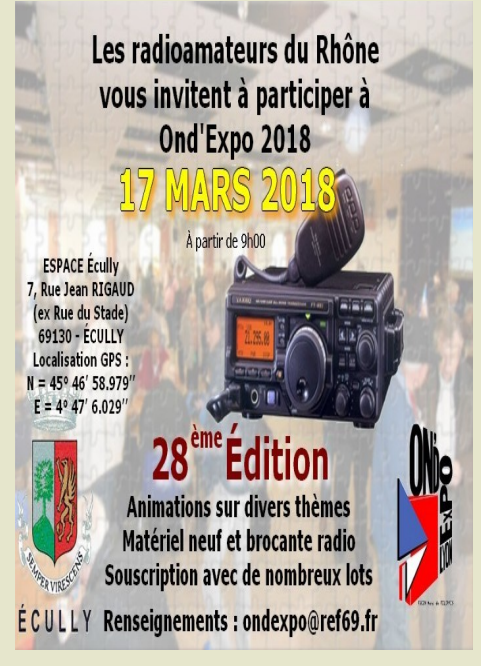

**17 Mars ONDE EXPO Lyon ( 69 ) 17 juin, DIRAGE, Belgique 7 avril, SEIGY**

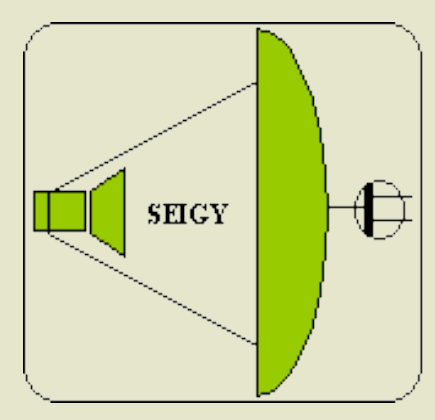

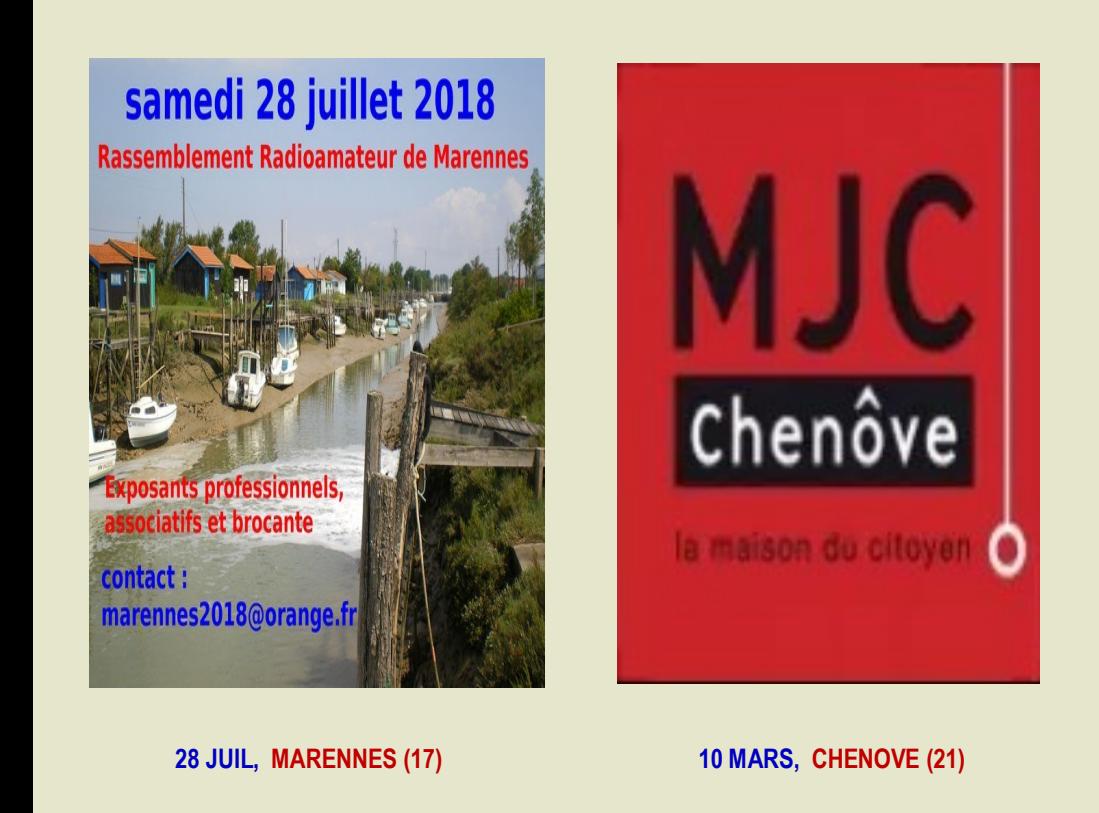

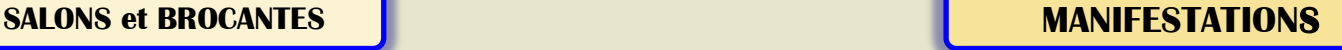

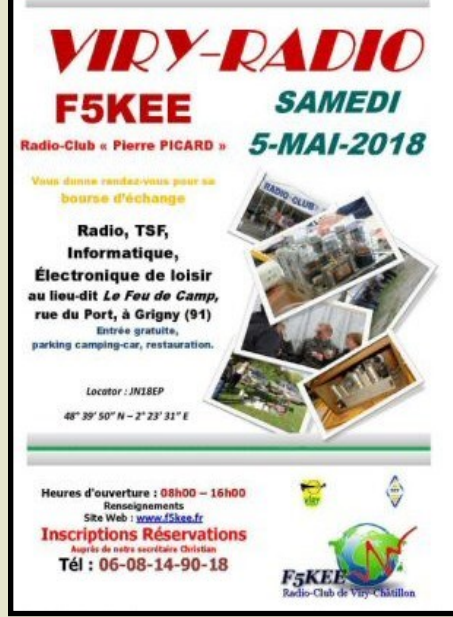

**5 Mai, VIRY RADIO (91)** 

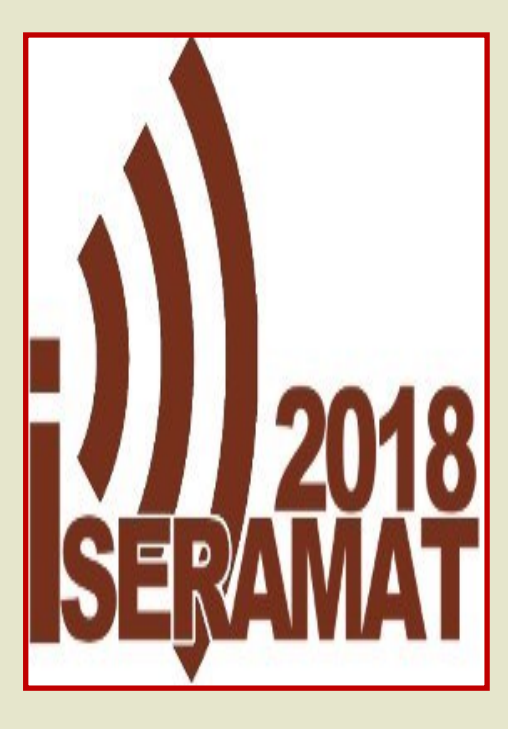

**12 Mai, TULLINS (38)**

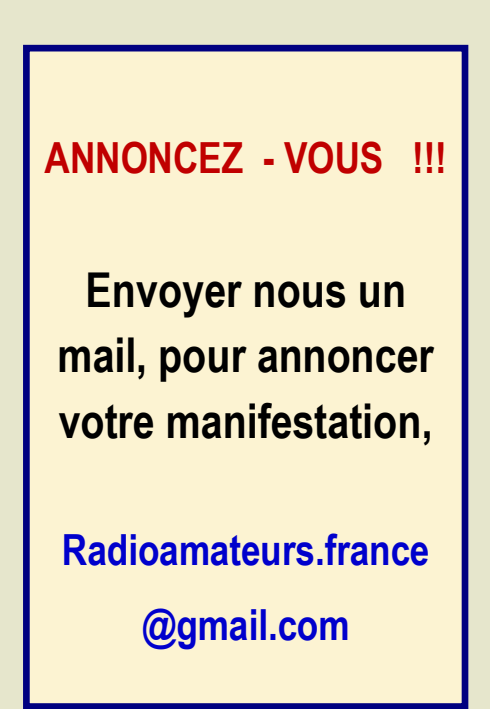

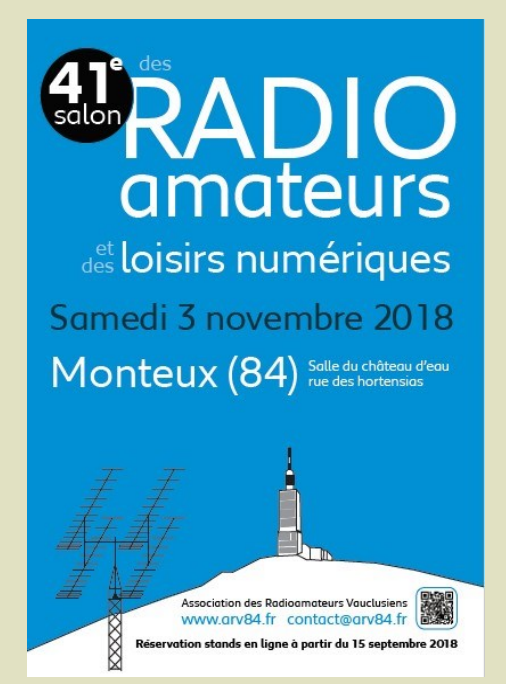

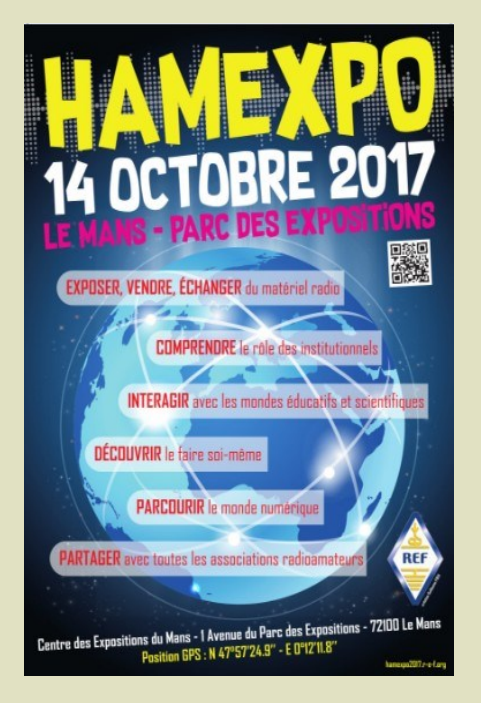

**3 NOV, MONTEUX (84) 3 NOV, MONTEUX (84)** 

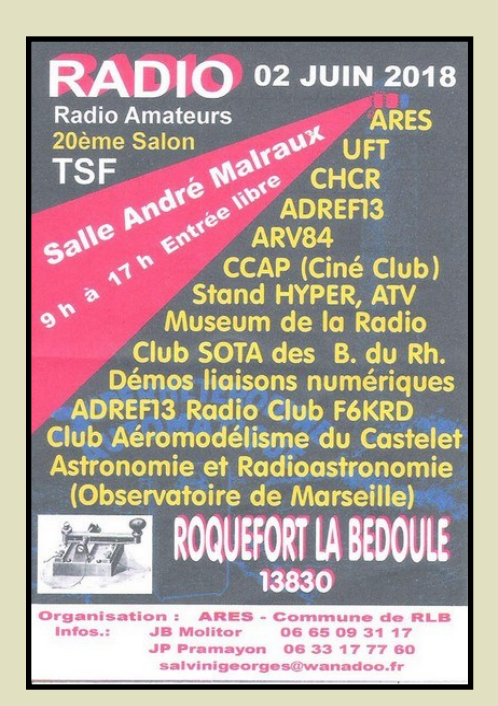

**2 Juin, Roquefort la Bedoule (13)**

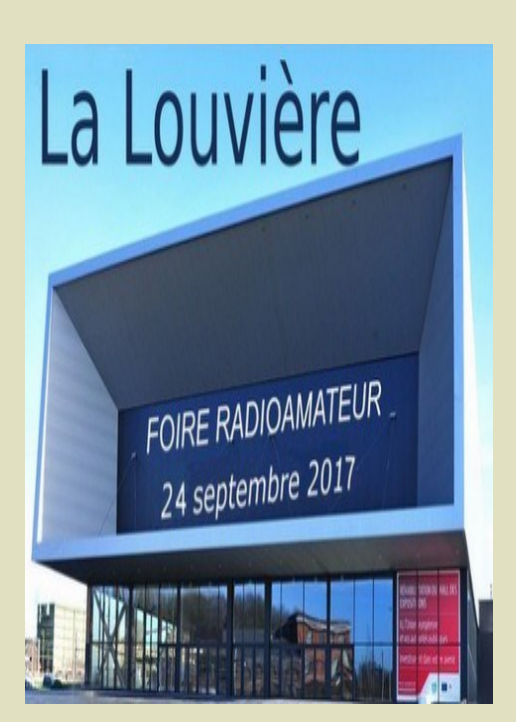

**30 Sept, La LOUVIERE, Belgique** 

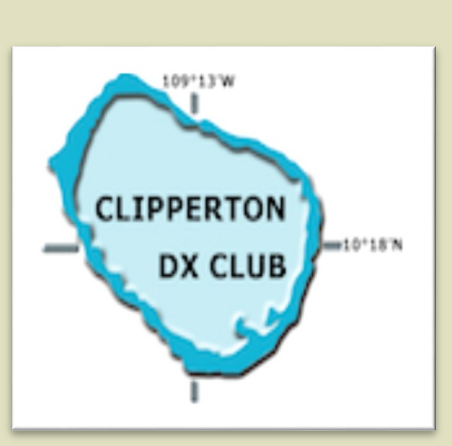

**Septembre 2018 Troyes (10)**

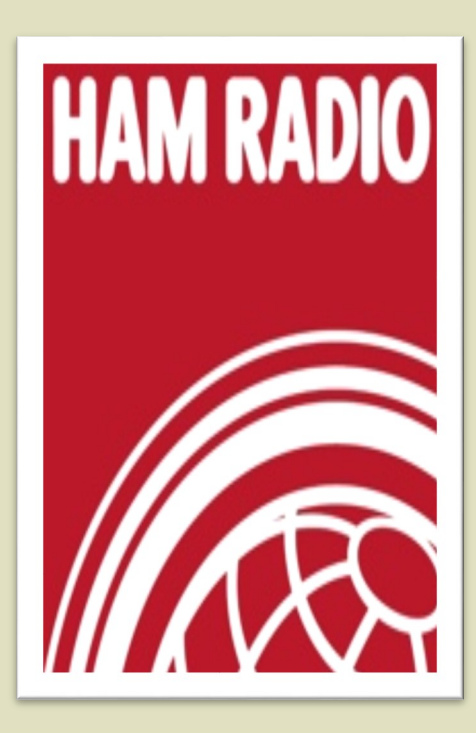

**1 au 3 juin, Friedrichshafen** 

# **GRATUIT DEMANDE d' IDENTIFIANT**

Un **SWL** est un passionné qui écoute les transmissions par ondes radioélectriques au moven d'un récepteur radio approprié et d'une antenne dédiée aux bandes qu'il désire écouter. Les radioamateurs, La radiodiffusion, …

Généralement, le passionné s'intéresse également aux techniques de réception, aux antennes, à la propagation ionosphérique, au matériel en général, et passe beaucoup de temps (souvent la nuit) à écouter la radio.

## **Législations**

Au 21e siècle, il n'y a plus de redevance concernant la réception radio-téléphonique.

Le radio-écouteur n'a pas l'obligation de posséder une licence mais doit faire face à quelques obligations théoriques :

La détention de récepteurs autorisés par la loi, la plupart des récepteurs sont en principe soumis à une autorisation mais néanmoins tolérés en vente libre partout en Europe ;

La confidentialité des communications (de par la loi, il a interdiction de divulguer le contenu des conversations entendues excepté en radiodiffusion, ceci étant valable pour la plupart des utilisateurs de systèmes radio).

Conformément à l'article L.89 du Code de poste et Télécommunications, prévu à l'article 10 de la Loi N° 90.1170 du 29 décembre 1990, l'écoute des bandes du service amateur est libre.

## **L'identifiant**

Il y a bien longtemps que les services de l'Administration n'attribuent plus l'indicatif d'écoute. Chacun est libre ...

 **Rappel : Ce n'est pas un indicatif**

Ce qui ne donne pas de droits

Ce n'est qu'un numéro pouvant être utilisé sur les cartes qsl

Il permet de s'identifier et d'être identifié par un numéro au lieu de son ''nom et prénom".

# **RadioAmateurs France attribue des identifiants de la série F80.000**

# **Ce service est gratuit.**

Pour le recevoir, il ne faut que remplir les quelques lignes ci-dessous et renvoyer le formulaire à

## **[radioamateurs.France@gmail.com](mailto:radioamateurs.france@gmail.com)**

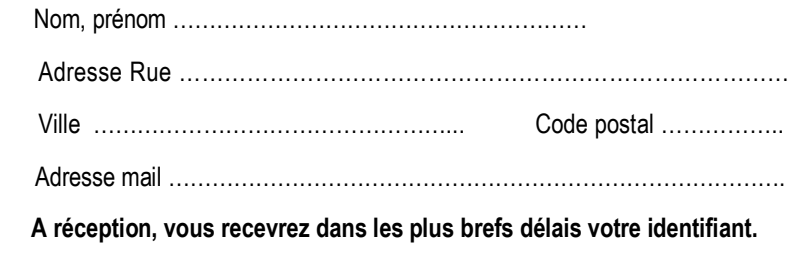

 **73, et bonnes écoutes.**

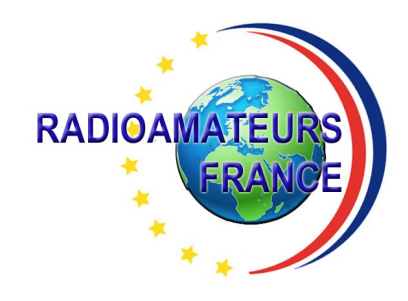

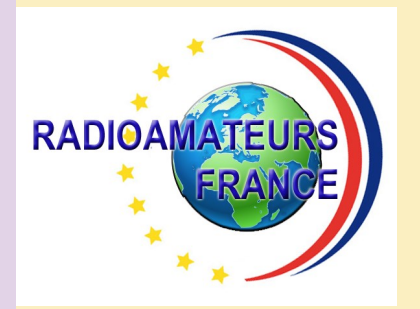

# **RADIOAMATEURS FRANCE et DPLF**

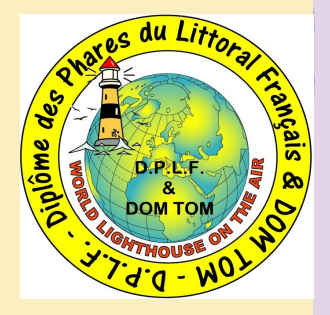

**Montant versé :** 

# **Bulletin d'adhésion valable jusqu'au 31 décembre 2018**

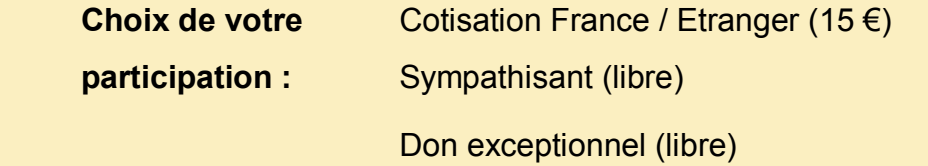

Veuillez envoyer votre bulletin complété accompagné de votre chèque libellé à l'ordre

 de **"Radioamateurs-France"** à l'adresse suivante :  **Radioamateurs-France, Impasse des Flouns, 83170 TOURVES**

Vous pouvez également souscrire en ligne avec **PAYPAL** sur le site en vous rendant

directement sur cette page sécurisée : **[http://www.radioamateurs](http://www.radioamateurs-france.fr/?page_id=193)-france.fr/?page\_id=193**

Le bulletin d'adhésion est à retourner à l'adresse suivante :

# **[radioamateurs.france@gmail.com](mailto:radioamateurs.france@gmail.com)**

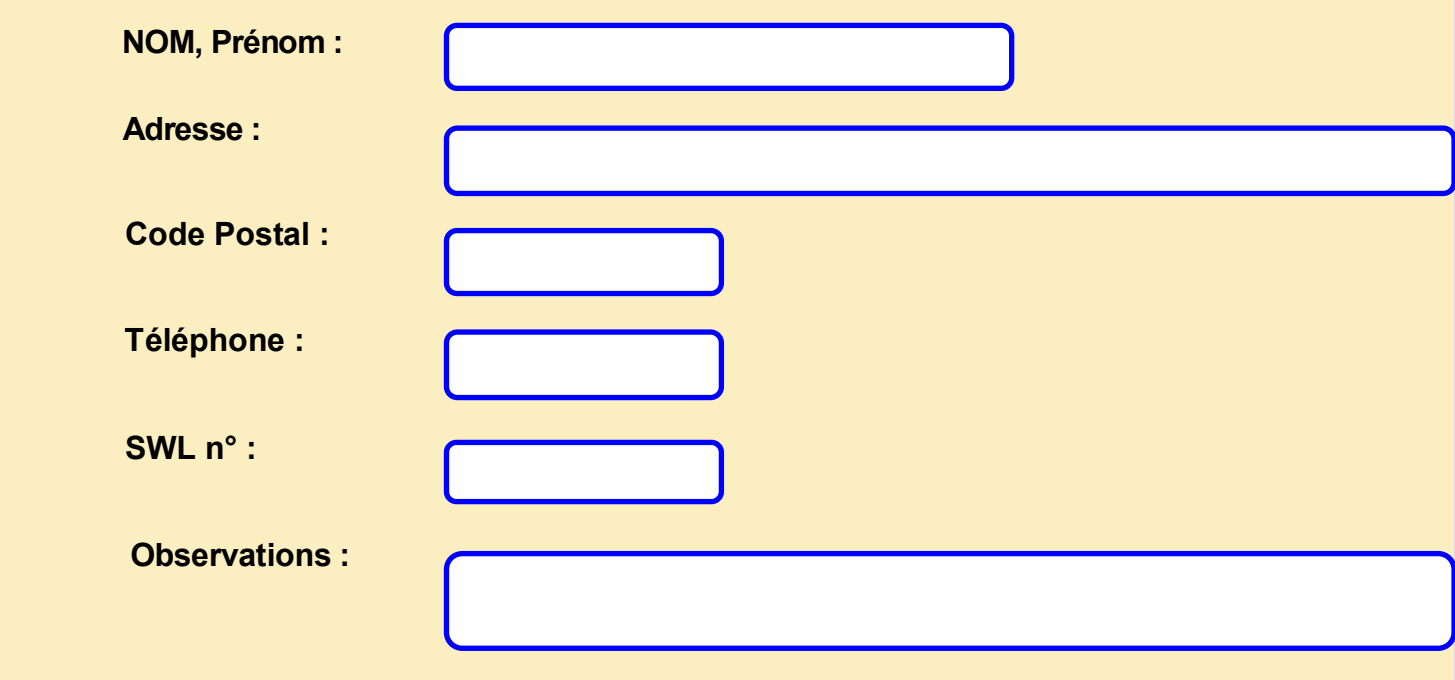

**Pourquoi pas vous ? PARTENAIRES**

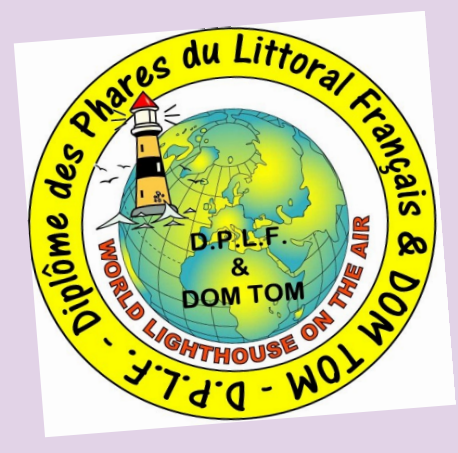

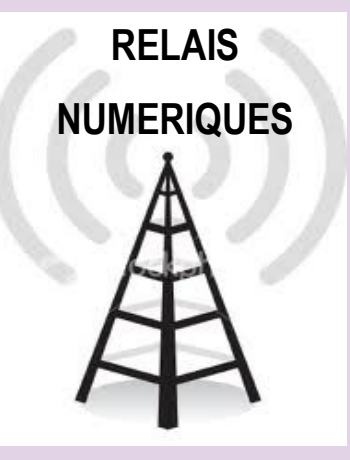

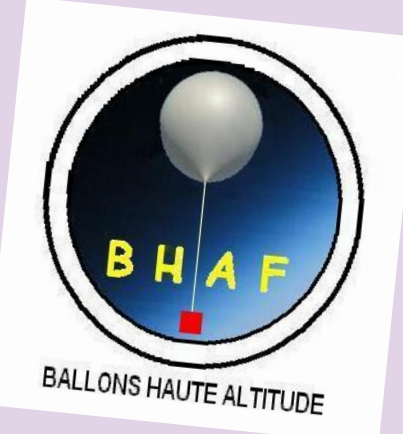

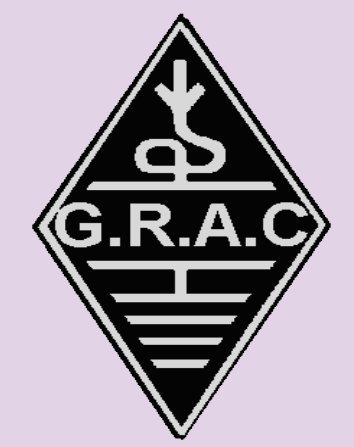

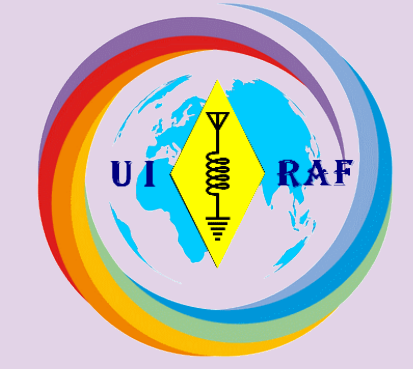

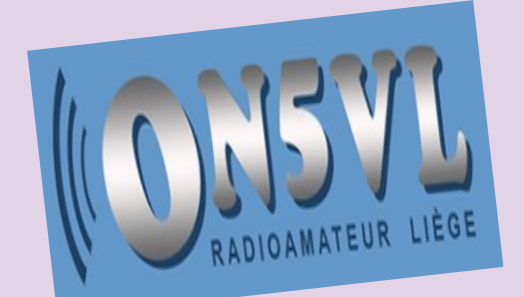

**TOUS** UNIS par la RADIO

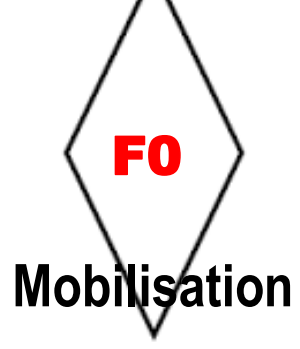

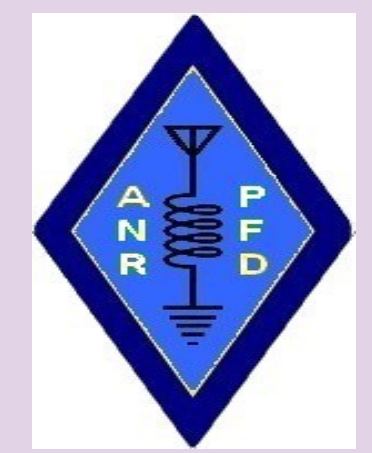

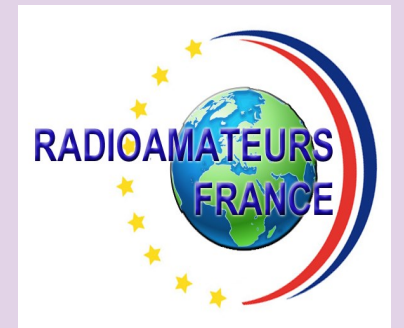

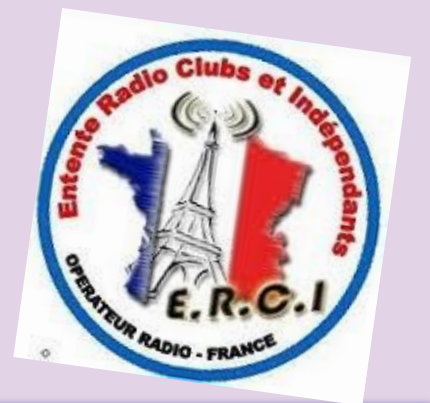